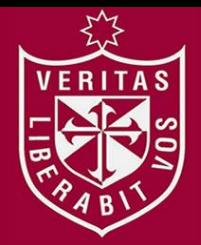

**INSTITUTO PARA LA CALIDAD DE LA EDUCACIÓN SECCIÓN DE POSGRADO**

## **APLICACIÓN DEL USO DEL SOFTWARE EXE-LEARNING Y EL DESARROLLO DE CAPACIDADES PARA LA PRODUCCIÓN DE TEXTOS EN ESTUDIANTES DE SECUNDARIA**

**PRESENTADA POR**

**ROSA VANESSA ULLOQUE DELGADO**

**TESIS**

**PARA OPTAR EL GRADO ACADÉMICO DE MAESTRA EN EDUCACIÓN CON MENCIÓN EN INFORMÁTICA Y TECNOLOGÍA EDUCATIVA**

**LIMA – PERÚ**

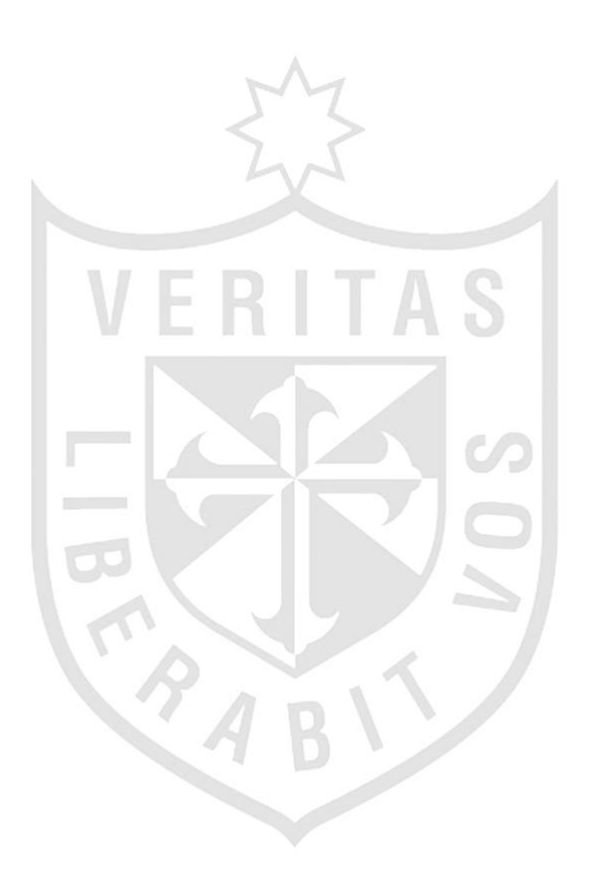

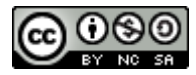

#### **Reconocimiento - No comercial - Compartir igual CC BY-NC-SA**

El autor permite transformar (traducir, adaptar o compilar) a partir de esta obra con fines no comerciales, siempre y cuando se reconozca la autoría y las nuevas creaciones estén bajo una licencia con los mismos términos.

<http://creativecommons.org/licenses/by-nc-sa/4.0/>

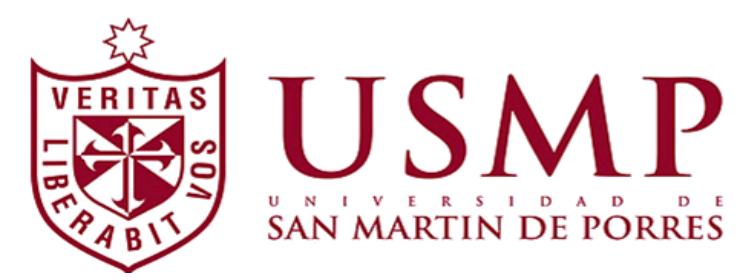

INSTITUTO PARA LA CALIDAD DE LA EDUCACIÓN SECCIÓN DE POSGRADO

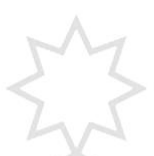

## **"APLICACIÓN DEL USO DEL SOFTWARE EXE-LEARNING Y EL DESARROLLO DE CAPACIDADES PARA LA PRODUCCIÓN DE TEXTOS EN ESTUDIANTES DE SECUNDARIA"**

**TESIS PARA OPTAR EL GRADO ACADÉMICO DE MAESTRA EN EDUCACIÓN CON MENCIÓN EN INFORMÁTICA Y TECNOLOGÍA EDUCATIVA**

**PRESENTADA POR:**

**BACH. ROSA VANESSA ULLOQUE DELGADO**

**LIMA, PERÚ**

<span id="page-3-0"></span>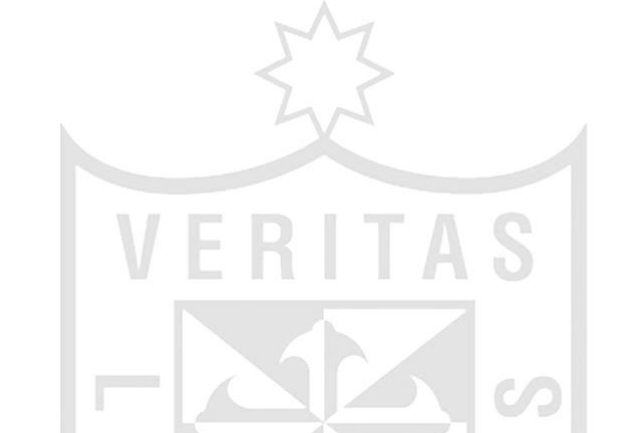

<span id="page-3-1"></span>**"APLICACIÓN DEL USO DEL SOFTWARE EXE-LEARNING Y EL DESARROLLO DE CAPACIDADES PARA LA PRODUCCIÓN DE TEXTOS EN ESTUDIANTES DE SECUNDARIA"**

#### **ASESOR Y MIEMBROS DEL JURADO**

#### **ASESOR:**

Dr. Oscar Rubén Silva Neyra

## **PRESIDENTE DEL JURADO**

Dr. Florentino Norberto Mayuri Molina

## **MIEMBROS DEL JURADO**

Dr. Carlos Augusto Echaiz Rodas

- Dr. Miguel Angel Giraldo Quispe
- <span id="page-4-0"></span>Dra. Patricia Edith Guillén Aparicio

## **DEDICATORIA**

<span id="page-5-0"></span>A mis padres, Andrés Ulloque Carrillo y Rosa Delgado Nizama, por enseñarme siempre con su ejemplo y amor; a mi hermana, Patricia del Carmen Ulloque Delgado porque siempre aprendo de su perseverancia y sus consejos.

# **AGRADECIMIENTO**

<span id="page-6-0"></span>A mi asesor, el Dr. Oscar Rubén Silva Neyra por la orientación constante en todo el proceso de elaboración de la tesis.

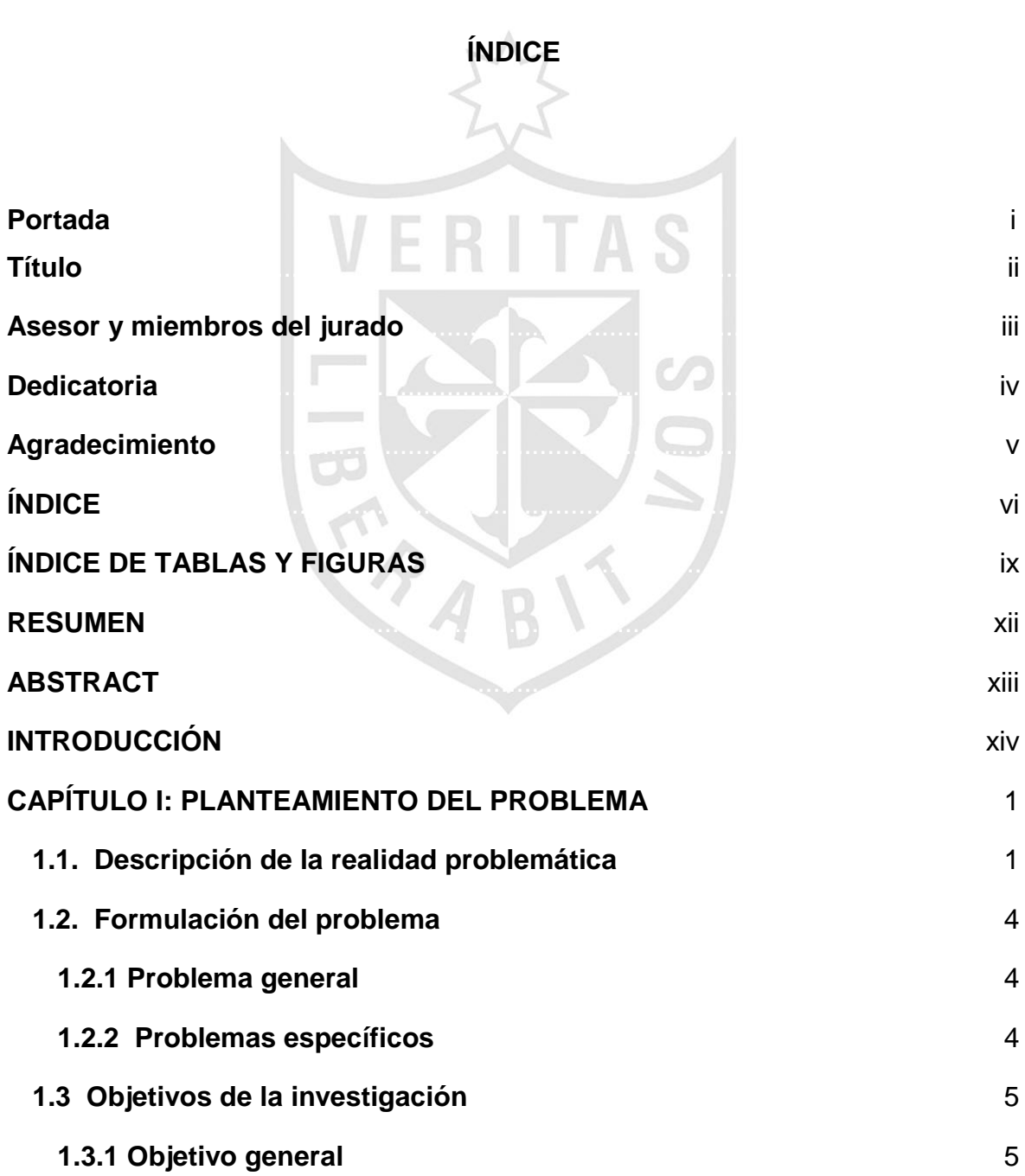

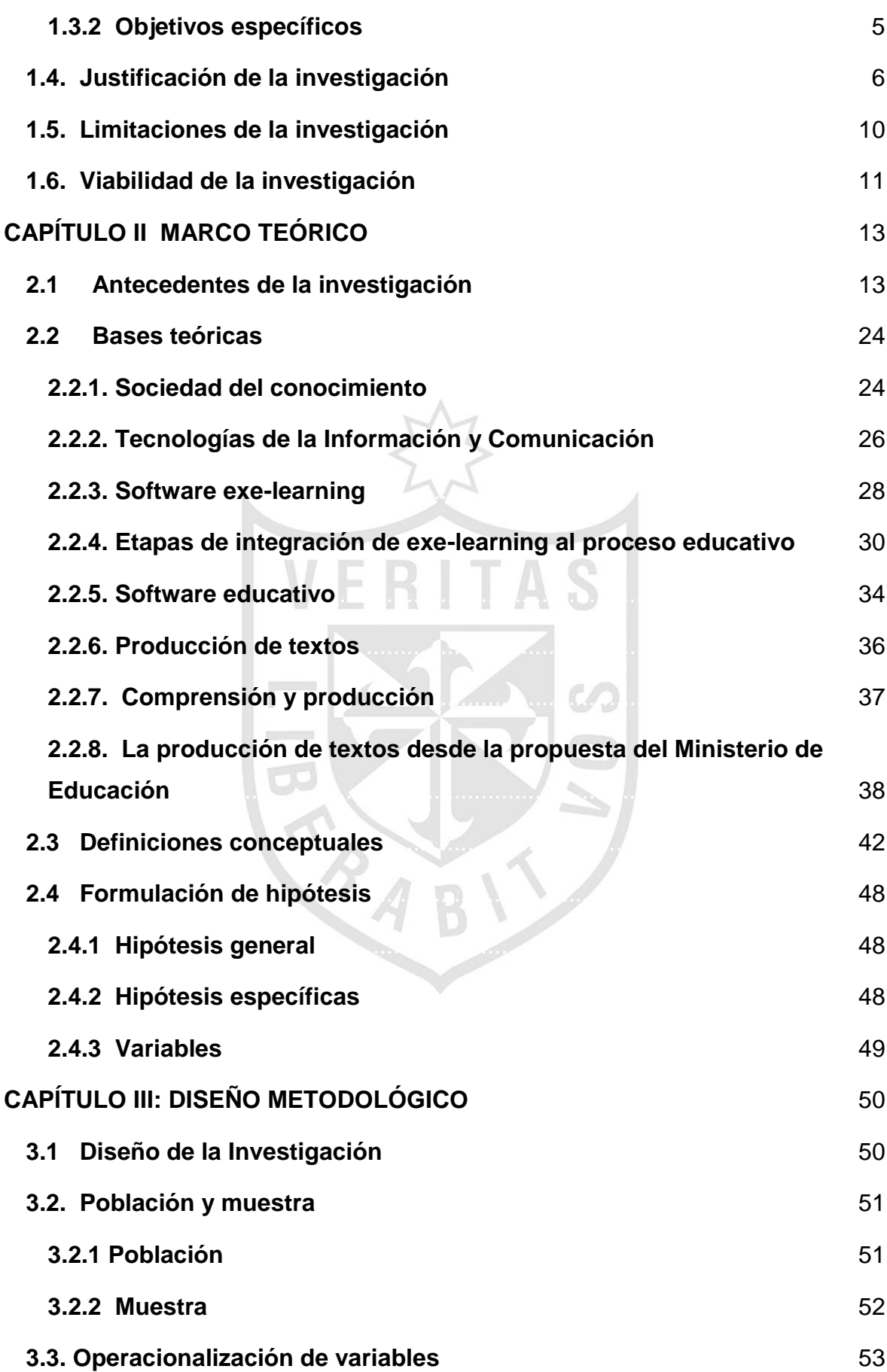

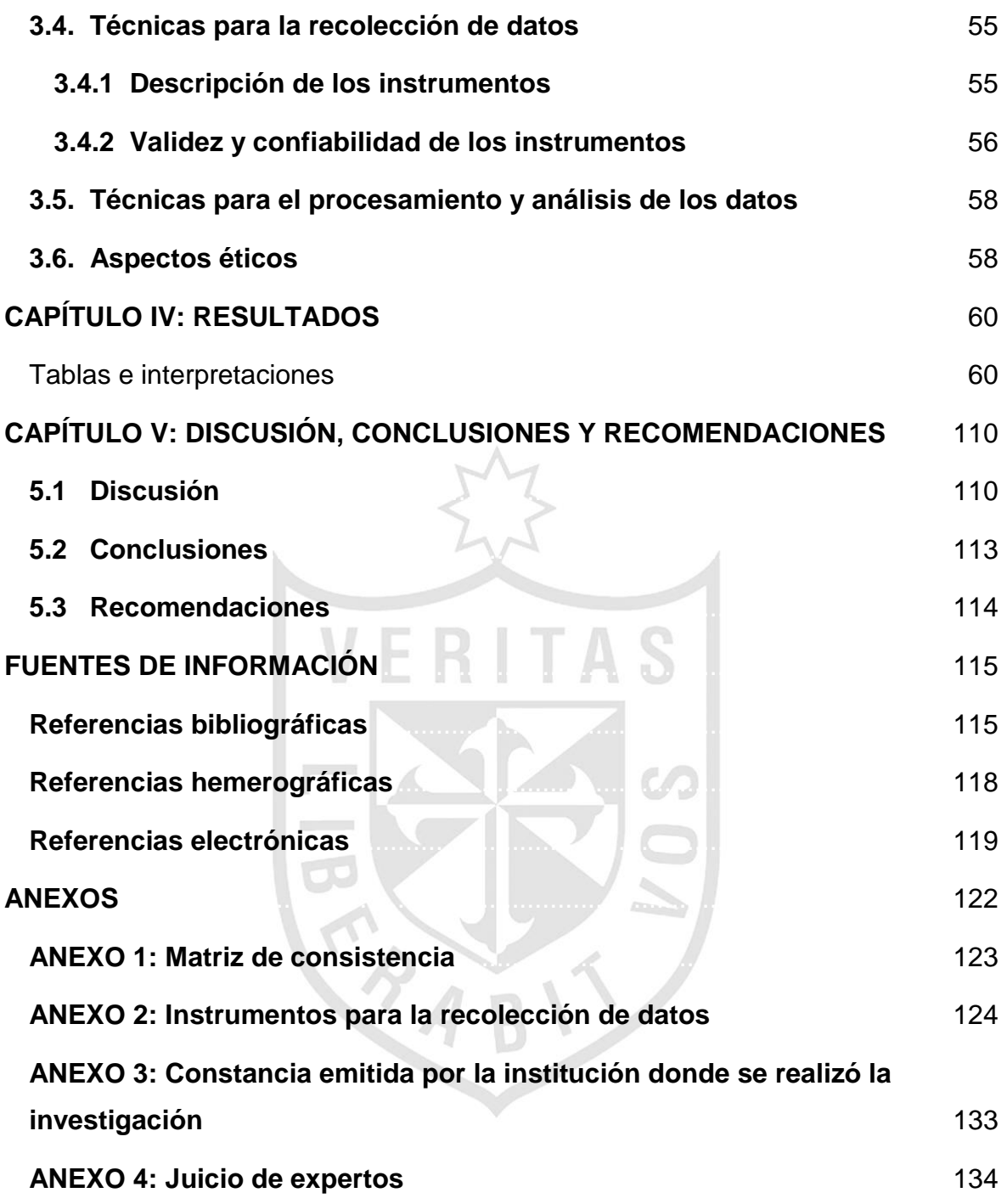

## **ÍNDICE DE TABLAS Y FIGURAS**

#### <span id="page-10-0"></span>**TABLAS**

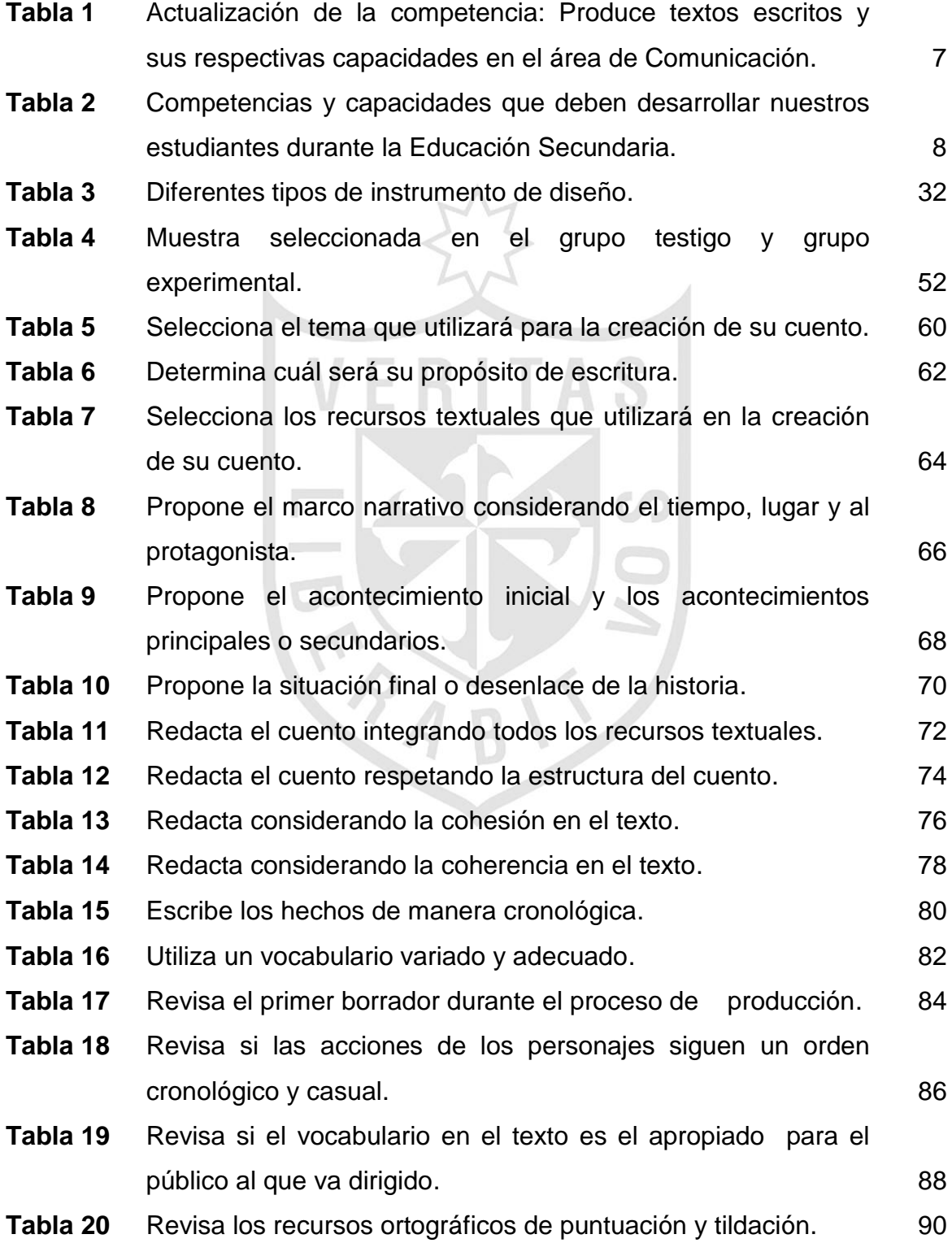

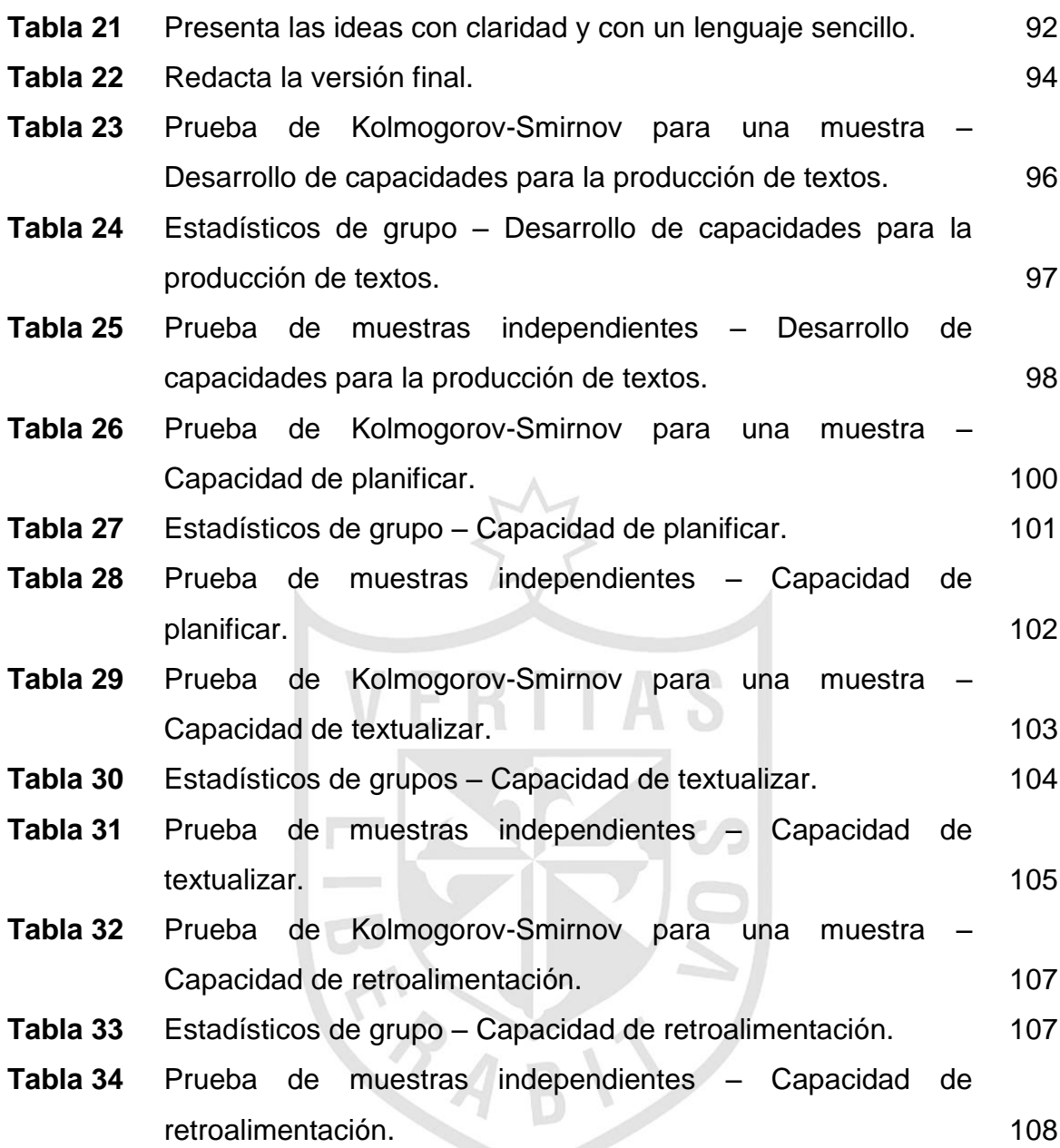

### **FIGURAS**

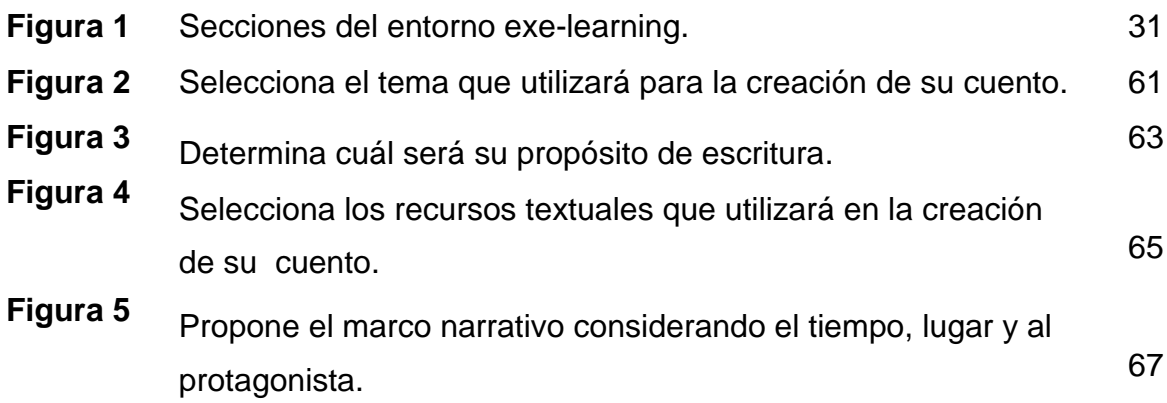

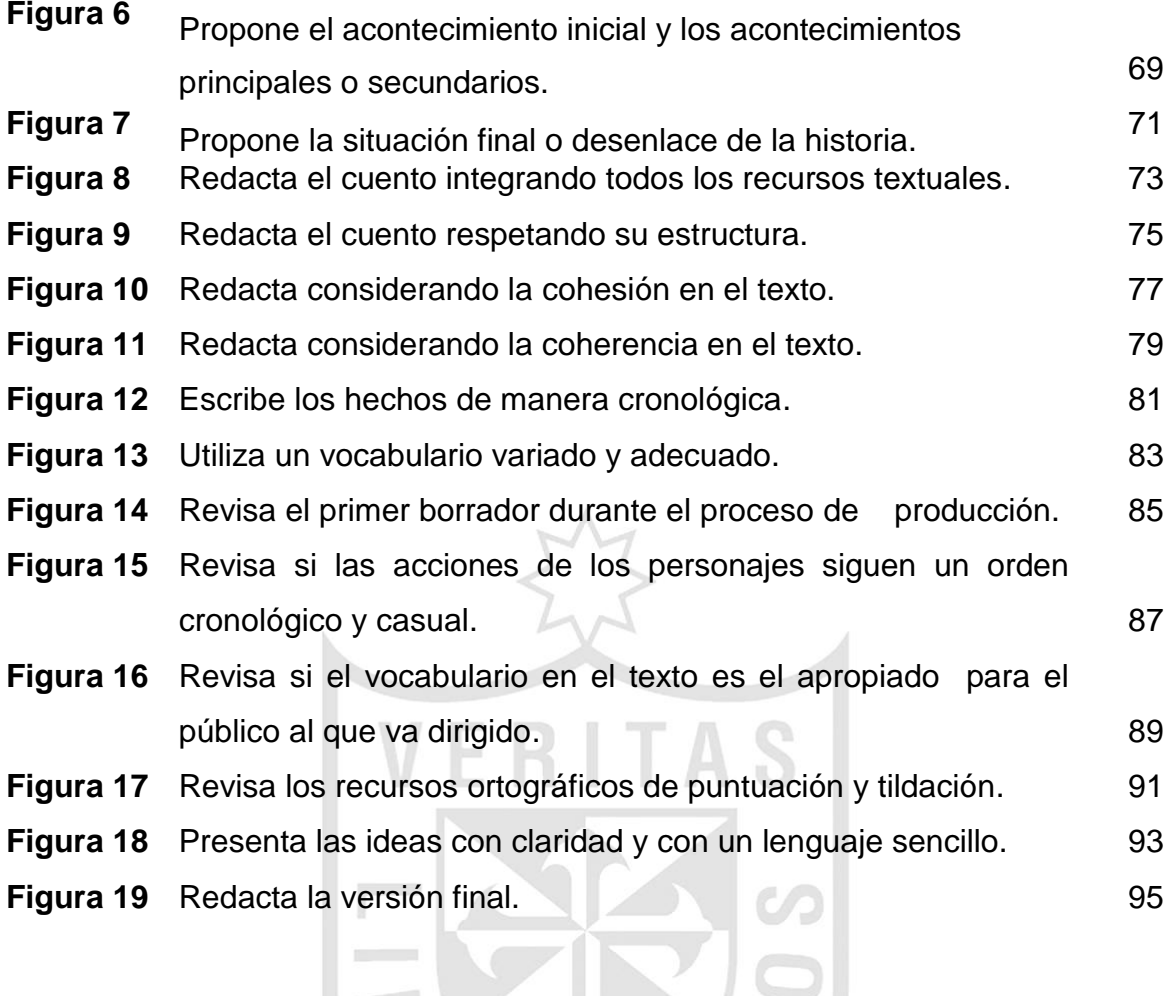

<span id="page-12-0"></span>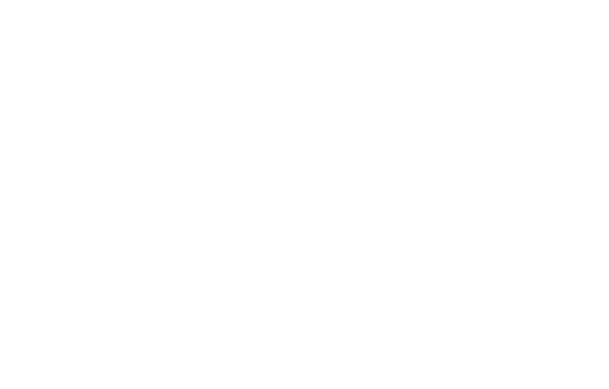

#### **RESUMEN**

El objetivo de la tesis fue determinar el impacto del uso del software exelearning en el desarrollo de capacidades para la producción de textos en el proceso de aprendizaje. El trabajo estuvo dirigido a estudiantes de 1° de secundaria de la Institución Educativa Angélica Recharte de Magdalena. La metodología de la investigación está enmarcada en un enfoque cuantitativo con un experimento cuasiexperimental con dos grupos, teniendo una muestra representativa de 34 estudiantes. Entre los resultados más importantes se obtuvo que para determinar cuál será su propósito de escritura, los estudiantes que se ubicaron en la escala de Muy bueno y Bueno fueron el 100% que trabajó con el software. En la investigación se concluye que la integración de la tecnología en el proceso de enseñanza aprendizaje, permitió el desarrollo significativo de capacidades para la producción de textos.

Palabras clave: Producción de textos, software, exe-learning, tecnologías de la información y comunicación.

#### **ABSTRACT**

<span id="page-14-0"></span>The objective of the thesis was to determine the impact of using the exelearning software development capabilities for the production of texts in the learning process. The work was aimed at students from 1st Secondary Educational Institution Recharte of Angelica Magdalena. The research methodology is framed in a quantitative approach with a quasi experiment with two groups, with a representative sample of 34 students. Among the most important results was obtained to determine what their purpose writing, students were placed in the scale of Very Good and Good were 100% who worked with software. In research it is concluded that the integration of technology in the teaching-learning process, allowing significant capacity for the production of texts.

<span id="page-14-1"></span>Keywords: Production of texts, software, exe-learning, information technology and communication.

#### **INTRODUCCIÓN**

La tesis "Aplicación del uso del software exe-learning y el desarrollo de capacidades para la producción de textos en estudiantes de secundaria", permitió analizar la relación existente entre la integración de las tecnologías de la información y comunicación a través del software exe-learning y el desarrollo de capacidades para la producción de textos propias del área de Comunicación en la Educación Básica Regular, dirigida a estudiantes de secundaria. Las dificultades presentadas por los estudiantes durante el proceso de producción de textos fue motivo de búsqueda de estrategias y a partir de ahí surge el planteamiento del problema general: ¿Cuál es el impacto de la aplicación del software exe-learning en el desarrollo de capacidades para la producción de textos en los estudiantes del 1er año de secundaria de la Institución Educativa Angélica Recharte– Magdalena - 2015?

En el desarrollo de la investigación se recopilaron antecedentes nacionales y extranjeros, los cuales son referencias muy importantes que permite tener un panorama de lo que ya se investigó y las conclusiones obtenidas.

Se trabajó en dos grupos, uno experimental y otro testigo, conformado por 17 estudiantes cada uno.

Todo estudiante desde el inicio de su escolaridad trabaja las mismas competencias y capacidades, sin embargo debe haber un avance sostenible conforme va pasando de un grado a otro, a su vez el uso de la tecnología en el proceso de aprendizaje cada día ocupa un espacio importante debido a que el contexto en el que se desenvuelven profesores y estudiantes está en constante cambio.

El presente trabajo se divide en cinco capítulos en los que se consideran los siguientes aspectos:

- Capítulo I. Planteamiento del problema. Descripción de la realidad problemática, formulación del problema, objetivos, justificación, limitaciones y viabilidad de la investigación. Este capítulo permite centrarnos en un contexto específico y encaminar la investigación de acuerdo a los diferentes factores que se presentan.
- Capítulo II. Marco teórico. Incluye los antecedentes de la investigación en este caso basado en experiencias nacionales y extranjeras; se consideran diversas bases teóricas respecto a la educación, tecnología aplicada al aprendizaje, desarrollo de competencias y capacidades en el ámbito de la Educación Básica Regular; definiciones conceptuales; formulación de hipótesis generales, específicas y finalmente el planteamiento de la variable independiente y dependiente. Este capítulo permite sentar las bases y tener un respaldo académico en todo el proceso de la investigación.
- Capítulo III. Diseño metodológico. Diseño de la investigación, población, muestra, operacionalización de variables, técnicas para la recolección de datos, técnicas para el procesamiento y análisis de datos y aspectos éticos. En el desarrollo del capítulo se detalla todo el proceso a seguir en la investigación, de tal manera que esto permita analizar con rigurosidad cada aspecto desarrollado.
- Capítulo IV. Resultados. Contiene tablas y gráficos obtenidos luego del análisis respecto a la aplicación del software exe-learning y el desarrollo de capacidades para la producción de textos en estudiantes de secundaria. A través de este capítulo podemos evidenciar los resultados del grupo experimental y grupo testigo, compararlos y analizarlos.
- Capítulo V. Discusión, conclusiones y recomendaciones. Este capítulo recoge la parte final de la investigación, a través de la discusión se podrá evidenciar los resultados más destacados y en cuáles de ellos no se obtuvo lo esperado, las conclusiones nos permitirán realizar una determinación final y las recomendaciones fomentarán el desarrollo de nuevas investigaciones.
- Fuentes de información. Anexo 1: Matriz de consistencia. Anexo 2: Instrumentos para la recolección de datos. Anexo 3 Constancia emitida por la institución donde se realizó la investigación y Anexo 4: Juicio de expertos. Información y documentos valiosos que respaldan la investigación.

<span id="page-17-0"></span>xvi

#### **CAPÍTULO I: PLANTEAMIENTO DEL PROBLEMA**

#### <span id="page-18-0"></span>**1.1. Descripción de la realidad problemática**

En el desarrollo del proceso educativo, el estudiante irá formando las bases para desarrollar sus competencias y capacidades en la producción de textos escritos. Esta nueva forma de interactuar en su entorno tiene sus propios códigos y reglas; por lo tanto el estudiante que no adquiera las competencias necesarias se verá limitado.

En nuestro sistema educativo existe una gran preocupación en cuanto al desarrollo de los procesos de comprensión y producción de textos escritos, es por ello que la Oficina de Medición de la Calidad de los Aprendizajes (2015) tal como refiere su página web, es la instancia técnica del Ministerio de Educación responsable de desarrollar el sistema nacional de evaluación de logros de aprendizaje y de brindar información relevante a las instancias de decisión de políticas educativas, a la comunidad educativa y a la sociedad en general sobre estos resultados.

Los docentes en aula podemos evidenciar las dificultades que presentan nuestros estudiantes en la producción de textos y es muy probable que de todas las competencias que implica el área de Comunicación en la Educación Básica Regular, sea esta la que menos se atienda, porque precisamente demanda mayor tiempo en todo el proceso por parte del docente y el estudiante; en la actualidad en donde la educación poco a poco va migrando a un contexto digital, podemos utilizar esta herramienta para generar espacios en los cuales se pueda trabajar con el estudiante.

Es un gran reto trabajar la producción de textos, precisamente porque a nivel nacional e internacional son pocas las evaluaciones a gran escala a diferencia de las constantes evaluaciones que se realizan para la comprensión lectora.

En nuestro país la prueba de producción de textos escritos que, junto con la prueba de comprensión de textos, fue aplicada a los estudiantes de tercer año y quinto año de secundaria para evaluar su rendimiento en el área de Comunicación en el marco de la Evaluación Nacional 2004, permite reflexionar sobre esta problemática, pues tal como refiere el estudio, la escritura es una actividad tan rica en recursos y elementos aplicados simultáneamente, que exige que se siga un proceso: no basta escribir "de un solo tirón" determinado texto, sino que son necesarias diversas etapas previas y posteriores al texto definitivo (la planificación, el borrador y la revisión).

Un aspecto muy importante que evidencia aún más esta problemática, es que los estudiantes de hoy se ven inmersos en el uso de diversos equipos tecnológicos, a través de los cuales acceden a diferentes redes sociales y páginas que no lidian con los parámetros de una escritura cuidada y que respete los convencionalismos, sino todo lo contrario, todos tenemos la libertad de expresarnos en un espacio que poco a poco ha creado sus propios códigos, un entorno fuera de las instituciones educativas, es decir, fuera de la instancia de corrección.

En la actualidad la tecnología está al alcance y al servicio de diferentes aspectos de nuestra vida, por lo tanto el reto es aprovecharla e innovar en las aulas, al respecto la UNESCO en su página web oficial en español, plantea que las TIC pueden contribuir al acceso universal a la educación, la igualdad en la instrucción, el ejercicio de la enseñanza y el aprendizaje de calidad y el desarrollo profesional de los docentes, así como a la gestión dirección y administración más eficiente del sistema educativo.

Definitivamente, la problemática de la producción de textos en el ámbito escolar de la educación secundaria es una realidad palpable, que no solo afecta en este nivel académico sino también se extiende al ámbito universitario, generando que el estudiante no se desempeñe de forma eficiente y se vea limitado en el desarrollo de sus competencias lingüísticas. Al escribir, el estudiante crea sus propias estructuras lingüísticas y desarrolla todo un proceso que le permite fortalecer y desarrollar capacidades y competencias.

#### <span id="page-21-0"></span>**1.2. Formulación del problema**

#### <span id="page-21-1"></span>**1.2.1 Problema general**

¿Cuál es el impacto de la aplicación del uso del software exe-learning en el desarrollo de capacidades para la producción de textos en los estudiantes del 1er grado de secundaria de la Institución Educativa Angélica Recharte– Magdalena - 2015?

#### <span id="page-21-2"></span>**1.2.2 Problemas específicos**

¿Cuál es el impacto de la aplicación del uso del software exe-learning en el desarrollo de la capacidad de planificar para la producción de textos a los estudiantes del 1er grado de secundaria de la Institución Educativa Angélica Recharte - Magdalena- 2015?

¿Cuál es el impacto de la aplicación del uso del software exe-learning en el desarrollo de la capacidad de textualizar para la producción de textos a los estudiantes del 1er grado de secundaria de la Institución Educativa Angélica Recharte - Magdalena- 2015?

¿Cuál es el impacto de la aplicación del uso del software exe-learning en el desarrollo de la capacidad de retroalimentar para la producción de textos a los estudiantes del 1er grado de secundaria de la Institución Educativa Angélica Recharte - Magdalena- 2015?

#### <span id="page-22-0"></span>**1.3 Objetivos de la investigación**

#### <span id="page-22-1"></span>**1.3.1 Objetivo general**

Determinar el impacto del software exe-learning en el desarrollo de capacidades para la producción de textos en el proceso de aprendizaje de los estudiantes del 1er grado de secundaria de la Institución Educativa Angélica Recharte - Magdalena- 2015.

#### <span id="page-22-2"></span>**1.3.2 Objetivos específicos**

Determinar el impacto de la aplicación del uso del software exe-learning en el desarrollo de la capacidad de planificar para la producción de textos a los estudiantes del 1er grado de secundaria de la Institución Educativa Angélica Recharte - Magdalena- 2015.

Determinar el impacto de la aplicación del uso del software exe-learning en el desarrollo de la capacidad de textualizar para la producción de textos a los estudiantes del 1er grado de secundaria de la Institución Educativa Angélica Recharte– Magdalena- 2015

Determinar el impacto de la aplicación del uso del software exe-learning en el desarrollo de la capacidad de retroalimentar para la producción de textos a los estudiantes del 1er grado de secundaria de la Institución Educativa Angélica Recharte - Magdalena- 2015.

#### <span id="page-23-0"></span>**1.4. Justificación de la investigación**

La investigación es pertinente considerando que desde el aspecto teórico se enfocó en el desarrollo de una de las competencias del área curricular de Comunicación, según como lo organiza el sistema educativo peruano, la competencia se denomina: Produce textos escritos. Trabajar el tema de la producción de textos (Comunicación escrita y formal) vinculado con las Tecnologías de la Información y Comunicación, permitirá que el estudiante se comunique de una manera más efectiva y por lo tanto pueda desenvolverse mejor en la sociedad, tal como lo refiere el Ministerio de Educación del Perú (2015 b) "Estas tecnologías plantean nuevas prácticas sociales de interacción y de representación de la realidad. Por ello, la escuela debe propiciar una participación gradual, sostenida y orientadora del estudiante en tales entornos" (p. 23).

Considero pertinentes los argumentos planteados, pues desde mi práctica profesional, evidencio que el uso de la tecnología es de gran impacto en los estudiantes, es por ello que una integración gradual es determinante, y en este aspecto el rol del maestro es crucial porque tendrá que mediar constantemente en este proceso de innovación.

En el desarrollo de la parte metodológica se realizó un enfoque cuantitativo, de tipo cuasi experimental, donde se trabajó con el grupo experimental y el grupo testigo. En ambos casos en lo que respecta a la parte pedagógica y práctica se delimita el trabajo con las competencias y

capacidades extraídas de la Resolución Ministerial N° 199 – 2015 –MINEDU, en donde se modifica parcialmente el Diseño Curricular Nacional de la Educación Básica Regular, respecto de las competencias y capacidades de algunas áreas curriculares e incorpora indicadores de desempeño para cada grado y/o ciclo, según corresponda.

Tabla 1

*Actualización de la competencia: Produce textos escritos y sus respectivas capacidades en el área de Comunicación*.

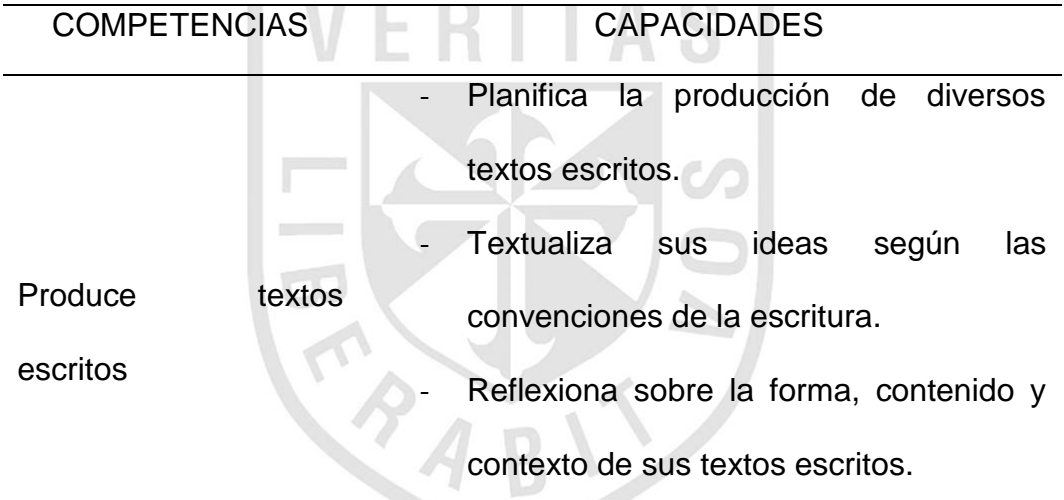

Adaptado de "*Resolución Ministerial N° 199 – 2015*", MINEDU 2015 a.

El aprendizaje adquirido en las aulas debe trascender a diferentes contextos y situaciones comunicativas a fin de que sea significativo, en este sentido en Ministerio de Educación del Perú (2015 d) determina que para la Comunicación en entornos virtuales en el nivel secundario el estudiante debe desarrollar la siguiente competencia y capacidades:

#### Tabla 2

*Competencias y capacidades que deben desarrollar nuestros estudiantes durante la Educación Secundaria.*

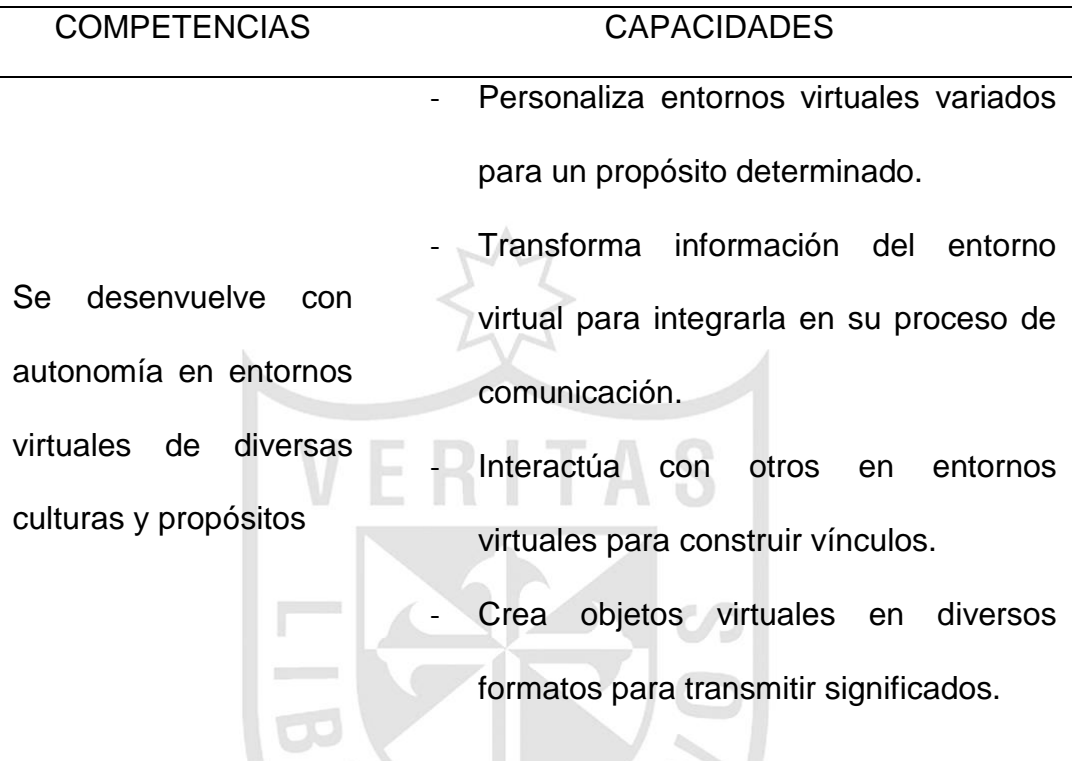

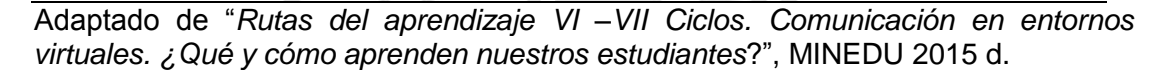

La propuesta del Ministerio de Educación del Perú plantea que las competencias y capacidades son las mismas para todos los grados y ciclos de la Educación Básica Regular.

Las capacidades son dinámicas e interdependientes: una capacidad contribuye al logro de otra. Por esta razón, no requerimos desarrollar primero una capacidad y luego otra. El aprendizaje simultáneo de las capacidades nos conduce al desarrollo de la competencia. (MINEDU, 2015 d, p.34-35).

Como se puede inferir del texto, el Ministerio de Educación de nuestro país promueve el trabajo en entornos virtuales, teniendo claras las competencias y capacidades nosotros como maestros, debemos promover que los estudiantes fortalezcan y desarrollen sus capacidades para que puedan aprovechar de manera óptima el uso de la tecnología, por lo tanto la investigación fue oportuna, pues las Instituciones Educativas en la actualidad tienen el reto de propiciar una práctica educativa que responda a los desafíos del siglo XXI.

La integración de las TICs en la presente investigación aportó en este proceso ya que planteó una propuesta de trabajo gradual, respetando el proceso de aprendizaje de los estudiantes; sostenida, ya que se utilizó un software libre que no demanda ningún tipo de gasto ni a los estudiantes ni a la institución; y fue pertinente ya que las escuelas se enfrentan a la necesidad de innovar en los métodos pedagógicos.

La investigación también tuvo trascendencia científica y social, pues se asume una postura objetiva, se cuantificarán los datos obtenidos empleando procedimientos estadísticos preestablecidos, sometidos a pruebas de validación y confiabilidad, lo que permitirá generalizar las conclusiones de la muestra a una población representada por los estudiantes de 1° de secundaria.

Para la recolección de datos se aplicó instrumentos como listas de cotejo que permitió controlar las variables dependiente e independiente en el desarrollo de la investigación y una prueba de evaluación.

En la actualidad, la tecnología nos permite tener acceso a un sinnúmero de posibilidades, nuestros estudiantes se desenvuelven en una cultura digital, por lo tanto tienen diversos escenarios donde interactúan y aprenden, es por ello que en esta investigación se apostó por innovar en el campo educativo, pues el alumno de hoy tiene las mismas necesidades que el alumno de otras generaciones; sin embargo los tiempos han cambiado y nuestros estudiantes tienen diferentes formas de acceder a la información y relacionarse, de tal modo que se les denomina nativos digitales.

Finalmente en esta investigación se abordó una problemática que utiliza a la tecnología como herramienta para dar solución a un tema concreto.

#### <span id="page-27-0"></span>**1.5. Limitaciones de la investigación**

En la investigación se trabajó con los alumnos de una sola aula, ya que la población estudiantil tanto en los niveles de primaria y secundaria solo comprende un aula por grado, debido a que la infraestructura de la Institución Educativa no les permite albergar a más alumnos.

Se trabajó con 34 estudiantes, lo cual es un grupo representativo teniendo en consideración las diferentes realidades y contextos en los cuales se desarrolla la Educación Básica Regular en nuestro país. Además es importante enfatizar que una investigación que se realice a un grupo numeroso o a un grupo pequeño de estudiantes siempre tendrá relevancia,

ya que por derecho todos los estudiantes deben gozar de las mismas oportunidades.

La investigación se realizó con alumnos del 1° grado de secundaria de la I.E. Angélica Recharte - Lima, debido a que se tenía accesibilidad a este grupo de estudiantes y corresponde con los fines de la investigación.

Las actividades solo se revisaron en la Institución Educativa para poder monitorear mejor el trabajo, los estudiantes no accedieron al material desde sus casas, por lo que no se dejó actividades de extensión.

El tiempo que demandó la realización del estudio conllevó a que se realice un reajuste en la programación anual, a fin de destinar un tiempo apropiado para el desarrollo de la investigación.

#### <span id="page-28-0"></span>**1.6. Viabilidad de la investigación**

Se consideró un estudio viable debido a que se trabajó con un grupo de estudiantes concreto en un tiempo y espacio apropiado para el desarrollo de los aprendizajes.

La metodología que se aplicó fue viable, para trabajar con el grupo experimental y el grupo testigo, esto permitió asociar dos variables, dentro de un contexto particular.

En cuanto al campo de acción, la Institución Educativa cuenta con equipos multimedia en todos los salones y tiene un aula de cómputo

equipada con todos los recursos necesarios y a su vez los docentes estamos preparados para trabajar apoyados en los recursos TIC, pues tal como plantea la UNESCO está demostrado que el uso didáctico de las mismas permitirá buenos resultados en las aulas.

<span id="page-29-0"></span>En síntesis se dispuso de recursos humanos, económicos y materiales suficientes para realizar la investigación.

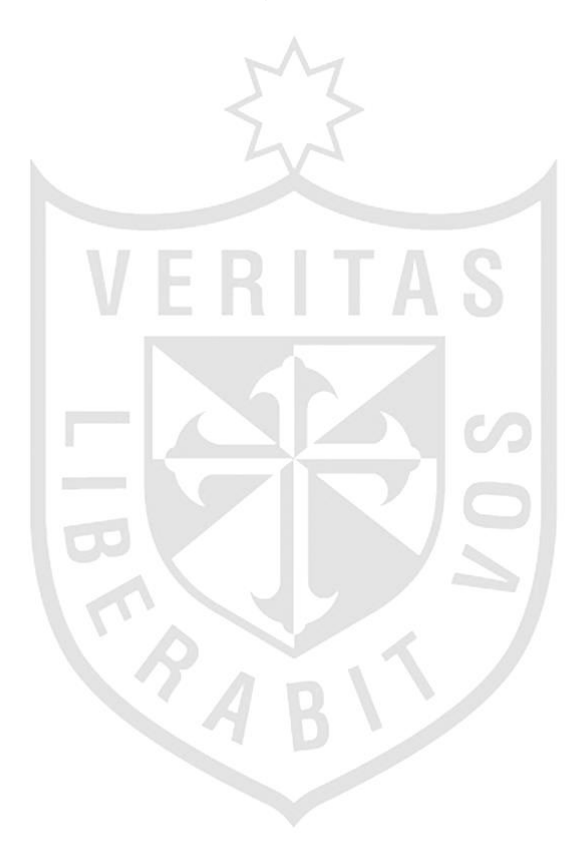

#### **CAPÍTULO II: MARCO TEÓRICO**

#### <span id="page-30-0"></span>**2.1 Antecedentes de la investigación**

#### **Antecedentes nacionales**

Manrique (2013) en su tesis de maestría, con mención en informática y tecnología educativa, denominada: *Utilización de la computadora XO (OLPC) en la producción de textos narrativos en estudiantes de educación básica regular*, del Instituto para la Calidad de la Educación de la Universidad de San Martín de Porres – Perú, llega a las siguientes conclusiones:

- 1. Se debe utilizar las computadoras XO en el proceso de aprendizaje enseñanza, pues, permite elevar de manera significativa el nivel de producción de textos narrativos, por lo que los docentes deben incluir en sus unidades didácticas
- 2. El Ministerio de Educación debe seguir promoviendo decididamente la utilización de las computadoras XO (OLPC) en las instituciones

educativas porque contribuye al desarrollo de capacidades en los estudiantes.

- 3. Los docentes de educación primaria deben promover la utilización de las computadoras XO porque tiene múltiples actividades las que contribuirían en el aprendizaje significativo de los estudiantes en las diversas áreas curriculares.
- 4. La utilización de las computadoras XO que nos permite la producción de textos narrativos de forma colaborativa, no sólo debe ser una propuesta a nivel de educación primaria, sino también, a nivel secundaria y a nivel superior a fin de formar estudiantes creativos, imaginativos, colaborativos y con originalidad.

La propuesta planteada en esta investigación es oportuna, no solo porque evidencia las iniciativas en políticas públicas, dirigidas al aspecto educativo en cuanto al tema de innovación en el área pedagógica, sino también porque permite la inclusión social, en uno de los aspectos fundamentales como es la educación. La investigación evidencia resultados positivos por lo que es importante promover este tipo de prácticas.

Chuquilín y Durand (2013) en su tesis, para optar el título de segunda especialidad en TICs Aplicadas al proceso Enseñanza Aprendizaje, denominada: *Aplicación de un programa educativo utilizando Cuadernia para mejorar el nivel de conocimiento en el cuidado y conservación del cuerpo* 

*humano en los alumnos del primer grado de la I.E.P La Anunciata, José Leonardo Ortiz*, de la Universidad Católica Santo Toribio de Mogrovejo – Perú, llega a las siguientes conclusiones:

- 1. Los efectos que produjo la aplicación de un programa educativo utilizando Cuadernia fue eficaz en su totalidad en cuanto al nivel de conocimiento en el cuidado y conservación del cuerpo en los alumnos del primer grado "A" de educación primaria de la I.E. "La Anunciata", José Leonardo Ortiz.
- 2. En el diagnóstico realizado a través del pre test se encontró que solo el 27% mostraba un nivel de conocimientos respecto al cuidado y conservación del cuerpo humano. Después de aplicar el programa educativo a través de Cuadernia se logró mejorar el nivel de conocimientos en un 98% en los alumnos, logrando así un aprendizaje significativo.
- 3. El diseño y ejecución del programa fue eficaz ya que los alumnos lograron mejorar su nivel de conocimientos en un 98% en el cuidado y conservación del cuerpo humano en el área de ciencia y ambiente a través del software educativo "Cuadernia".
- 4. Al aplicar el programa educativo Cuadernia, se logró mejorar significativamente el nivel de conocimiento sobre el cuidado y conservación del cuerpo humano en los alumnos del primer grado "A" de educación primaria de la I.E.P. "La Anunciata", José Leonardo Ortiz, 2013.

5. Al evaluarse el nivel de conocimiento del cuidado y conservación del cuerpo humano, mediante la aplicación de un Post Test, se obtuvo que el 98% de los alumnos tiene un nivel de conocimiento muy alto, mientras que un 2% tiene un nivel de conocimiento medio, lo que indica que el software educativo "Cuadernia" mejoró los niveles de conocimiento de los alumnos del primer grado "A" de educación primaria de la I.E.P "La Anunciata", José Leonardo Ortiz, 2013.

La investigación permite evidenciar el aporte del programa educativo para trabajar en base al desarrollo del nivel del conocimiento de un tema en particular, el docente no solo utiliza la tecnología sino que crea su propio material de acuerdo a las necesidades de su grupo de estudiantes, la edad y el contexto en donde se desenvuelven. Esta propuesta es muy valiosa pues no solo incorpora el uso de las TIC a la educación, también promueve que el docente no sea solo usuario de la tecnología sino también creador de su material didáctico, lo cual le permite el desarrollo de otras habilidades que mejoran y potencian su práctica docente.

Gutiérrez (2009) en su tesis, para optar el título de licenciada en educación, denominada: *Uso de las computadoras portátiles XO en el desarrollo de los componentes del área de Comunicación Integral en los alumnos del sexto grado de la I.E. N° 30115 del centro poblado Chucupata en Junín*, de la Pontificia Universidad Católica del Perú; llega a las siguientes conclusiones:

1. Los alumnos del sexto grado de la I.E. N° 30115 del centro poblado de Chucupata en Junín muestran preferencia por el uso de las computadoras portátiles XO en el desarrollo de las actividades en Comunicación Integral; sin embargo existe una limitación en la escuela, carecen de Internet.

- 2. En la interacción de los niños con la aplicación Grabar con las LXO y según los resultados de la ficha de observación, en promedio la aplicación del componente Grabar muestra los siguientes porcentajes de dominio 70% alto, 27.5% medio y 2.5% bajo. Esto demuestra el logro obtenido de los indicadores evaluados, y que los estudiantes prefieren mayormente Grabar actividades de su vida cotidiana.
- 3. La aplicación del componente Escribir muestra el porcentaje promedio de dominio siguiente: 30% alto, 57.5% medio y 12.5% bajo. Estas cifras demuestran que algunos estudiantes no utilizan en forma adecuada las 105 herramientas que contiene la actividad Escribir de las LXO. Además la actividad de Escribir utilizando las LXO no es frecuente en la escuela.
- 4. Referente a la aplicación del desarrollo del componente Expresión y Comprensión Oral se evidenció que en promedio un 42.5% alcanzó un dominio alto, el 50% dominio medio y 7.5% dominio bajo. Estos resultados nos indican que los estudiantes frente al grupo exponen sus textos de una imagen seleccionada de las LXO, pero se observa que existe inhibición por parte de algunos alumnos.
- 5. En la aplicación del componente Comprensión de Textos se obtuvo en promedio el 57.5%, muestra dominio alto, el 37.5% dominio medio y 5%

dominio bajo, indicando así que los estudiantes no optan por escoger el juego de memoria, ya que este sirve para la adición de palabras al léxico. En consecuencia, para una buena comprensión de los textos.

6. En la aplicación del componente Producción de textos con las LXO concluimos que los alumnos de la muestra se encuentran en promedio en un 70% de dominio alto, en la producción de textos orales y textos escritos, 27.5% dominio medio y 2.5% dominio bajo. Esto evidencia que los estudiantes aprenden más y mejor cuando se toma en cuenta su contexto viéndose reflejados en la producción de textos orales y escritos.

La investigación evidencia el impacto de las TIC en la educación, en un país como el nuestro donde existen contextos altamente diversos e innumerables necesidades educativas. Considero que es un reto desarrollar una investigación en una institución que carece de internet lo cual en la actualidad representa un obstáculo, pues no cuentan a nivel de institución con un recurso imprescindible en estos tiempos. La Investigación es muy significativa al cumplir uno de los Principios de la educación: "La equidad, que garantiza a todos iguales oportunidades de acceso, permanencia y trato en un sistema educativo de calidad." reflejada en la Ley general de educación (Ley Nro. 28044). En la actualidad, profesores y directivos comprometidos con la educación de nuestro país hacen innumerables esfuerzos para acortar las brechas y brindar una educación de calidad.
#### **Antecedentes internacionales**

Harvey (2014) en su tesis doctoral denominada: *Evaluación de un modelo de gestión de innovación en la práctica educativa apoyada en las TIC, estudio de caso: UNIMET,* de la facultad de Ciencias de la Educación, Departamento de didáctica y organización educativa, de la Universidad de Sevilla, España; la autora llegó a las siguientes conclusiones:

- 1. La gestión de la innovación, representa un conjunto de acciones que permiten planificar, desarrollar y evaluar los procesos educativos para lograr la innovación; considerando para ello tres elementos fundamentales: La organización educativa, los actores educativos (comunidad educativa en general), y las tecnologías. Cada uno de estos elementos se conjugan para alcanzar, lo que se asume como una de las finalidades de la universidad en la actualidad: la generación y difusión de conocimientos a través de la investigación; la certificación profesional; y la innovación de los procesos de enseñanza y aprendizaje que se evidencian en la docencia y la extensión.
- 2. El desarrollo y uso de las TIC en los escenarios educativos y particularmente en las universidades ha significado repensar sus funciones y las acciones que se requieran para permitir que las experiencias de incorporación y uso de estas nuevas herramientas comunicacionales e informacionales puedan incorporarse a la dinámica de docencia, investigación y extensión, es decir, lograr que la universidad logre institucionalizar y gestionar los recursos humanos, materiales y

tecnológicos, para favorecer nuevas experiencias de innovación. En este sentido la gestión fue asumida como esa capacidad de capitalizar el conocimiento producto de los procesos académicos de investigación, docencia y extensión; y la posibilidad de aumentar el talento de la comunidad educativa y la facilidad del apoyo a la toma de decisiones a partir de la historia y la cultura de la propia institución, sin olvidar el contexto en donde se desenvuelve, es decir, los nuevos escenarios de la sociedad de la información y del conocimiento, las políticas de Estado, y el desarrollo de lineamientos dentro de las instituciones.

- 3. Partimos de la premisa que la innovación se asume en cómo las universidades generan nuevos conocimientos, cómo desarrollan procesos de gestión que les permitan, en función de los cambios permanentes, generar acciones que favorezcan sus funciones básicas: la docencia, la investigación y la extensión considerando a las TIC como herramientas que apoyan y soportan estos procesos, desde la visión de sus propios actores.
- 4. La innovación en una institución de educación superior no puede ser un acto fortuito ni aislado, debe estar definida como una política institucional con los mecanismos gerenciales en las instancias centrales y de ejecución descentralizada que aseguren su promoción y el desarrollo permanente de los proyectos de innovación. Solo así se podrá asegurar que las universidades den respuestas a los retos que les impone el desarrollo del conocimiento y de la sociedad actual.

La investigación destaca una adecuada gestión de la innovación, lo cual resulta sumamente interesante, ya que la tecnología por sí sola no representa un agente de cambio; toda la comunidad educativa, en los colegios institutos o universidades donde se establezca esta política, deben estar comprometidos; por lo tanto este estudio representa un gran antecedente debido a que en el contexto en el que se desarrolla la educación peruana, hay un gran interés y necesidad del uso de la tecnología, pero es aún deficiente la gestión a nivel de Instituciones Educativas.

Pulido y Salazar (2011) en su tesis, para optar el título de Magíster en Educación, denominada: *La interactividad en la enseñanza y el aprendizaje de procesos argumentativos con apoyo de TIC,* de la facultad de Ciencias de la Educación Maestría en Educación en la Universidad Tecnológica de Pereira – Colombia; llega a las siguientes conclusiones:

1. La organización de la actividad conjunta entre docentes y estudiantes, es pautada y estructurada ya que las pautas de actuación son definidas y parecidas en la secuenciación de las actividades de enseñanza y aprendizaje, por la forma como se presentan los segmentos en cada una de las sesiones, lo cual conlleva a concluir que en la actividad conjunta se presenta una secuencia (IRE- Iniciación del maestro, respuesta del niño y evaluación) donde la iniciación se ve reflejada en los segmentos de aportación de información, la respuesta se evidencia en los segmentos de trabajo grupal de los estudiantes y la evaluación, en los segmentos de recapitulación y de socialización.

- 2. En la estrategia pedagógica planeada y ejecutada (proyecto pedagógico de aula) se puede identificar que la cesión y el traspaso progresivo de la responsabilidad del estudiante en su proceso de aprendizaje, se dio al final de la unidad didáctica, como lo muestran el análisis de las ayudas educativas, y no desde el inicio como se esperaba por ser ésta una estrategia, donde los estudiantes son los que dirigen su proceso desde el comienzo hasta el final, ya que las docentes ejercían el control del aprendizaje de los estudiantes, desde la primera hasta la tercera sesión y es en la cuarta, donde se identifica en ellos mayor autonomía en su proceso, por la reducción de ayudas solicitadas.
- 3. El análisis interno de los segmentos de trabajo grupal y socialización donde se concentró la interactividad, evidencia que la ayuda prestada por parte de las docentes a los estudiantes en el proceso de enseñanza y aprendizaje, está centrada en los dispositivos de ayuda en proceso, dirigidos a los pequeños grupos de trabajo y encaminados a la elaboración de la tarea, donde las docentes guían a los estudiantes con relación a las diferentes maneras o instrucciones necesarias para la elaboración de las producciones y no se presentan ayudas encaminadas al manejo de las TIC.
- 4. El diseño tecnopedagógico planeado es un elemento importante para el desarrollo de la práctica educativa, sin embargo no es un elemento que la determina totalmente, siendo éste un instrumento orientador de la práctica, está sujeto a las modificaciones necesarias dependiendo de las

necesidades que se presenten durante su ejecución, y a las concepciones pedagógicas de los docentes, es decir, aunque un diseño planeado contemple elementos constructivistas, en la práctica educativa pueden surgir características de una práctica tradicional, como se presentó con el uso de las TIC.

5. Aunque las TIC desde el inicio del proceso, fueron planteadas como herramientas cognitivas mediadoras en los procesos inter e intrapsicológicos implicados en los procesos de enseñanza y aprendizaje, se encontró durante el análisis, que fueron utilizadas como instrumentos mediadores de las relaciones entre los profesores y los contenidos de enseñanza y aprendizaje, es decir, fueron repositorios de objetos de aprendizaje, ya que se utilizaron con el fin de presentar información o los resultados de las tareas de aprendizaje. Por consiguiente, se puede afirmar que el uso de las TIC estuvo encaminado hacia una herramienta para socializar la información, y no como herramienta para fomentar la comunicación entre docentes y estudiantes, o entre pares en torno a los contenidos de aprendizaje. Y a pesar de haber sido planeadas como instrumentos para promover el aprendizaje significativo y estuvieron acompañando una práctica con características socioconstructivistas, en este estudio, se reducen a elementos tradicionales para transmitirles información a los estudiantes.

En esta investigación resulta interesante que el uso de las TIC incentive el proceso de aprendizaje del estudiante, ya que el docente centra su atención

en guiar en el trabajo de la elaboración de producciones pues sus alumnos no presentan mayores dificultades con el uso de la tecnología. En este aspecto se refuerza la propuesta del docente innovador que utiliza las tecnologías de la información y comunicación para un trabajo que en otras circunstancias se desarrollaría de una forma tradicional y predecible. Otro aspecto con el que coincido es que la tecnología se convierte en un instrumento orientador de la práctica y debe estar sujeto a modificaciones de acuerdo a las necesidades que presenta una determinada realidad educativa.

#### **2.2 Bases teóricas**

#### **2.2.1. Sociedad del conocimiento**

En la actualidad se utiliza una serie de conceptos y referencias para ubicarnos en el tiempo y espacio que estamos viviendo, pues no importa la actividad que desarrollemos, en esta siempre estará involucrada la tecnología; por ello es importante que en el contexto educativo, que hoy es la base de la investigación, analicemos de qué manera estamos involucrados y cómo podemos seguir siendo agentes de cambio. Al respecto Heidenreich plantea que para nuestro contexto actual:

El concepto de "sociedad del conocimiento" hace referencia, por lo tanto, a cambios en las áreas tecnológicas y económicas estrechamente relacionadas con las TIC, en el ámbito de planificación de la educación y formación, en el ámbito de la organización (gestión de conocimiento) y del trabajo (trabajo de conocimiento) (Krüger, 2006, p.4).

El conocimiento siempre es determinante para el progreso de cualquier grupo humano; sin embargo nunca hubo tantas posibilidades de adquirir información y adquirir conocimiento, como las tenemos en el contexto en que vivimos.

Las nuevas formas de producir conocimiento, liderado por las TIC, le permite a un sinnúmero de estudiantes acceder a entornos que en otro tiempo hubiera sido imposible, le permite también a los docentes replantearse las estrategias y metodologías empleadas, promueve que estudiantes y maestros de forma recíproca enseñen y aprendan.

 Sin lugar a duda la integración de las TIC en diferentes aspectos, es un campo muy extenso por explorar.

Macau plantea: Uno de los rasgos característicos de la sociedad actual es la aparición y consolidación de un nuevo tipo de tecnologías, que basan su funcionamiento en el proceso de digitalización (…). Un vistazo a todas las innovaciones nos permite ver que estamos ante un formidable conjunto de interacciones tecnológicas que han establecido las bases de un cambio sustancial en las relaciones económicas y sociales del mundo moderno. (Casadevall y Requena, 2005, pp. 1-2).

Lo planteado nos permite reflexionar sobre la gran trascendencia del uso de las TIC y centrarnos en nuestro entorno de trabajo, para realizar una mirada crítica y constructiva; podemos partir sobre la importancia que le asignamos como maestros al uso de las TIC en nuestro día a día, por ejemplo: integrándolas en nuestras sesiones de aprendizaje.

El docente al trabajar en sus sesiones diferentes procesos pedagógicos, irá determinando en qué momento es pertinente el uso de la tecnología, del mismo modo identificar qué clases ameritan el uso de las TIC y qué clases no. Toda esta dinámica es importante, debido a que el proceso de aprendizaje así lo demanda, pues nuestra realidad educativa tiene escenarios diversos. Todo lo planteado hasta el momento está enfocado a una Institución Educativa que cuenta con los medios y materiales básicos para este proceso; sin embargo también nos hace reflexionar sobre aquellas escuelas en donde no hay las condiciones necesarias o peor aún, donde no hay una voluntad institucional de promover o gestionar una implementación de las TIC aplicadas a la educación.

## **2.2.2. Tecnologías de la Información y Comunicación**

Actualmente es común escuchar el uso de TIC en diferentes ámbitos de la vida, y esto ha sido una constante conforme avanza la tecnología y el hombre se apropia de ella, frecuentemente se analiza su importancia al respecto La Comisión de las Comunidades Europeas, en un debate

sobre el papel de las TIC en las políticas de desarrollo celebrado en el año 2001, las definió de la siguiente manera:

Tecnologías de la Información y de la Comunicación (TIC) es un término que se utiliza actualmente para hacer referencia a una amplia gama de servicios, aplicaciones y tecnologías, que utilizan diversos tipos de equipos (Hardware) de programas informático (software) (…). La importancia de las TIC no es la tecnología en sí, sino el hecho de que ésta permite el acceso al conocimiento, la información y la comunicación". (Casadevall y Requena, 2005, p. 2).

En el ámbito educativo, el empleo de una adecuada metodología para la integración de las TIC es la base para que poco a poco se puedan ir integrando en el trabajo docente.

Frente a estas circunstancias es importante reflexionar sobre el rol del maestro, pues nuestra actual generación de maestros, en su gran mayoría, se desarrolló en un contexto muy distinto al que hoy enfrentan.

La necesidad de adquirir un aprendizaje significativo será siempre la misma, pero la forma como se gestiona este aprendizaje como se logran experiencias significativas ha variado notablemente de una generación a otra.

Usar las NTIC (Nuevas Tecnologías de la Información y Comunicación) es para el profesorado una competencia: En primer lugar de tipo instrumental, transversal a todo tipo de perfil profesional y esencial para poder desenvolverse en el mundo actual. En segundo lugar, que trasciende lo instrumental para suponer una transformación en los modelos comunicativos, en las relaciones con los demás y en los procesos de enseñanza – aprendizaje. (Cano, 2005, p. 146).

Como en todo proceso, a través de la experiencia, tanto docentes como estudiantes se irán adaptando al trabajo en diferentes entornos virtuales, lo fundamental es la integración y la capacidad de aprender y desaprender, utilizar diferentes estrategias, replantear determinadas circunstancias de aprendizaje, no delimitar al aula como el único lugar en donde se enseña y se aprende. Castells (2005) plantea: "Por primera vez en la historia, la mente humanan es una fuerza productiva directa, no solo un elemento decisivo del sistema de producción" (p.185). La innovación pedagógica o la que se desarrolle en cualquier campo, empodera y es clave para el desarrollo.

Finalmente es importante fomentar en el estudiante un autocontrol en el uso de la tecnología, porque si bien el uso de las TIC nos permite una serie de posibilidades que nos benefician en diferentes campos, también existe la otra cara de la moneda.

#### **2.2.3. Software exe-learning**

En la investigación, se trabajó con el software exe-learning programa libre y abierto, es decir se descargó sin ningún tipo de costo del internet y se pudo trabajar en el entorno.

Exe-learning es un programa libre y abierto bajo licencia GPL-2 para ayudar a los docentes en la creación y publicación de contenidos, y que permite a profesores y académicos la publicación de contenidos didácticos en soportes informáticos (CD, memorias USB, en la web), sin necesidad de ser ni convertirse en expertos en HTML, XML o HTML5. (exelearning.net, 2016, párr.1).

Se seleccionó este software porque su interfaz es sencilla, permite el trabajo de docentes y estudiantes de una forma dinámica, para usarlo no es necesario tener un vasto conocimiento en sistemas de programación, este entorno se adapta a las necesidades planteadas y lo más importante se puede trabajar después de descargarlo, sin conexión a internet, es decir off line, esto representa una gran fortaleza, debido a que permitió lidiar con eventualidades propias de la Institución Educativa, en donde hay horas de la jornada escolar en que el servicio de internet decae por diferentes factores. Cuando se trabaja con el software exe-learning se puede generar sitios web, permite insertar imágenes, texto, etc.

En cuanto al origen y desarrollo del software se puede señalar: "Creció gracias a la colaboración del fondo de La Comisión de Nueva Zelanda Gobierno terciario educación y fue dirigido por la Universidad de Auckland, La Universidad de tecnología de Auckland y Politécnica de Tairawhiti." (exelearning.net, 2016, párr.1).

El desarrollo de este software tiene una dinámica en donde varias entidades han participado, la forma como evoluciona es propia de esta época en donde todo se comparte y la suma de esfuerzos permite evidenciar mejoras. A continuación destacaremos las siguientes características

-Fácil de usar, permitirá a los formadores publicar páginas web educativas o módulos de un curso de alta calidad.

-Ofrece capacidades profesionales para la creación de contenidos educativos web y que utiliza formatos estándares (IMS, SCORM) ampliamente utilizados en los Sistemas de Gestión de Aprendizaje.

-Herramienta con la que se puede trabajar sin conexión a Internet. (Universidad de Oviedo, 2014, p. 3)

## **2.2.4. Etapas de integración de exe-learning al proceso educativo**

 Para poder realizar una adecuada integración de la tecnología se consideran tres etapas básicas: exploración, ejecución y elaboración.

#### **Exploración**

La exploración se realizó en todo el entorno de trabajo exe-learning para poder conocer las diferentes secciones; en vista de que el entorno es sencillo, también se diferenció las funcionalidades de los iDevices (zona de selección de actividades), finalmente se identificó las

características de cada una de las actividades. En todo este proceso se pudo realizar una adecuada integración de las TIC.

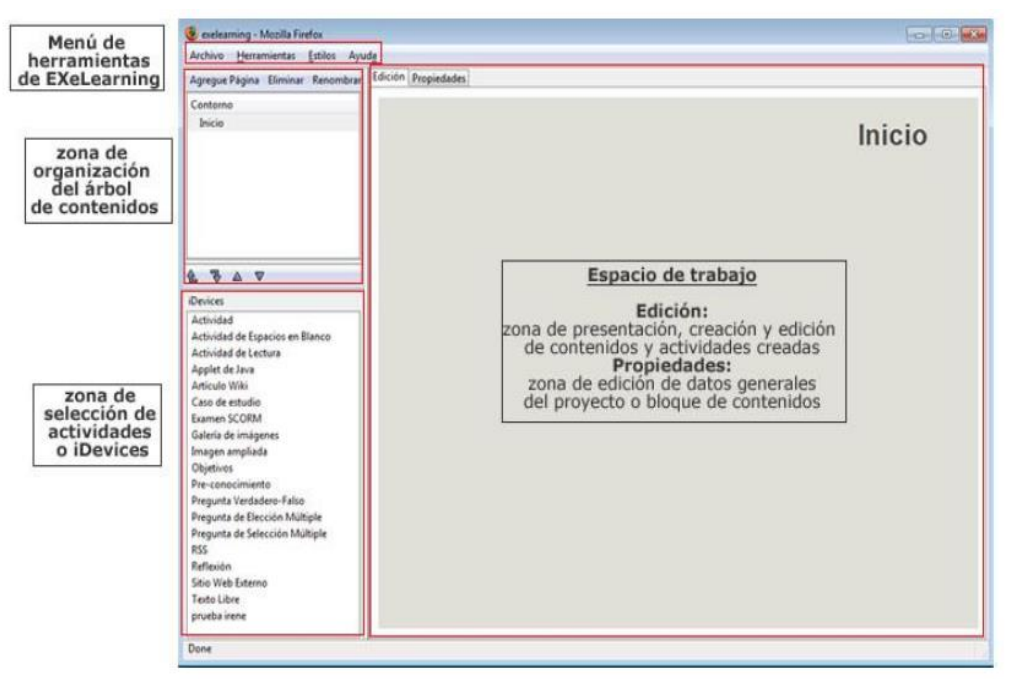

*Figura 1***.** Secciones del entorno exe-learning.

En esta primera parte donde se realiza la exploración, en el desarrollo de este proceso se puede identificar el menú de herramientas de exe-learning; este se divide en menú archivo, para crear y acceder al material; menú herramienta, para todo el proceso de redacción, cambios o actualizaciones; menú estilos, seleccionando diseños diferentes y menú ayuda, para las posibles consultas.

En la parte donde se muestra el trabajo se divide en diferentes zonas, en total tres: Zona de organización del árbol de contenidos, índice o estructuras; Zona de selección de instrumentos de diseño o iDevices; zona o espacio de trabajo (Universidad de Oviedo, 2014, pp. 7 y 8).

# **Ejecución**

Para utilizar adecuadamente todas las posibilidades de trabajo que ofrece exe-learning se debe tener claro los tipos de instrumentos de diseño, "Los instrumentos de diseño o iDevices son los elementos o componentes que podemos incluir para crear y organizar nuestros contenidos" (Universidad de Oviedo, 2014, p.16).

A continuación se menciona los diferentes tipos de instrumentos de diseño: insertar texto y contenidos, elementos de presentación de contenidos, actividades, preguntas de autoevaluación, insertar imágenes e insertar recursos externos a la web.

Tabla 3

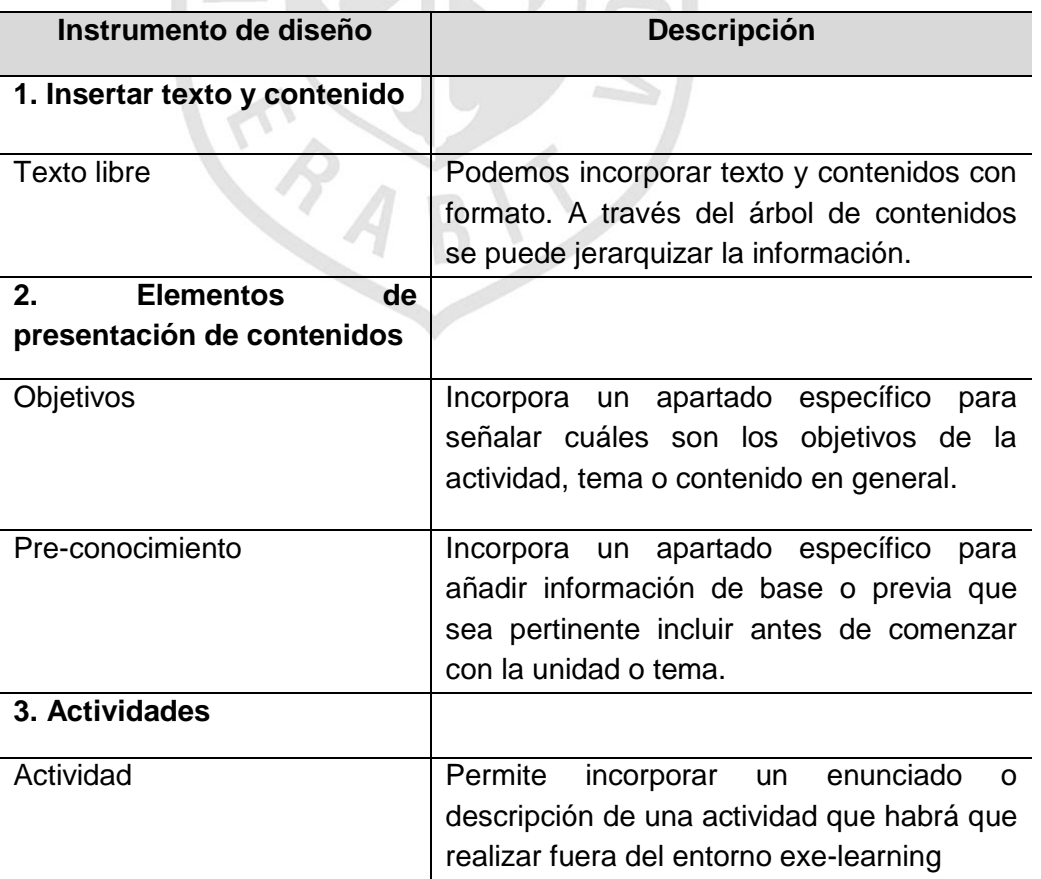

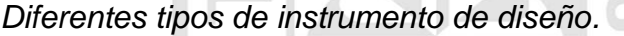

 $-1$ 

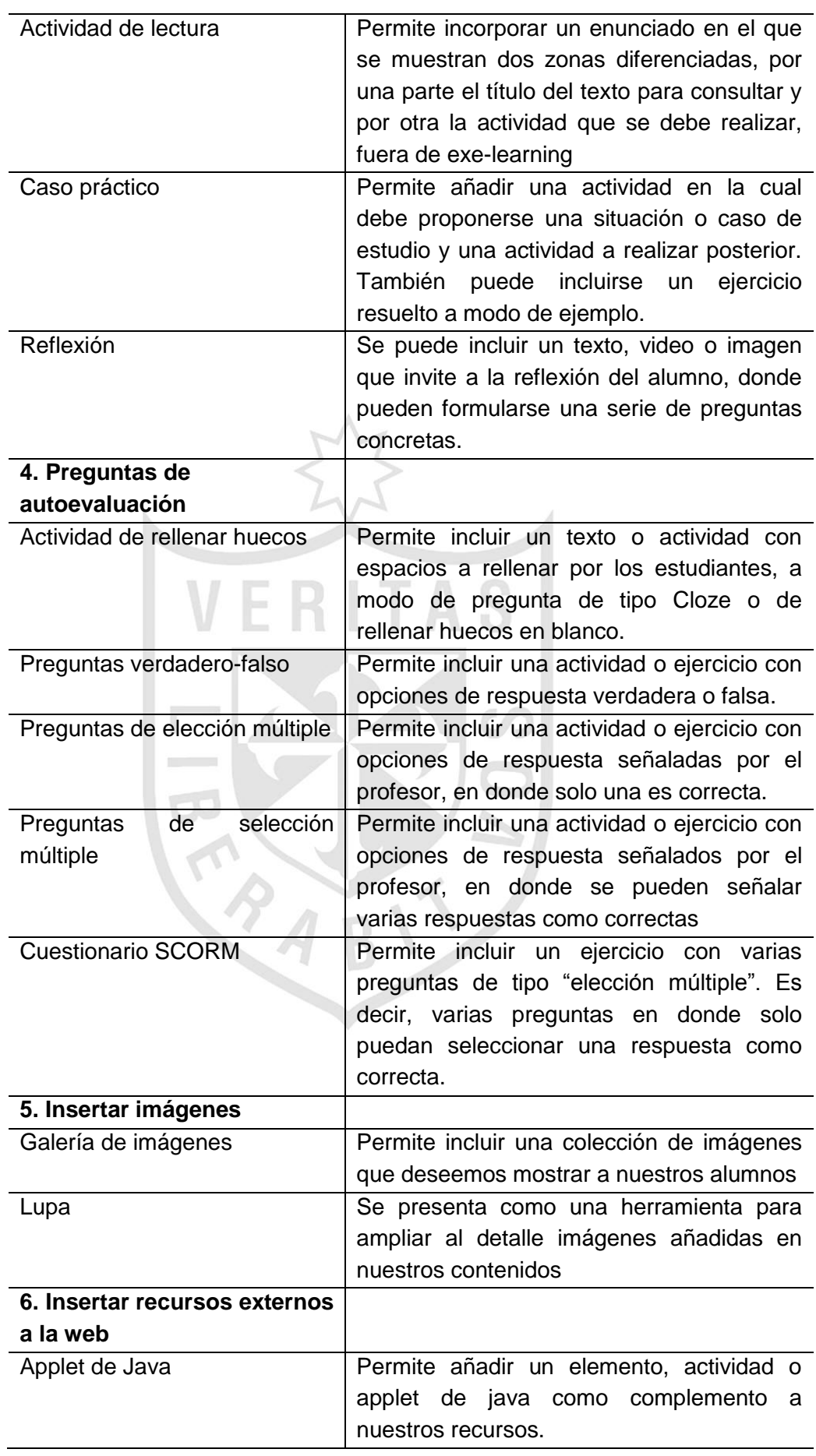

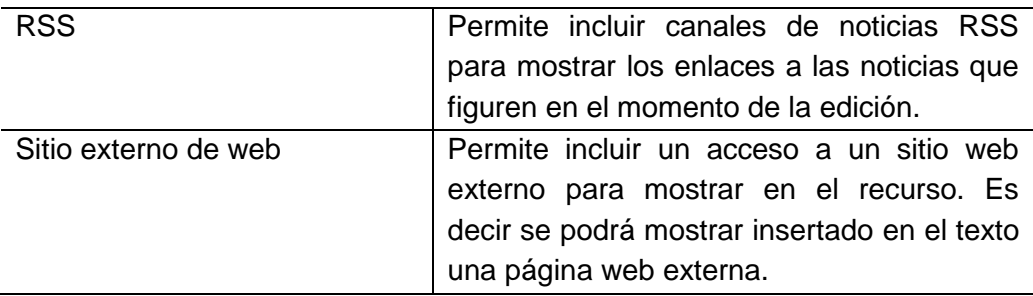

Adaptado de *Universidad de Oviedo,* 2014, pp. 16 y 17.

#### **Elaboración**

La elaboración corresponde a la etapa final, en esta se seleccionan los instrumentos de diseño considerados pertinentes y se trabaja en el entorno virtual. Es importante destacar que en este entorno se puede trabajar de forma "on line" y "off line", lo cual representa una gran fortaleza, debido a los diferentes contextos en los que se imparte educación en nuestro país.

### **2.2.5. Software educativo**

Utilizar tecnología en los procesos de enseñanza – aprendizaje es cada vez más importante, al respecto se plantea:

El calificativo de "educativo" se añade a cualquier producto diseñado con una intencionalidad educativa. Los programas educativos están pensados para ser utilizados en un proceso formal de aprendizaje y por ese motivo se establece un diseño específico a través del cual se adquieran conocimientos, habilidades, procedimientos, en definitiva, para que un estudiante aprenda. (Gros, 2000, p. 1)

Si la finalidad es el aprendizaje y vivimos en un entorno de constante cambio, es importante la participación de maestros innovadores, que estén dispuestos a explorar, experimentar, equivocarse, aprender y desarrollar este proceso.

## **2.2.5.1. Características pedagógicas y funcionales de un software educativo**

Los software educativos, diseñados para diferentes niveles de estudio y grados, deben poseer ciertas características que garanticen su uso, al respecto se destacarán las siguientes: "Facilidad de instalación y uso, (…), potencialidad de los recursos didácticos, tutorización y tratamiento de la diversidad, evaluación, enfoque aplicativo y creativo, fomento de la iniciativa y el autoaprendizaje" (Graells, 2002, pp. 3 - 4).

Las características antes mencionadas son la base para realizar una adecuada selección, sin embargo al realizar la búsqueda se debe indagar sobre los softwares dedicados a determinadas áreas de aprendizaje. En la actualidad podemos encontrar diferentes posibilidades; el mercado nos ofrece material gratuito u otros que demandan una inversión económica.

Finalmente podemos destacar que hay entornos virtuales que se pueden adaptar a diferentes áreas, en estas circunstancias la diferencia está en la metodología aplicada para que sea significativo el aprendizaje en los estudiantes.

#### **2.2.6. Producción de textos**

El tema de la producción de textos conlleva al estudiante a poner en práctica una serie de procesos que son determinantes para desarrollar esta actividad con el éxito esperado.

Producir un texto es la habilidad lingüística más compleja, ya que involucra a todas las otras: escuchar, hablar y leer. (…). Cada uso lingüístico es un acto contextualizado que tiene lugar en unas circunstancias temporales y espaciales, con interlocutores concretos que comparten un código común y pertenecen probablemente a una misma comunidad lingüística. (Medina, 2009, p. 67).

En el entorno de un estudiante se desarrollan diferentes situaciones comunicativas, sin embargo trasladarlas de la oralidad a la escritura no es tan sencillo; del mismo modo para diferentes instituciones que realizan evaluaciones a gran escala, estas experiencias para la producción son escazas.

En sí el proceso de producción de textos es complejo, ya que conlleva, la planificación, textualización y retroalimentación o reflexión del mismo, todo este proceso debe estar activamente monitoreado por el docente, para fomentar que el estudiante vaya avanzando y fortaleciendo el desarrollo de sus capacidades.

#### **2.2.7. Comprensión y producción**

En la práctica educativa la producción de textos escritos toma varias horas de clase debido a que es un proceso que así lo requiere; sin embargo no siempre se puede trabajar con la frecuencia debida y evaluar de la forma más idónea. En la actualidad para el desarrollo de esta competencia se está dando mucho énfasis al trabajo integral entre áreas.

En Ministerio de Educación del Perú. (2015 c) se cita a Carlino (2010) quien manifiesta:

Ocuparse de como los alumnos leen y escriben los contenidos de una materia (es decir ocuparse de cómo interpretan y producen el discurso sobre un objeto de estudio) es parte de enseñar esta materia (…). En resumen, ocuparse de la lectura y escritura es, a mi entender, responsabilidad de cada materia en todos los niveles educativos. (p.43).

Lo planteado por Carlino tiene mucha vigencia en el sistema educativo actual, en donde el avance o el fracaso en la comprensión y producción de textos que evidencian los estudiantes en los diferentes tipos de evaluaciones, por lo general se le atribuye solo al área de Comunicación, sin embargo un trabajo integrado en los colegios, permitiría un mejor desarrollo de estas competencias, las cuales

representan habilidades básicas que el estudiante debe ir desarrollando en toda su escolaridad.

Mejorar los procesos de comprensión y producción de textos escritos implica todo un trabajo concatenado entre el directivo de la Institución Educativa y los docentes de diferentes áreas curriculares.

# **2.2.8. La producción de textos desde la propuesta del Ministerio de Educación**

Nuestro sistema educativo en el área curricular de Comunicación tiene como una de sus competencias de desempeño la *Producción de textos escritos*. El desarrollo de esta competencia en las aulas, ya sea en los niveles de primaria o secundaria resulta ser todo un reto, pues implica una serie de procesos más complejos.

Esta área curricular, trabaja en base al enfoque comunicativo textual, el enfoque de área tal como lo plantea el Ministerio de Educación del Perú (2015 b) "Apuesta por el uso del lenguaje. (…), bajo este enfoque, en la escuela se concibe el lenguaje en pleno funcionamiento y la práctica pedagógica toma en cuenta textos completos, reales o verosímiles." (p. 15).

Que en las Instituciones Educativas se trabaje en base al enfoque comunicativo textual implica una serie de características, tales como la importancia del contexto en todo acto comunicativo, la forma cómo se enseña y aprende el lenguaje, qué tan significativos son los textos que se trabajan, pero principalmente por qué y para qué nos comunicamos.

Ministerio de Educación del Perú (2015 b) plantea que debemos concebir este enfoque comunicativo de manera integral, sin perder de vista dos perspectivas:

La cognitiva: El aprendizaje significativo se logra cuando nuestros estudiantes son capaces de incorporar a sus saberes previos nuevos saberes para construir conocimiento y La sociocultural: Es esencial enseñarles a nuestros estudiantes a reflexionar sobre el significado social de esos usos comunicativos. (pp. 16-17).

Cuando en la práctica docente se trabaja en base a estas perspectivas, el maestro podrá gestionar mejor el proceso de enseñanza - aprendizaje, y dirigir de manera apropiada a sus estudiantes, al respecto también es importante señalar que cada área curricular y principalmente cada competencia, responde a diferentes procesos didácticos.

En la actualidad nos encontramos en una etapa en la cual el desarrollo de competencias (aprendizajes complejos) es la base para una educación de calidad. En este sentido el Ministerio de Educación en la Resolución Ministerial 199 – 2015 con fecha 25 de marzo de 2015 resuelve modificar parcialmente el DCN (Diseño Curricular Nacional) de

la Educación Básica Regular, respecto de las competencias y capacidades de algunas áreas curriculares, e incorporar indicadores de desempeño para cada grado y/o ciclo según corresponda. De acuerdo a estas modificaciones tenemos en el área de Comunicación cinco competencias: Comprende textos orales, Se expresa oralmente, Comprende textos escritos, Produce textos escritos e Interactúa con expresiones literarias.

La competencia que se trabajará, siendo una de las variables de la presente investigación, es la Producción de textos escritos, según el Ministerio de Educación del Perú (2015 b) nos plantea en qué consiste esta competencia:

El estudiante, con un propósito y de manera autónoma, produce textos escritos de diverso tipo y complejidad en variadas situaciones comunicativas. Para ello, recurre a su experiencia previa y a diversas fuentes de información. (p. 122).

En definitiva escribir o lo que llamamos en el sistema escolar producir textos escritos implica una serie de saberes, que el docente debe ir puliendo en sus estudiantes a fin de que desarrollen esta competencia.

Según el Ministerio de Educación del Perú (2015 b) el estudiante en el desarrollo de cada capacidad *Planifica la producción de diversos textos escritos* debe ser capaz de:

Decidir estratégicamente el destinatario, el tema, el tipo de texto, los recursos textuales e incluso, las fuentes de consulta. Además prevé el uso de cierto tipo de vocabulario y de una determinada estructura del texto. (p. 127).

 Trabajar la capacidad de Planificar es la base para el desarrollo de una adecuada producción de textos, a partir de esta etapa se podrán organizar las ideas y armar el "bosquejo" del texto

Según el Ministerio de Educación del Perú (2015 b) la capacidad Textualiza con claridad sus ideas según las convenciones de la escritura, consiste en que el estudiante: "Convierte en texto – palabras, frases y oraciones completas – el conjunto de sensaciones e ideas que ocurren en su mente. Para ello, pone en juego un conjunto de saberes." (p. 129).

 El proceso de textualización conlleva a que el estudiante inicie el proceso de producción de textos, genere el texto recurriendo a los elementos que consideró en el proceso de planificación.

 Según el Ministerio de Educación del Perú (2015 b) el desarrollo de la capacidad *Reflexiona sobre la forma, contenido y contexto de sus textos escritos, consiste en que el estudiante:*

Reflexione sobre lo que escribe. La reflexión está presente durante todo el proceso. Esto quiere decir que revisa

permanentemente cada aspecto del escrito mientras lo va elaborando, para mejorar así su práctica como escritor. (p. 132).

 Esta es la etapa final del proceso y el estudiante debe realizar una autoevaluación, que le permita identificar sus aciertos y errores en el desarrollo del proceso.

#### **2.3 Definiciones conceptuales**

La definición conceptual es un elemento del proceso de investigación científico, en que un concepto específico se define como ocurrencia mensurable o medible.

TIC (Tecnologías de la Información y Comunicación)

En líneas generales podríamos decir que las nuevas tecnologías de la información y comunicación son las que giran en torno a tres medios básicos: la informática, la microelectrónica y las telecomunicaciones; pero giran, no sólo de forma aislada, sino lo que es más significativo de manera interactiva e interconexionadas, lo que permite conseguir nuevas realidades comunicativas. (Cabero, 1998 citado por Belloch, 2012, p.1).

• TIC en la educación

La UNESCO (2016) plantea que las tecnologías de la información y la comunicación pueden contribuir al acceso universal a la educación, la igualdad en la instrucción, el ejercicio de la enseñanza y el aprendizaje de calidad y el desarrollo profesional de los docentes, así como a la gestión dirección y administración más eficientes del sistema educativo.(párr.1).

Producción de textos

En la educación básica el estudiante produce reflexivamente diversos tipos de textos escritos en variadas situaciones comunicativas, con coherencia y cohesión, utilizando un vocabulario pertinente y las convenciones del lenguaje escrito, mediante procesos de planificación, textualización y revisión. (Ministerio de Educación del Perú 2015 b, p.122).

ERITAS

Planifica

En el proceso de producción de textos escritos, se inicia con el desarrollo de esta capacidad: Planifica la producción de diversos textos escritos. (Ministerio de Educación del Perú 2015 b) consiste en anticipar la forma y contenido que tendrá el texto a ser redactado. Aunque muchas de las decisiones se toman antes del momento de empezar a redactar, la capacidad de planificación se pone en juego durante todo el proceso. Así, por ejemplo, mientras se va redactando una sección del texto, vamos previendo la continuación o bosquejando qué otro rumbo puede tomar el siguiente párrafo. (p.127).

• Textualiza

La denominación completa de la capacidad es: Textualiza con claridad sus ideas según las convenciones de la escritura .Según (Ministerio de Educación del Perú 2015 b) Convertir en texto, es decir, en palabras, frases, oraciones completas, el conjunto de sensaciones e ideas es la capacidad central de la producción escrita. Se trata de presentar en la linealidad de la expresión (una letra tras otra, una palabra tras otra, una oración tras otra) lo que en nuestra mente ocurre como un contenido simultáneo. (p.130).

Retroalimentación

Trabajar la retroalimentación corresponde a la capacidad: Reflexiona sobre la forma, contenido y contexto de sus textos escritos.Según (Ministerio de Educación del Perú 2015 b) Es esencial la capacidad de reflexionar sobre el propio texto producido y sobre las propias capacidades como escritor. La reflexión puede y debe realizarse mientras se pone en juego la capacidad de textualizar, es decir mientras van redactando, y también después de hacerlo. Incluso una revisión del escrito puede hacernos regresar a la planificación para ajustarla, porque se ha descubierto algo que es necesario corregir. (p.132).

**Escribir** 

Es un acto de creación mental en el que un sujeto escritor, con un propósito comunicativo, concibe y elabora un significado global, y lo comunica a un lector mediante la composición de un texto con ideas organizadas y elaboradas.

Efectivamente la acción de producir pone en práctica una serie de procesos complejos en el estudiante, el cual deberá definir

claramente su propósito comunicativo para que de esta manera pueda concretar su propósito de producción.

(Niño, 2012 citado en Ministerio de Educación del Perú 2015 b, p.49).

Competencia

Facultad que tiene una persona para actuar conscientemente en la resolución de un problema o el cumplimiento de exigencias complejas, usando flexible y creativamente sus conocimientos y habilidades, información o herramientas, así como sus valores, emociones y actitudes.

La competencia es un aprendizaje complejo, pues implica la transferencia y combinación apropiada de capacidades muy diversas para modificar una circunstancia y lograr un determinado propósito. Es un saber actuar contextualizado y creativo, y su aprendizaje es de carácter longitudinal, dado que se reitera a lo largo de toda la escolaridad. Ello a fin de que pueda irse complejizando de manera progresiva y permita al estudiante alcanzar niveles cada vez más altos de desempeño (Ministerio de Educación del Perú 2015 c, pp.5-6)

#### Capacidad

Desde el enfoque por competencias, hablamos de "capacidad" en el sentido amplio de "capacidades humanas". Así, las capacidades que pueden integrar una competencia combinan

saberes de un campo más delimitado, y su incremento genera nuestro desarrollo competente. Es fundamental ser conscientes de que si bien las capacidades se pueden enseñar y desplegar de manera aislada, es su combinación (según lo que las circunstancias requieran) lo que permite su desarrollo. De esta perspectiva, importa el dominio específico de estas capacidades, pero es indispensable su combinación y utilización pertinente en contextos variados. (Ministerio de Educación del Perú 2015 c, p.6)

#### Constructivismo

La concepción constructivista del aprendizaje y de la enseñanza parte del hecho obvio de que la escuela hace accesible a sus alumnos aspectos de la cultura que son fundamentales para su desarrollo personal, y no solo en el ámbito cognitivo; la educación es motor para el desarrollo globalmente entendido, lo que supone incluir también las capacidades de equilibrio personal, de inserción social, de relación interpersonal y motrices. Parte también de un consenso ya bastante asentado en relación al carácter activo del aprendizaje, lo que lleva a aceptar que éste es fruto de una construcción personal, pero en la que no interviene solo el sujeto que aprende; los "otros" significativos, los agentes culturales, son piezas imprescindibles para esa construcción personal, para ese desarrollo al que hemos aludido. (Coll, Martín, Mauri, Miras, Onrubia, Solé y Zabala, 2002, p.15).

• Nativos digitales

La expresión nativos digitales ("digital natives") fue acuñada por Marc Prensky en un ensayo titulado "La muerte del mando y del control", donde los identificaba con aquellas personas que han crecido con la Red, nacieron en la era digital y son usuarios permanentes de las tecnologías con una habilidad consumada. Su característica principal es sin duda su tecnofilia. Sienten atracción por todo lo relacionado con las nuevas tecnologías. Con las TICs satisfacen sus necesidades de entretenimiento, diversión, comunicación, información y, tal vez, también de formación. (García, Portillo, Romo y Benito, 2007, p.2).

Blended Learning o B. Learning

La definición más sencilla y también la más precisa lo describe como aquel modo de aprender que combina la enseñanza presencial con la tecnología no presencial: "which combines faceto-face and virtual teaching" (COATEN, 2003; MARSH, 2003, citados por Bartolomé, 2004, p. 11)

Software educativo

Programas para ordenador creados con la finalidad específica de ser utilizados como medio didáctico, es decir, para facilitar los procesos de enseñanza y de aprendizaje. Recursos programados que le proporcionan al alumno un ambiente de aprendizaje. (Márquez, 1996, p. 1).

• Exe-learning

Es un programa libre y abierto bajo licencia GPL-2 para ayudar a los docentes en la creación y publicación de contenidos, y que permite a profesores y académicos la publicación de contenidos didácticos en soportes informáticos (CD, memorias USB, en la web), sin necesidad de ser ni convertirse en expertos en HTML, XML o HTML5.( exeLearning.net, 2016, párr.1).

#### **2.4 Formulación de hipótesis**

## **2.4.1 Hipótesis general**

- $H<sub>0</sub> = EI$  uso del software exe-learning no mejora significativamente el desarrollo de capacidades para la producción de textos en estudiantes del 1er grado de educación secundaria del colegio Angélica Recharte-Magdalena 2015.
- H1 =El uso del software exe-learning mejora significativamente el desarrollo de capacidades para la producción de textos en estudiantes del 1er grado de educación secundaria del colegio Angélica Recharte-Magdalena 2015.

#### **2.4.2 Hipótesis específicas**

 El uso del software exe-learning mejora significativamente el desarrollo de capacidades para planificar la producción de textos en estudiantes del 1er grado de educación secundaria del colegio Angélica Recharte-Magdalena 2015.

- El uso del software exe-learning mejora significativamente el desarrollo de capacidades para textualizar la producción de textos en estudiantes del 1er grado de educación secundaria del colegio Angélica Recharte-Magdalena 2015.
- El uso el software exe-learning mejora significativamente el desarrollo de capacidades para retroalimentar la producción de textos en estudiantes del 1er año de educación secundaria del colegio Angélica Recharte-Magdalena 2015.

## **2.4.3 Variables**

- V.I. Uso del Software exe-learning.
- V.D. Desarrollo de capacidades para la producción de textos

# **CAPÍTULO III: DISEÑO METODOLÓGICO**

# **3.1 Diseño de la Investigación**

El diseño se refiere al plan o estrategia concebida para obtener la información que se desea según la investigación. La metodología está enmarcada dentro del enfoque cuantitativo, con un experimento cuasi experimental con dos grupos, donde al primer grupo se le aplica una prueba considerando el enfoque tradicional de enseñanza, y al segundo grupo el tratamiento o programa exe-learning, el cual se representa mediante el siguiente algoritmo:

> $P(R_{-1}) = \mu - 1$ <br> $P(R_{-2}) = \mu - 2$  $G_t$   $\longrightarrow$   $R_{-1}$  $G_e$   $\longrightarrow_{con X}$   $R_{-2}$ *H*0:  $\mu - 1 = \mu - 2$ *H*1:  $\mu - 1 < \mu - 2$

- $G_t$  Grupo testigo
- $G_e$  Grupo experimental
- $R_{-1}$  Resultado del grupo testigo
- $R_{-2}$  Resultado del grupo experimental
- P Promedio
- µ − 1 **Promedio Gt**
- − **Promedio Ge**
- **Hipótesis nula**
- **Hipótesis alterna**
- **Variable independiente**

Este tipo de diseño es factible ya que se puede realizar en pequeñas unidades y permite realizar investigaciones dentro del marco de restricciones particularmente la falta de aleatorización. En este tipo de diseños al utilizar grupos intactos o naturalmente formados, existe la posibilidad de que se presenten sesgos en la selección, entonces, es conveniente tratar de igualar los grupos experimental y testigo con base a las capacidades del estudiante. En este tipo de estudios no se habla de grupo testigo sino de comparación de grupos.

#### **3.2. Población y muestra**

#### **3.2.1 Población**

 La población estuvo conformada por una sección de 1er grado de secundaria de la Institución Educativa Angélica Recharte del distrito de Magdalena, que suman un total de 34 estudiantes. En la institución educativa solo existe un aula por año de estudios y siendo esta accesible a la investigadora se determinó seleccionar esta población. Los estudiantes son del género masculino y femenino, sus edades

oscilan entre los 12 y 13 años. El nivel socioeconómico está en el rango de medio – alto.

## **3.2.2 Muestra**

El muestreo es un método de selección de una muestra a partir de una población. En la presente investigación no se aplicó ningún tipo de muestreo y se trabajó con todos los estudiantes dividiéndolos en grupo testigo y grupo experimental.

#### Tabla 4

*Muestra seleccionada en el grupo testigo y grupo experimental*

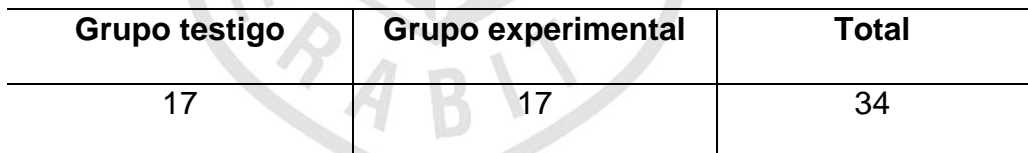

*Nota*: La cantidad de estudiantes en cada grupo es equitativa. Elaboración propia.

# **3.3. Operacionalización de variables**

# **Variable independiente:** Uso del software exe-learning

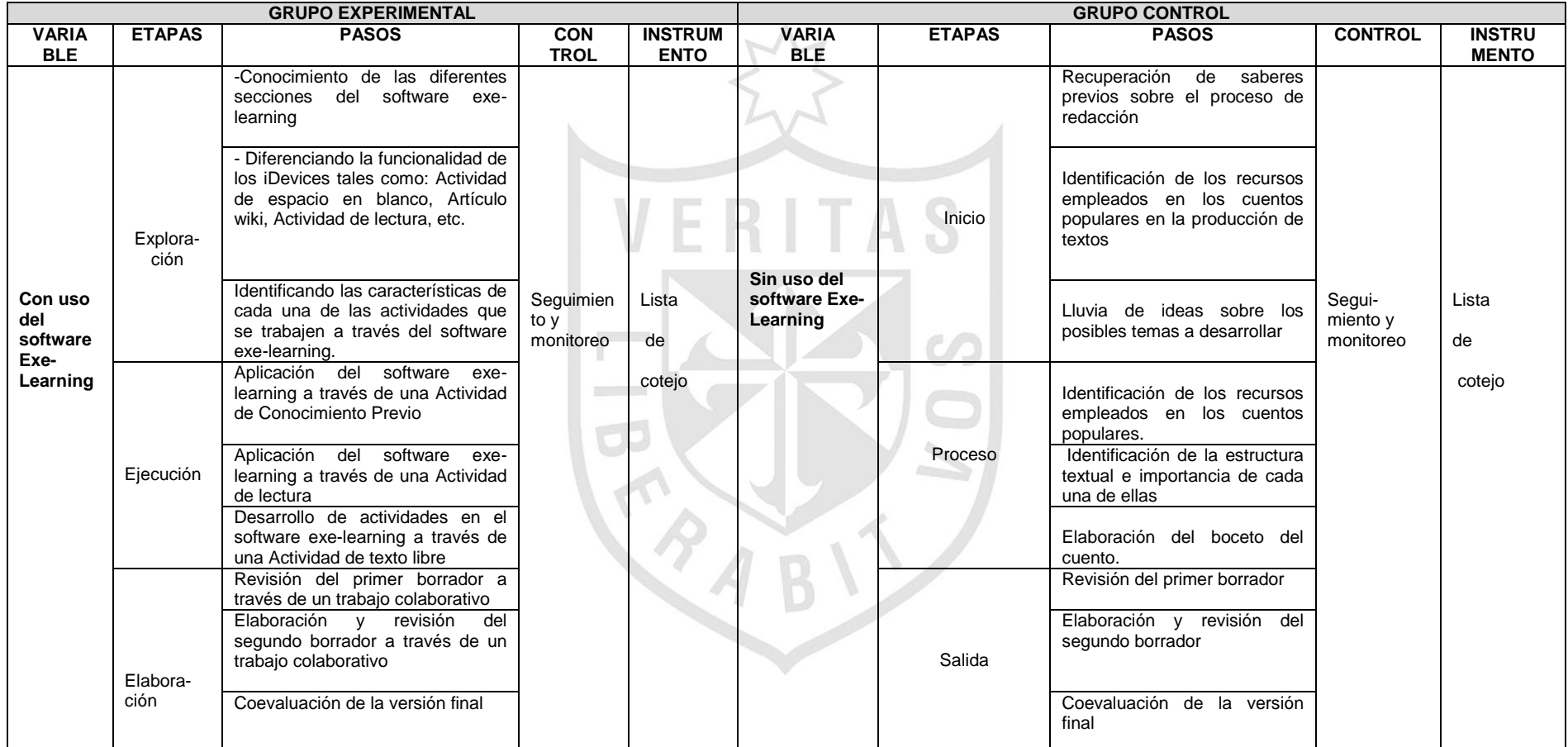

# **Variable dependiente:** Desarrollo de capacidades para la producción de textos

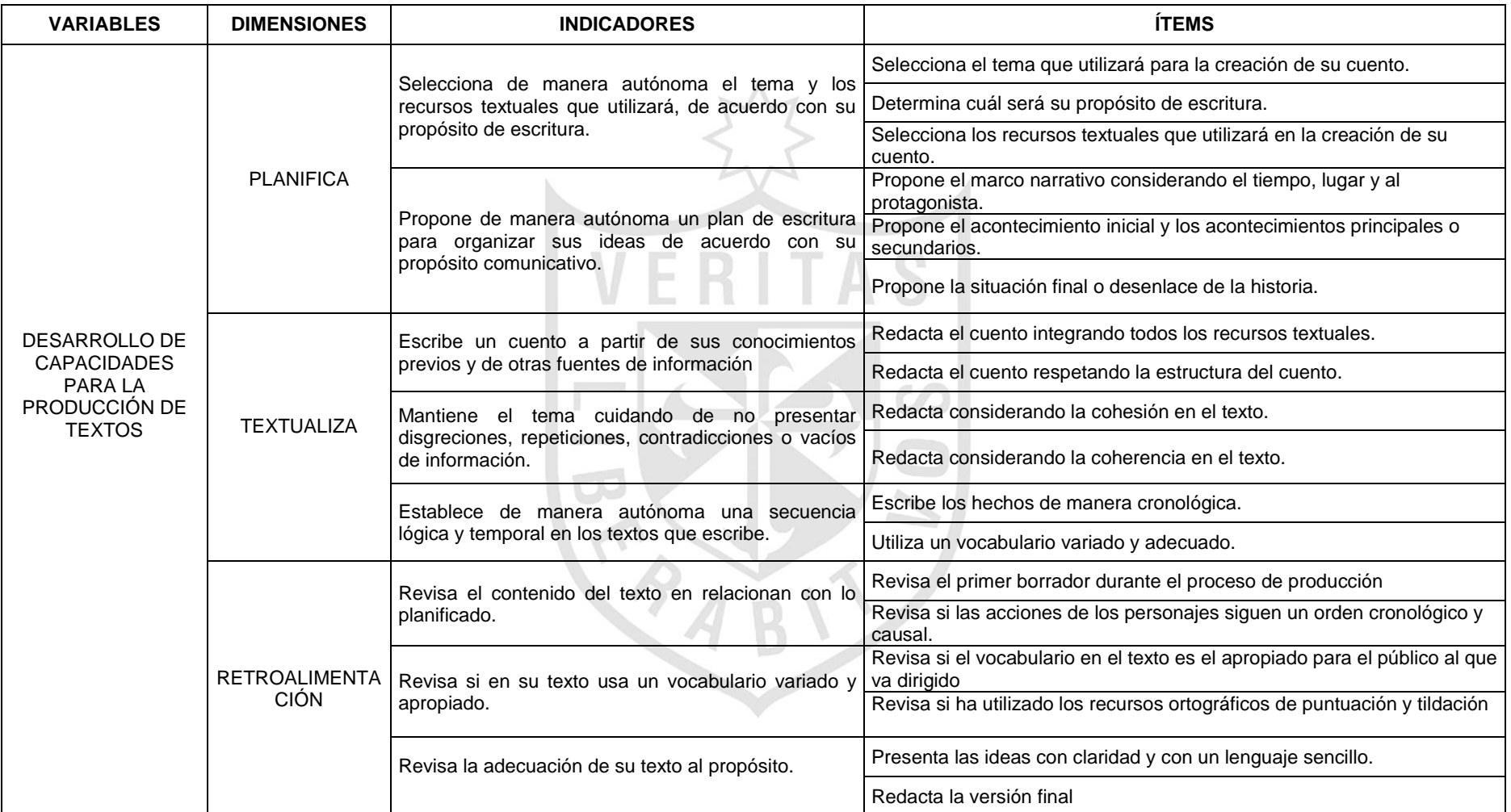
#### **3.4. Técnicas para la recolección de datos**

#### **3.4.1 Descripción de los instrumentos**

Los instrumentos de medición buscan medir las facultades intelectuales de los estudiantes y para ello se elaborará dos instrumentos de recolección de datos, uno para la variable dependiente **Desarrollo de capacidades para la producción de textos** y otra para la variable independiente **Uso del software exelearning.**

En los estudios cuasi experimentales ambos grupos reciben la pre prueba y post prueba, es decir el instrumento se aplica en dos momentos, considerando inicialmente un piloto a estudiantes con características similares a los de la investigación, para su evaluación del instrumento. Este procedimiento involucrado, analiza si los ítems funcionan de manera adecuada evaluando el lenguaje, redacción y producción.

En la escala de valoración de los ítems se ha considerado el siguiente puntaje de calificación

Muy bueno 5 Bueno 4 Regular 3 Malo 2 Muy malo 1

El puntaje obtenido en el instrumento es el siguiente:

DESARROLLO DE CAPACIDADES EN LA PRODUCCIÓN DE **TEXTOS** 

Puntaje mínimo 18

Puntaje máximo 90

Según estos puntajes se va a establecer niveles o rangos para la

codificación delos niveles alcanzados

Baja capacidad de producción [18-42>

Regular capacidad de producción [42 -66>

Alta capacidad de producción [66 -90]

#### **3.4.2 Validez y confiabilidad de los instrumentos**

Se debe de tener claro los conceptos de validez y confiabilidad de los instrumentos en la investigación.

La validez se refiere al grado en que un instrumento mide lo que realmente pretende medir, es decir el instrumento va a medir las capacidades para la producción de textos y además el uso del software exe-learning.

Existen varios tipos de validez sin embargo para la presente investigación se trabajó con la validez de contenido considerando a tres expertos para su validación.

En relación a la confiabilidad se refiere al grado en que su aplicación repetida a la misma población produce resultados similares, es decir resultados coherentes y consistentes. Para el caso de la

56

confiabilidad el coeficiente de confianza del Alpha de Cronbach debe ser mayor a 0.70

Con aplicación de software EXE- LEARNING

| Alfa de  | N de      |
|----------|-----------|
| Cronbach | elementos |
|          |           |
|          |           |

Estadísticas de fiabilidad

Se sabe que en toda investigación es necesario determinar la confiabilidad del instrumento, al calcular la confiabilidad del instrumento de la lista de cotejo, en donde se ha considerado la aplicación de software EXE LEARNING el Alpha de Cronbach es 0,867 un valor bastante bueno, por lo tanto se tiene la certeza que nuestro instrumento es confiable.

Sin aplicación de software EXE-LEARNING

#### Estadísticas de fiabilidad

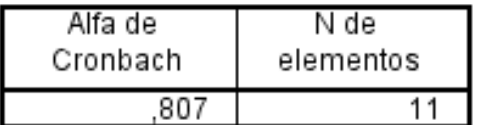

Se sabe que en toda investigación es necesario determinar la confiabilidad del instrumento, al calcular la confiabilidad del instrumento de la lista de cotejo en donde no se ha considerado la aplicación de software EXE LEARNING, si no el método de enseñanza tradicional, el Alpha de Cronbach es 0,807 un valor

bastante bueno por lo tanto se tiene la certeza que nuestro instrumento es confiable.

#### **3.5. Técnicas para el procesamiento y análisis de los datos**

El análisis y procesamiento de los datos para obtener información, en las pruebas estadísticas aplicadas a las estudiantes, se obtuvo a través del software estadístico SPSS, y de acuerdo a la teoría estadística se aplicó la prueba T de Student. Esta estadística se usa cuando se trabaja con dos grupos independientes y se cumple el supuesto de normalidad. Posteriormente se presentará la información mediante tablas y gráficas relacionadas a los objetivos de la investigación.

#### **3.6. Aspectos éticos**

La investigación realizada responde a los siguientes aspectos éticos:

- La investigación realizada responde a un trabajo responsable y está sustentado en una problemática real.
- La información citada responde a fuentes reales y fidedignas, respetando los derechos de autor.
- Se realizó un uso responsable del software exe-learning, para la elaboración del módulo multimedia con el contenido pertinente de acuerdo a las necesidades de las estudiantes.
- En el proceso se dio un trato digno a las estudiantes respetando su privacidad, su modo de ser y actuar.
- Los resultados se comunicaron oportunamente, ajustándose siempre a la verdad.
- La propuesta de investigación permitió ofrecer alternativas de solución a una problemática real.

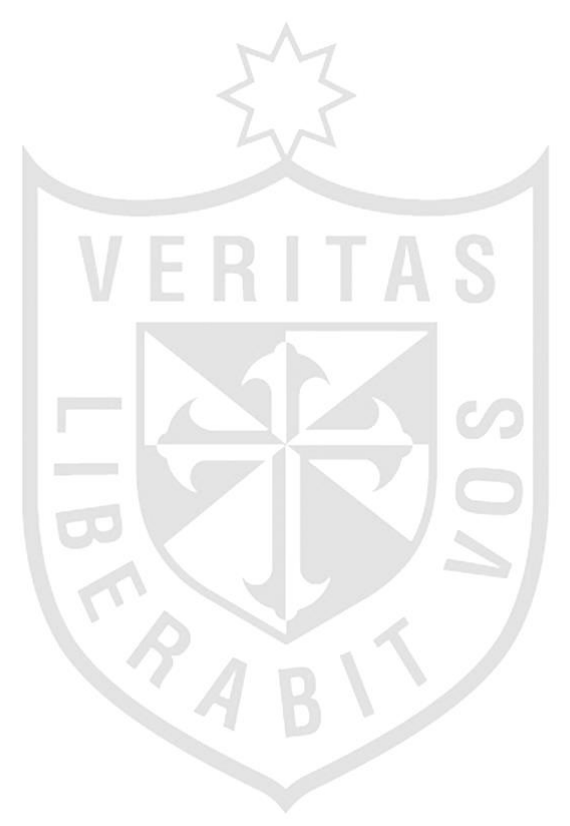

# **CAPÍTULO IV: RESULTADOS**

Tablas e interpretaciones

Tabla 5

*Selecciona el tema que utilizará para la creación de su cuento.*

**Selecciona el tema que utilizará para la creación de su cuento**

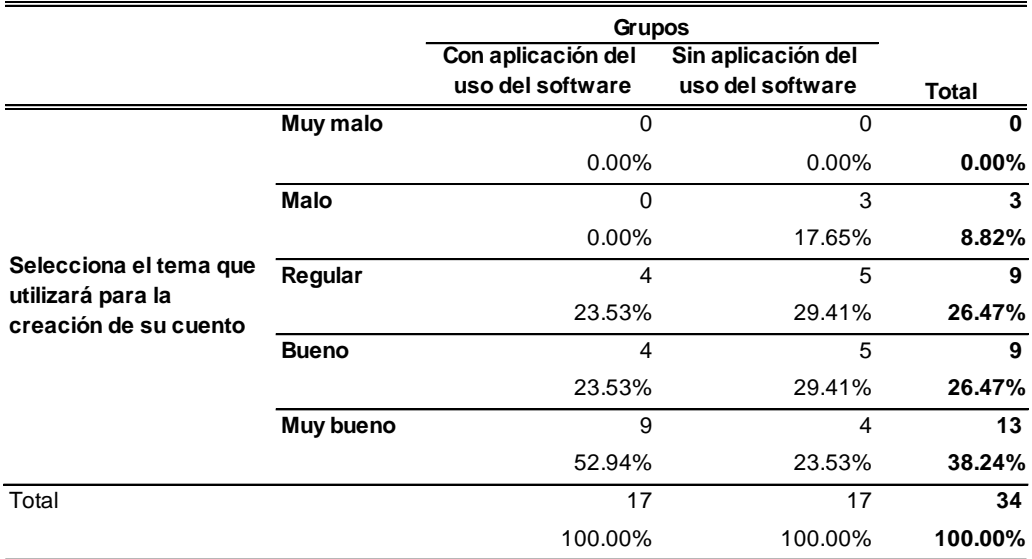

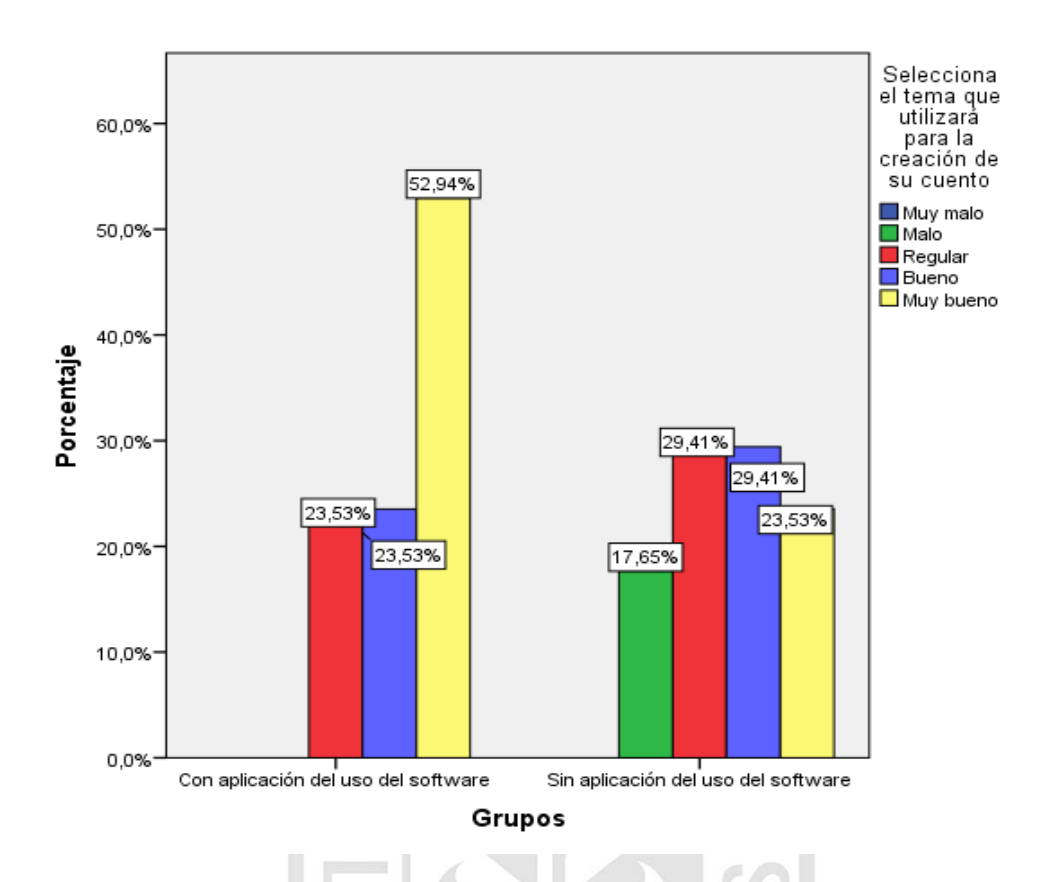

 *Figura 2*. Selecciona el tema que utilizará para la creación de su cuento.

De acuerdo a los resultados obtenidos en la tabla 5, se determina que los estudiantes que trabajaron con aplicación del uso del software exe-learning el 76.47% realizaron una buena o muy buena selección del tema que utilizarán en la creación de su cuento, esto significa que el estudiante selecciona de manera autónoma el tema y los recursos textuales que utilizará, de acuerdo con su propósito de escritura; por el contrario los que trabajaron sin la aplicación del uso del software exe-learning un 52,94% se ubica en la escala de bueno y muy bueno.

## *Determina cuál será su propósito de escritura.*

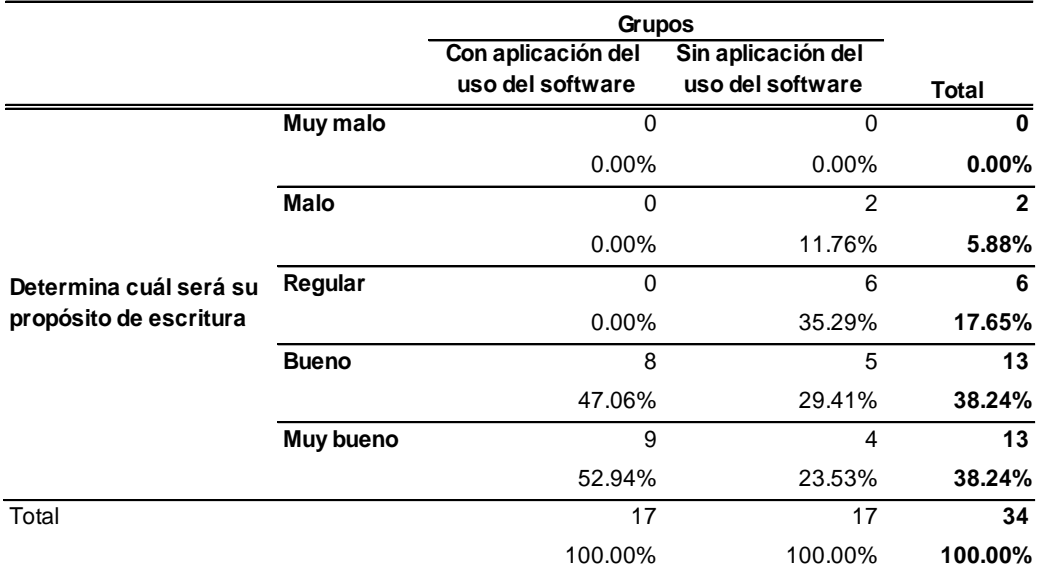

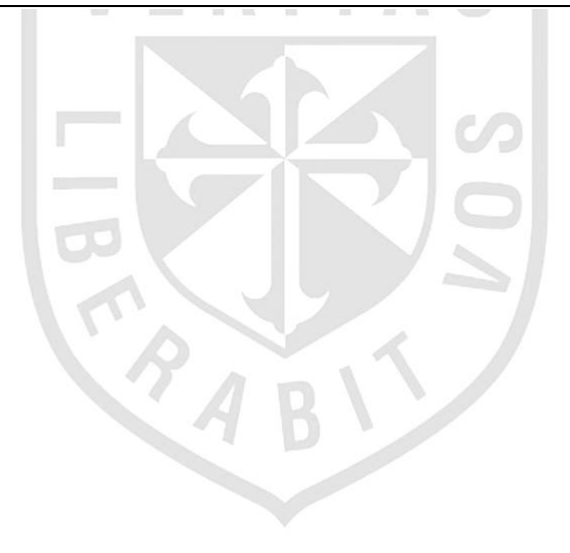

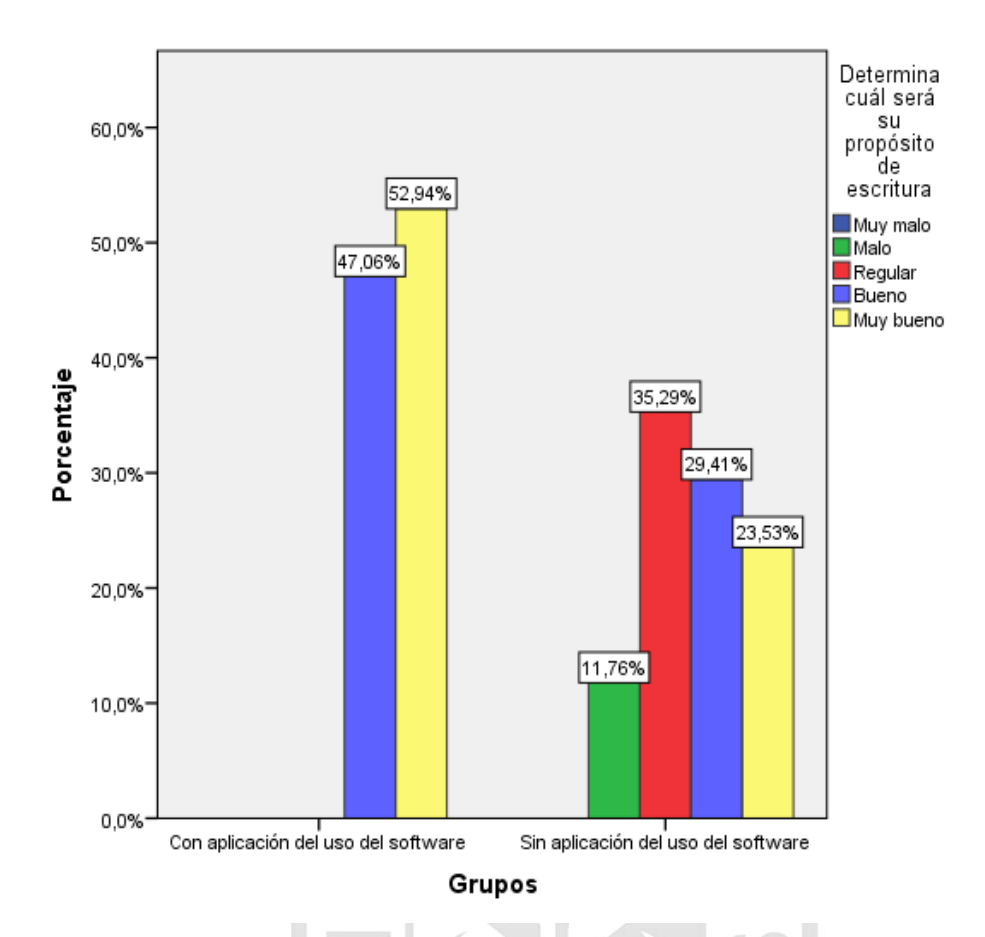

*Figura 3*. Determina cuál será su propósito de escritura.

En la tabla 6, los estudiantes que trabajaron con aplicación del uso del software exe-learning en las escalas de muy bueno y bueno obtiene el 100% para determinar cuál será su propósito de escritura esto es muy significativo porque la integración de la tecnología responde a los objetivos planteados; los que trabajaron sin la aplicación del uso del software exelearning, solo un 52,94% se ubica en la escala de bueno y muy bueno.

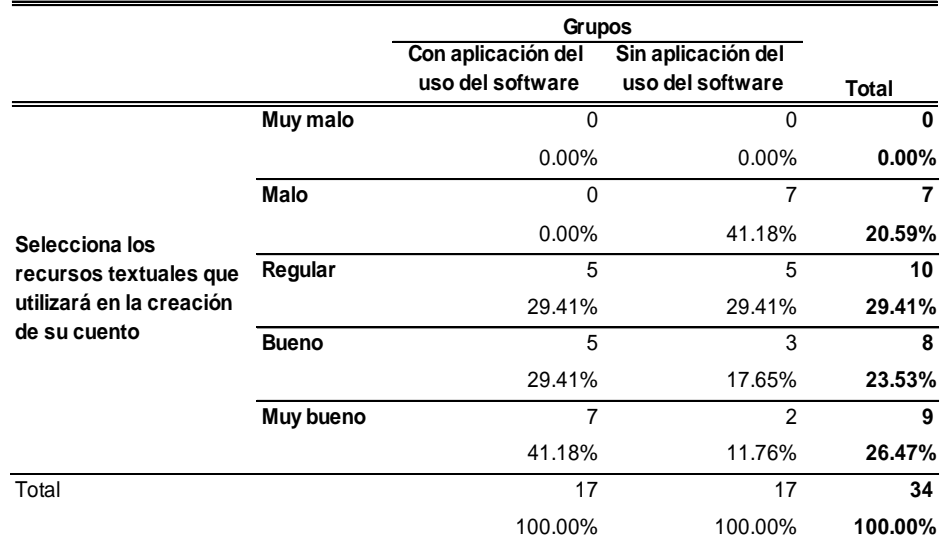

## *Selecciona los recursos textuales que utilizará en la creación de su cuento.*

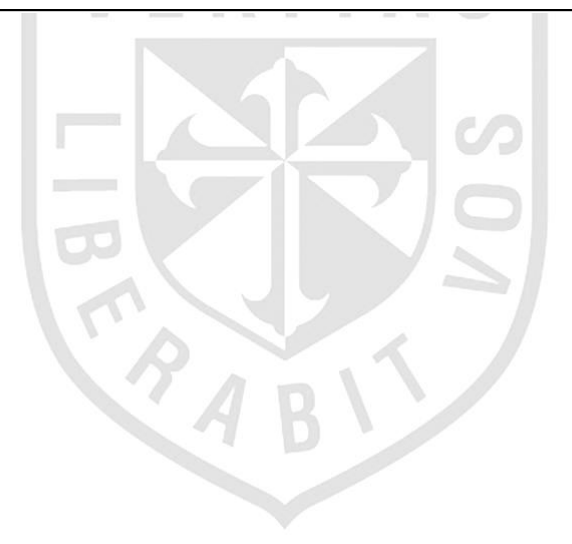

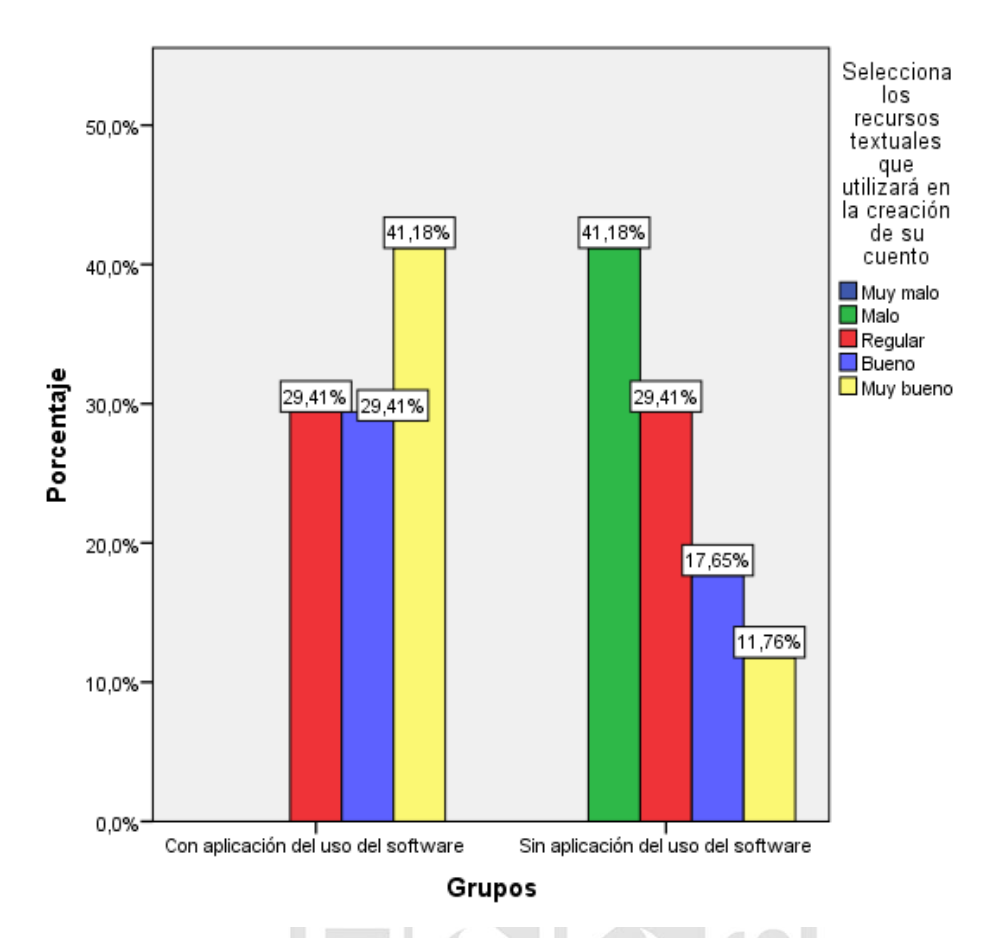

 *Figura 4*. Selecciona los recursos textuales que utilizará en la creación de su cuento.

Se observa que en la tabla 7 los estudiantes que trabajaron con aplicación del uso del software exe-learning en las escalas de muy bueno y bueno obtienen el 70.59% para seleccionar los recursos textuales que utilizarán en la creación de su cuento, lo cual es muy importante porque más de la mitad de estudiantes obtienen este resultado; por el contrario en el caso de los estudiantes que trabajaron sin aplicación del uso del software exelearning obtuvieron un 29.41%.

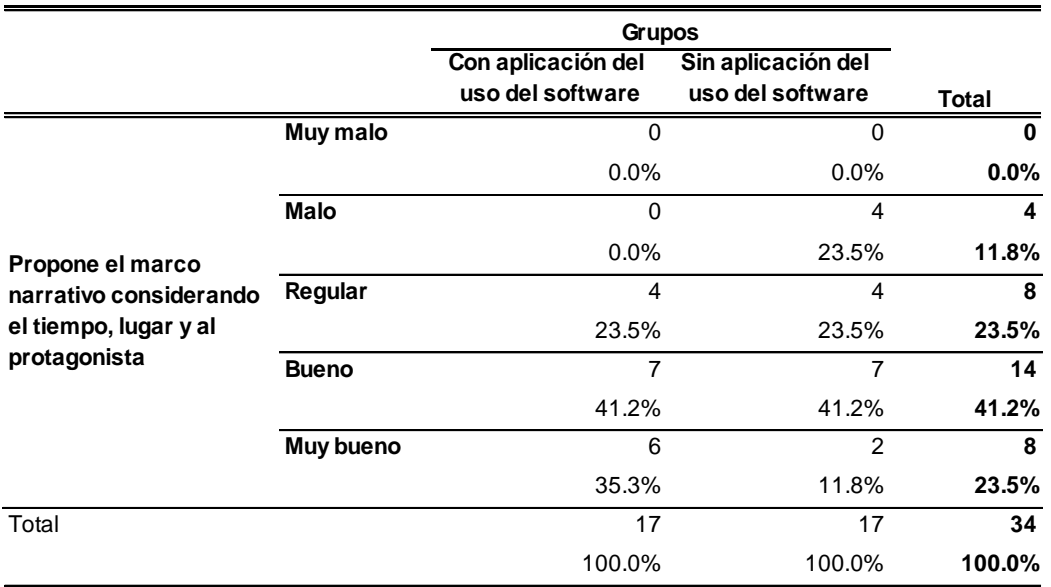

 *Propone el marco narrativo considerando el tiempo, lugar y al protagonista*

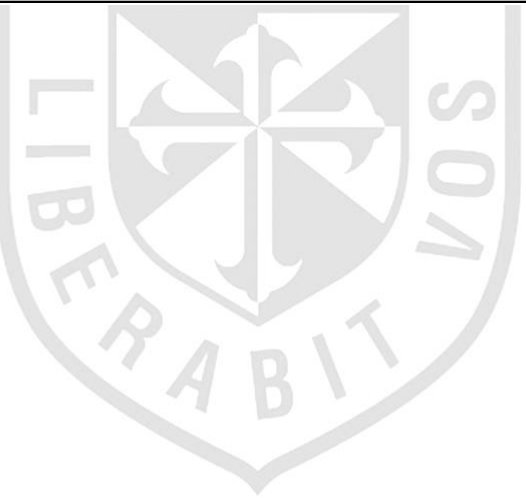

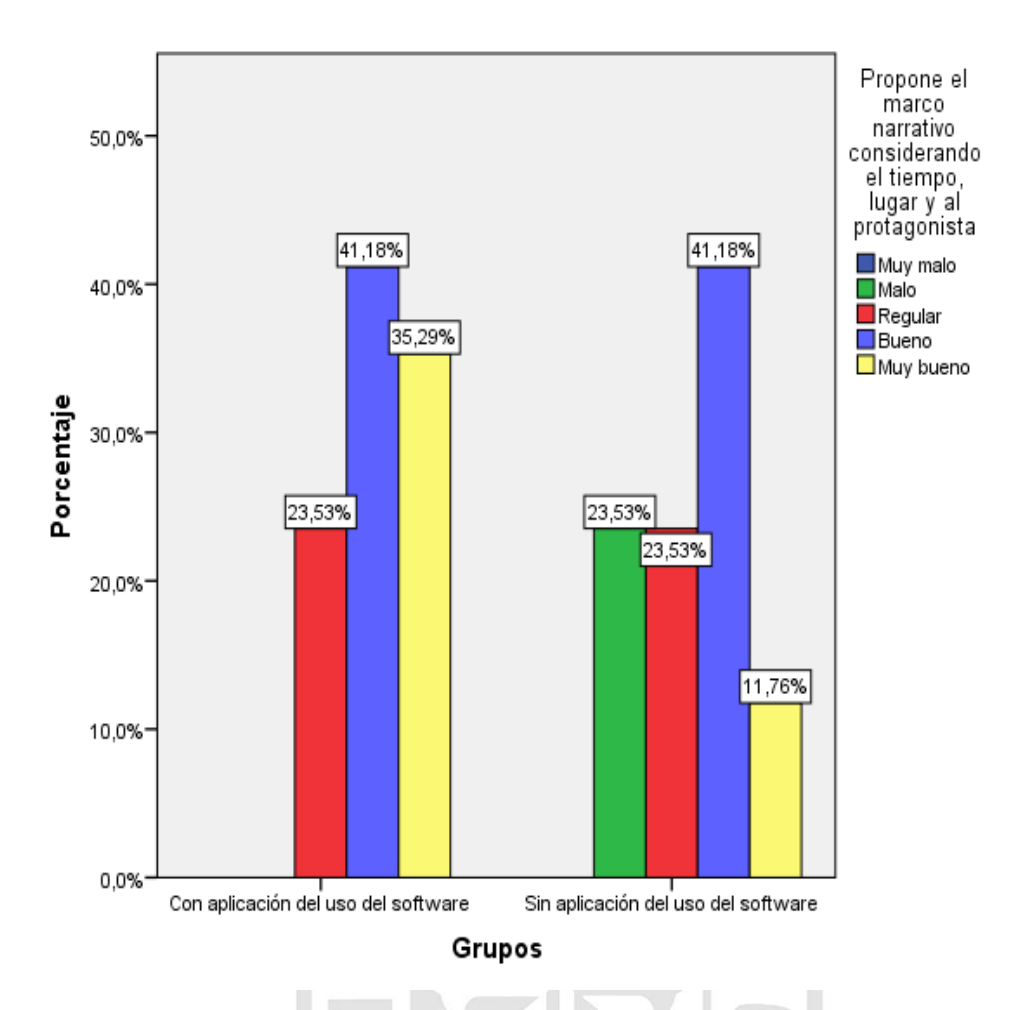

 *Figura 5*. Propone el marco narrativo considerando el tiempo, lugar y al protagonista.

De acuerdo a los resultados obtenidos en la tabla 8, se determina que los estudiantes que trabajaron con aplicación del uso del software exe-learning el 76.47% se ubica en la escala de muy bueno y bueno, proponen el marco narrativo considerando el tiempo lugar y al protagonista; por el contrario los que trabajaron sin la aplicación del uso del software exe-learning un 52.94% se ubica en la escala de bueno y muy bueno.

*Propone el acontecimiento inicial y los acontecimientos principales o secundarios.*

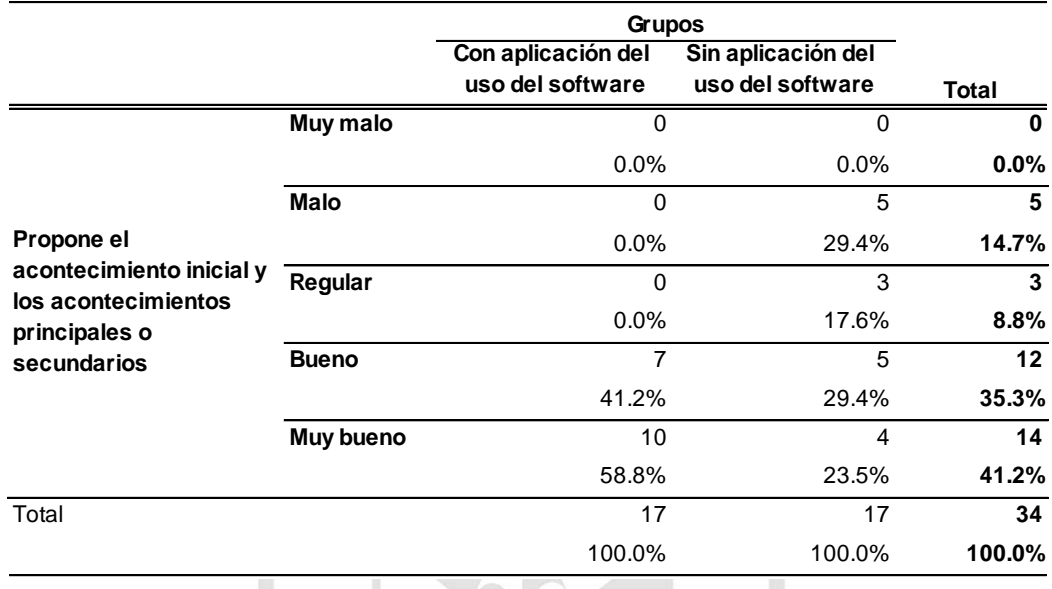

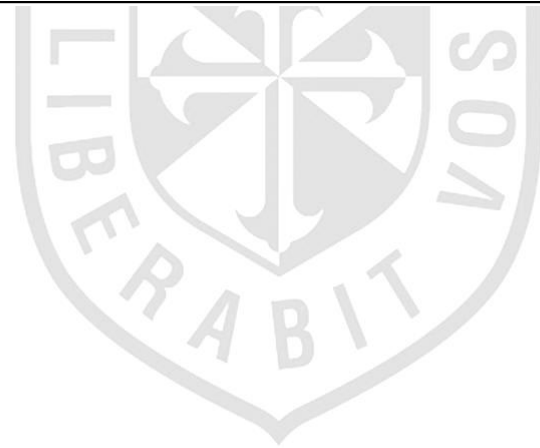

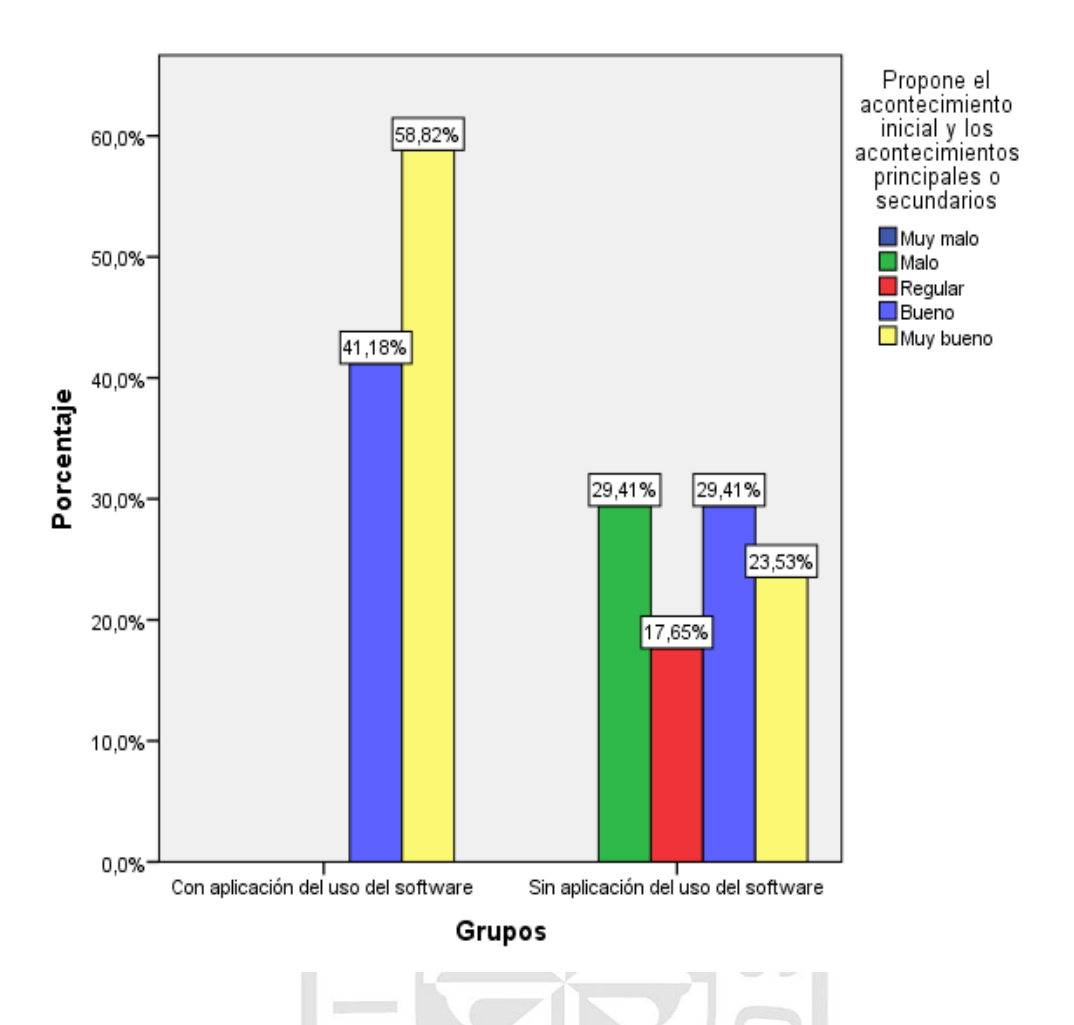

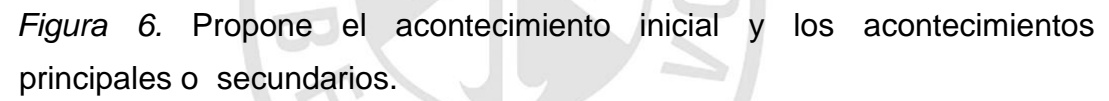

De acuerdo a los resultados obtenidos en la tabla 9, se determina que los estudiantes que trabajaron con aplicación del uso del software exe-learning el 100% propone el acontecimiento inicial y los acontecimientos principales o secundarios; por el contrario los que trabajaron sin la aplicación del uso del software exe-learning un 52.94% se ubica en la escala de bueno y muy bueno.

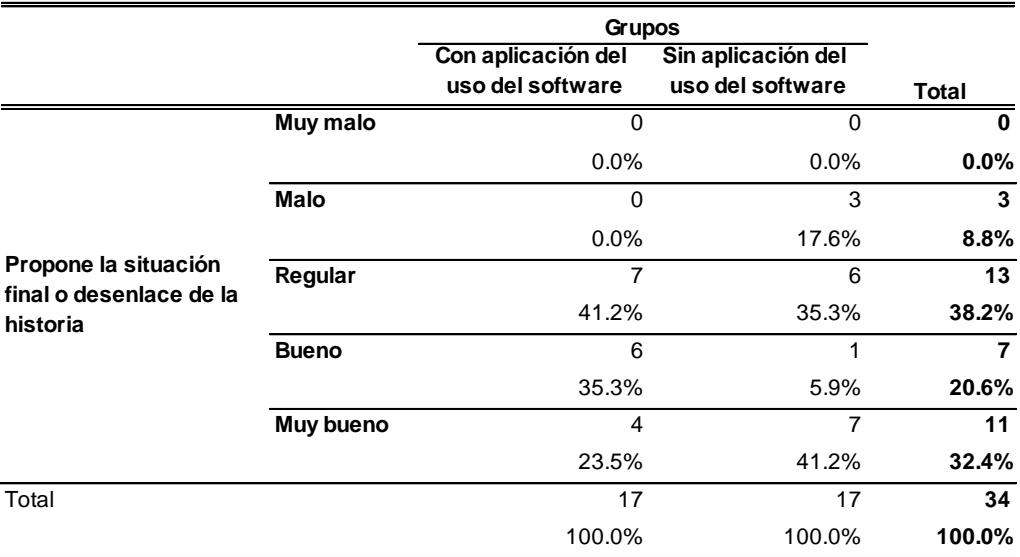

**Propone la situación final o desenlace de la historia**

## *Propone la situación final o desenlace de la historia*.

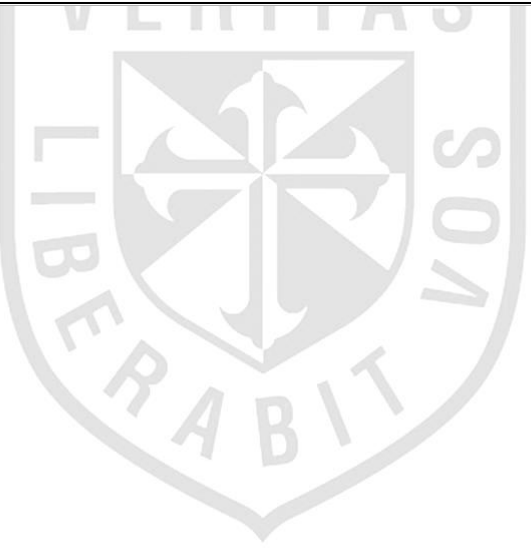

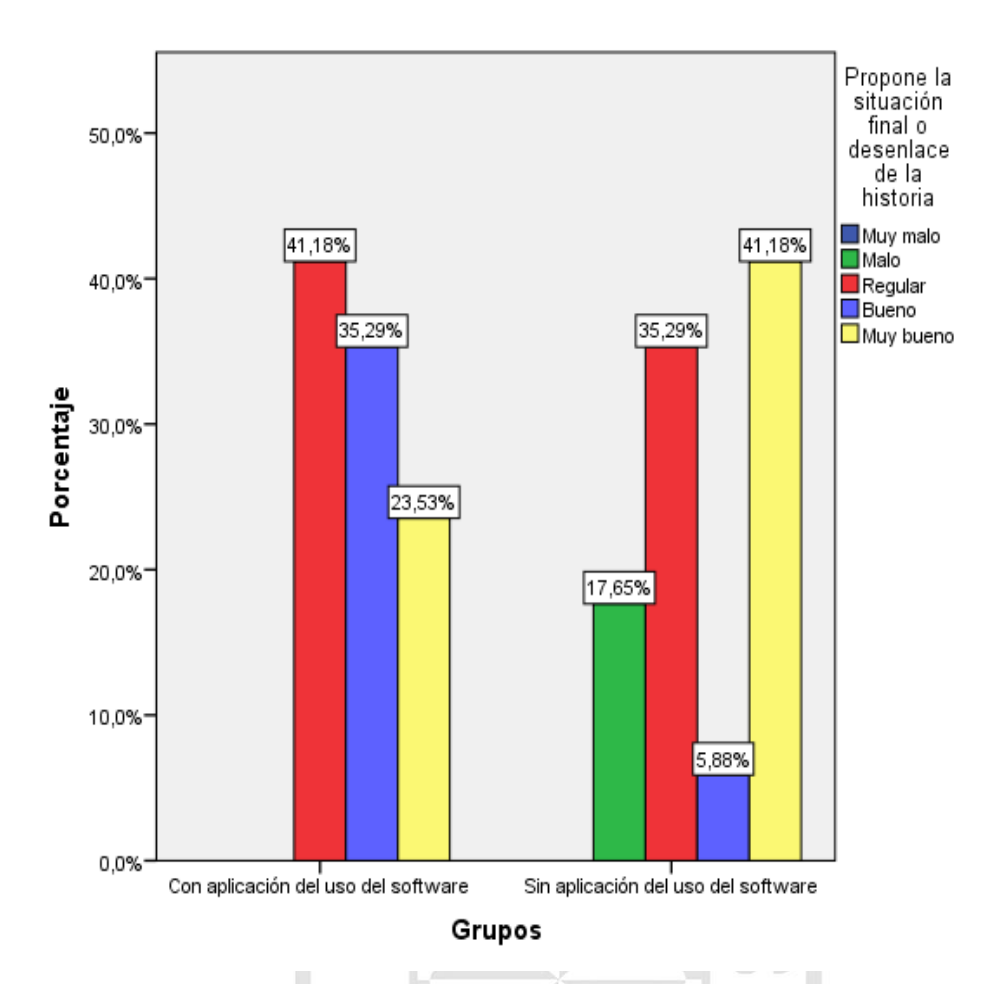

*Figura 7***.** Propone la situación final o desenlace de la historia.

En la tabla 10, se determina que los estudiantes que trabajaron con aplicación del uso del software exe-learning el 58.82% propone la situación final o desenlace de la historia; por el contrario los que trabajaron sin la aplicación del uso del software exe-learning un 47.06% se ubica en la escala de bueno y muy bueno.

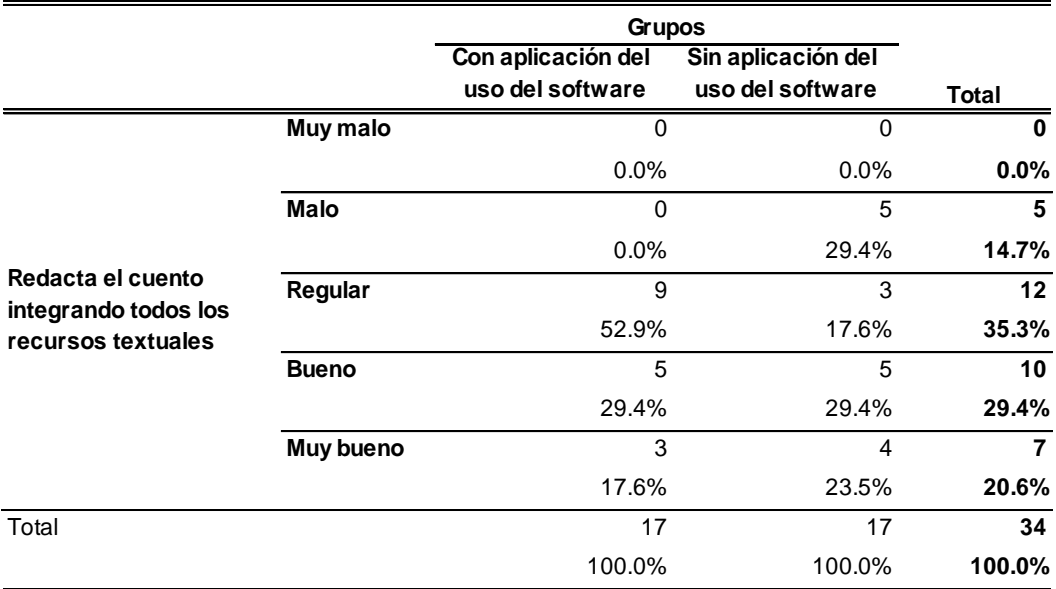

 *Redacta el cuento integrando todos los recursos textuales.*

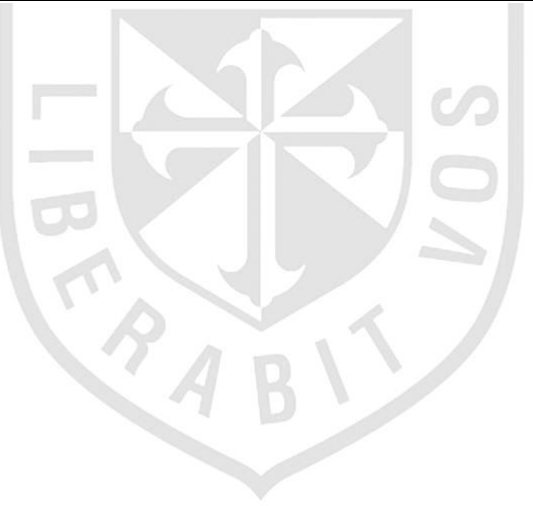

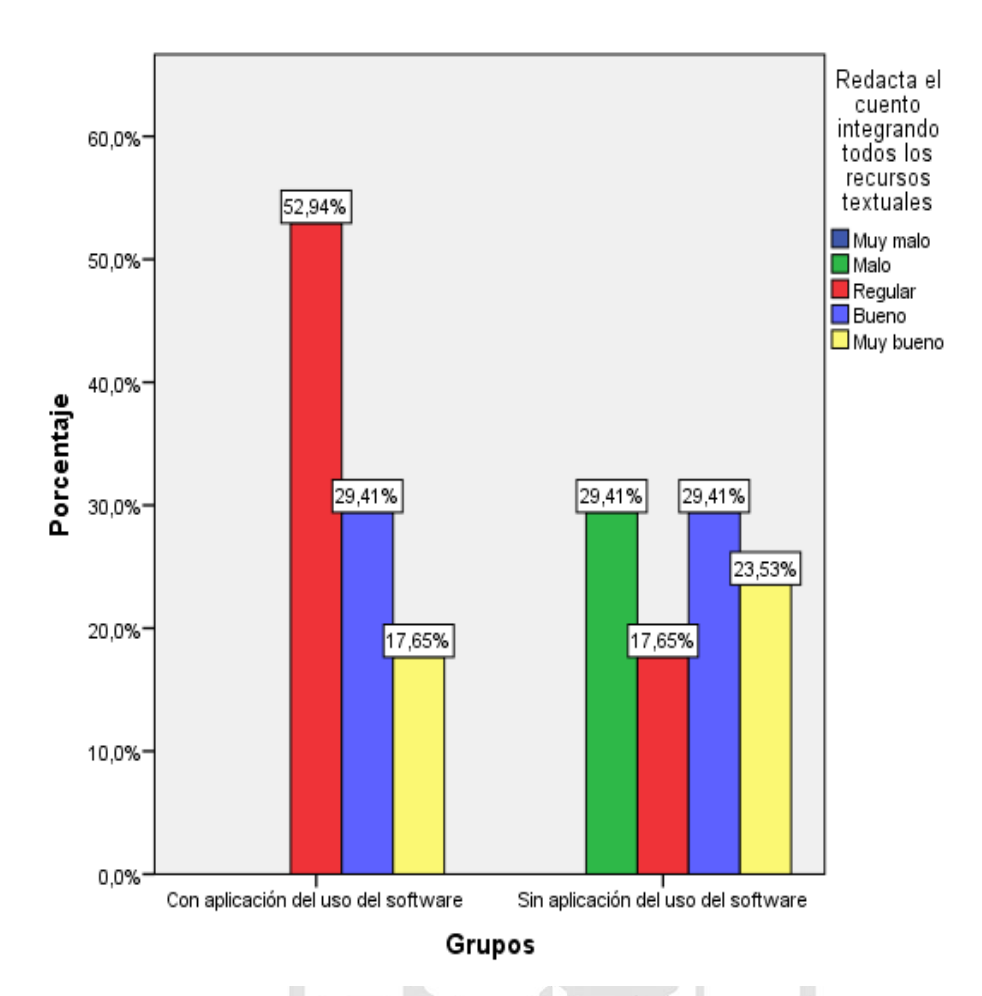

 *Figura 8.* Redacta el cuento integrando todos los recursos textuales*.*

De acuerdo a los resultados obtenidos en la tabla 11, se determina que los estudiantes que trabajaron con aplicación del uso del software exe-learning el 47.06 % redacta el cuento integrando todos los recursos textuales; por el contrario los que trabajaron sin la aplicación del uso del software exelearning un 52.94% se ubica en la escala de bueno y muy bueno.

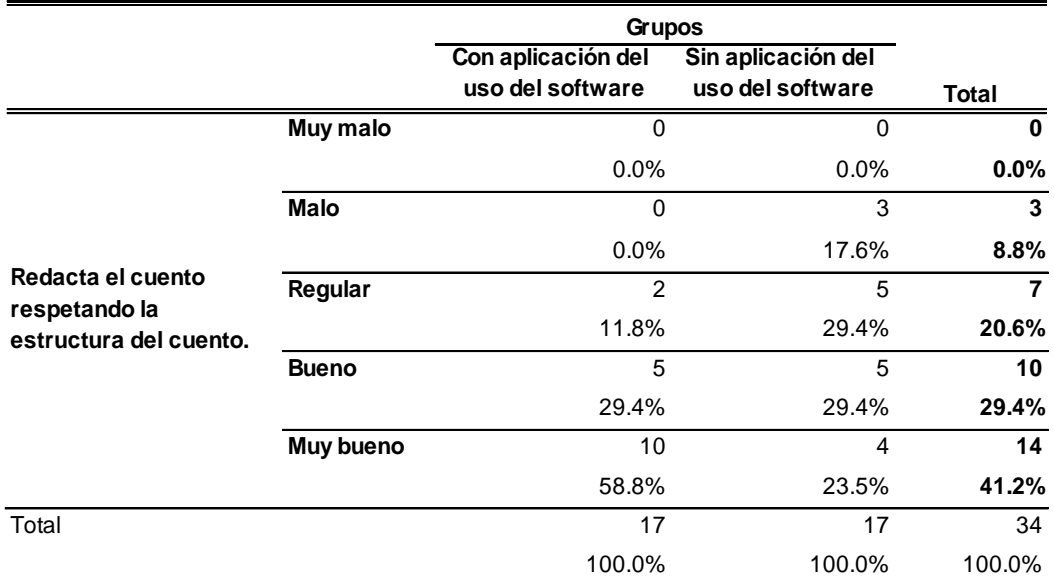

## *Redacta el cuento respetando su estructura.*

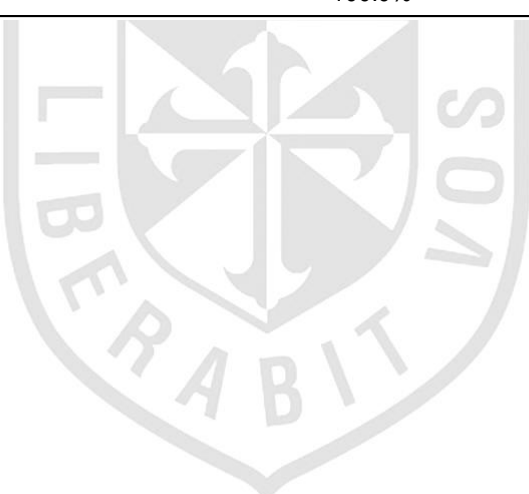

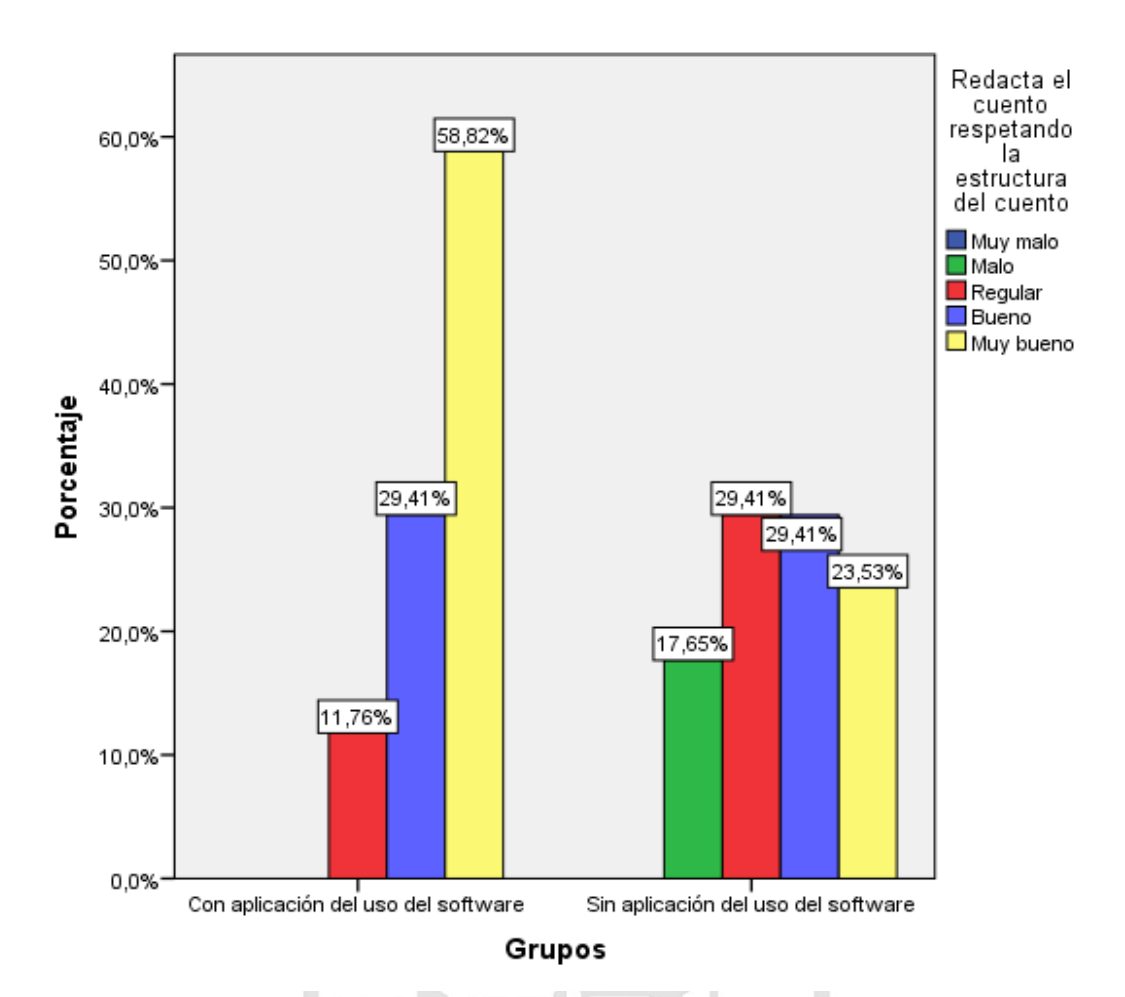

*Figura 9.* Redacta el cuento respetando su estructura.

De acuerdo a los resultados obtenidos en la tabla 12, se determina que los estudiantes que trabajaron con aplicación del uso del software exe-learning el 88.23 % redacta el cuento respetando la estructura del cuento; por el contrario los que trabajaron sin la aplicación del uso del software exelearning un 52.94% se ubica en la escala de bueno y muy bueno.

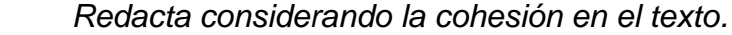

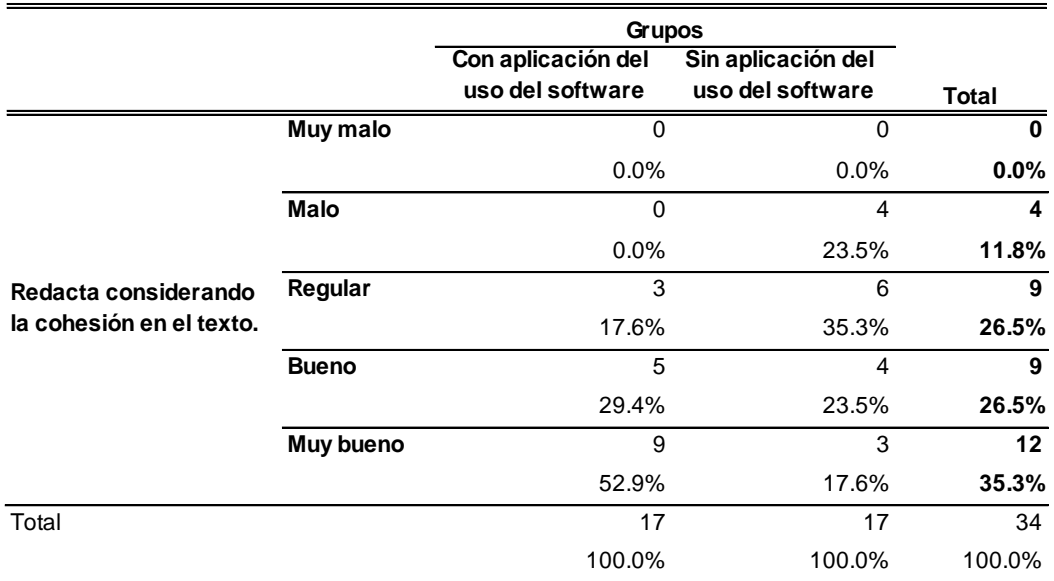

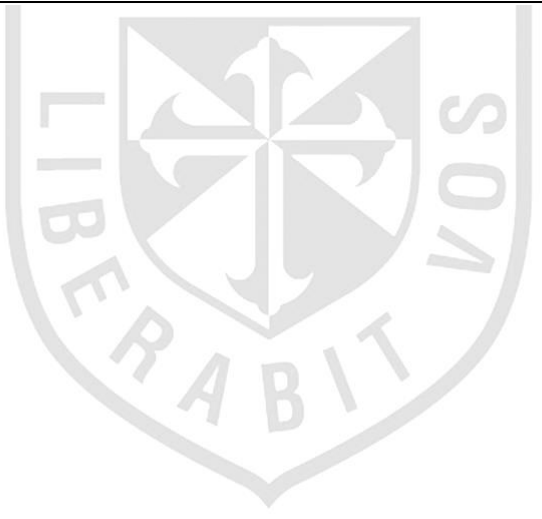

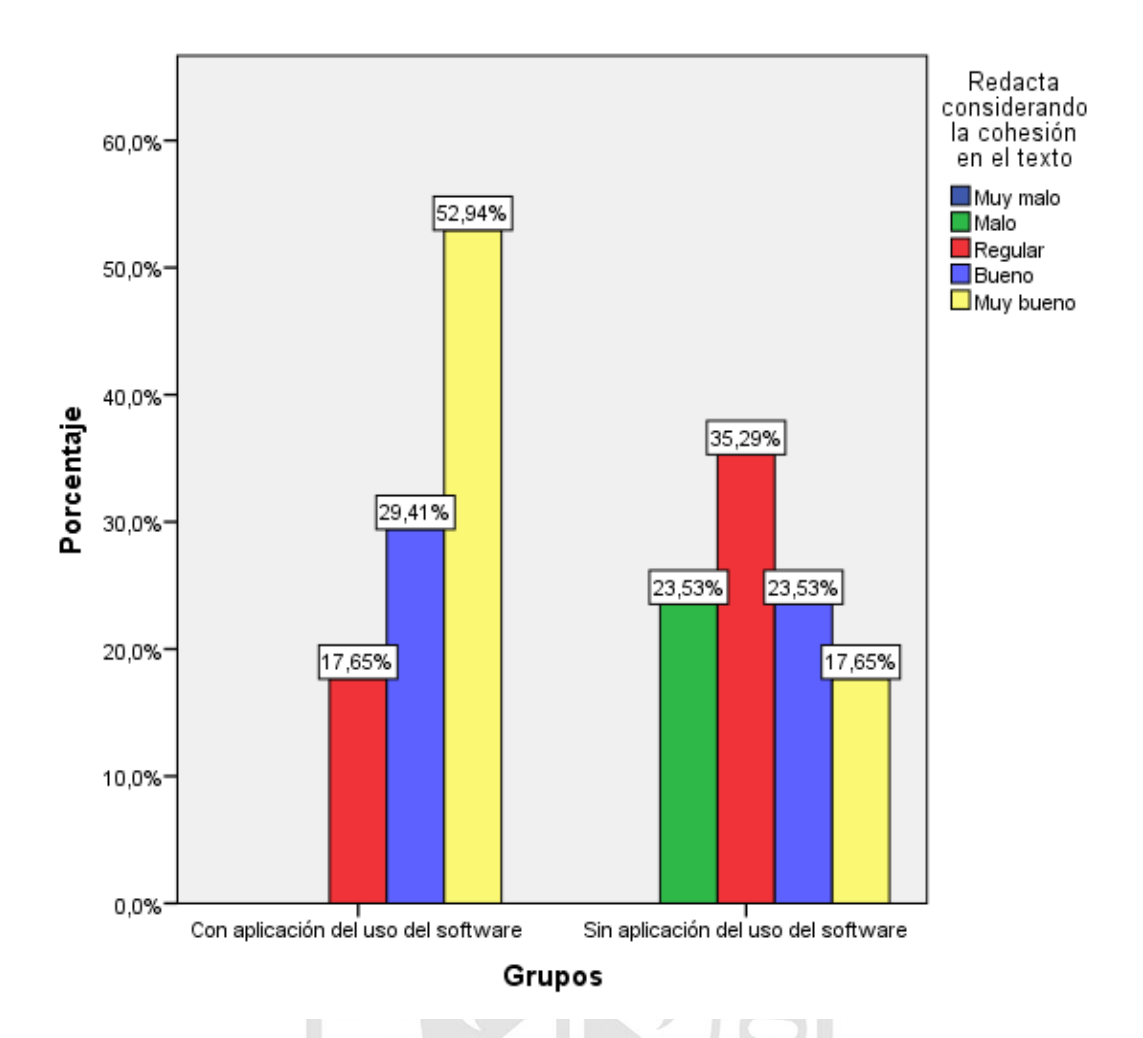

*Figura 10***.** Redacta considerando la cohesión en el texto.

De acuerdo a los resultados obtenidos en la tabla 13, se determina que los estudiantes que trabajaron con aplicación del uso del software exe-learning el 82.35 % redacta considerando la cohesión en el texto; por el contrario los que trabajaron sin la aplicación del uso del software exe-learning un 41.18% se ubica en la escala de bueno y muy bueno.

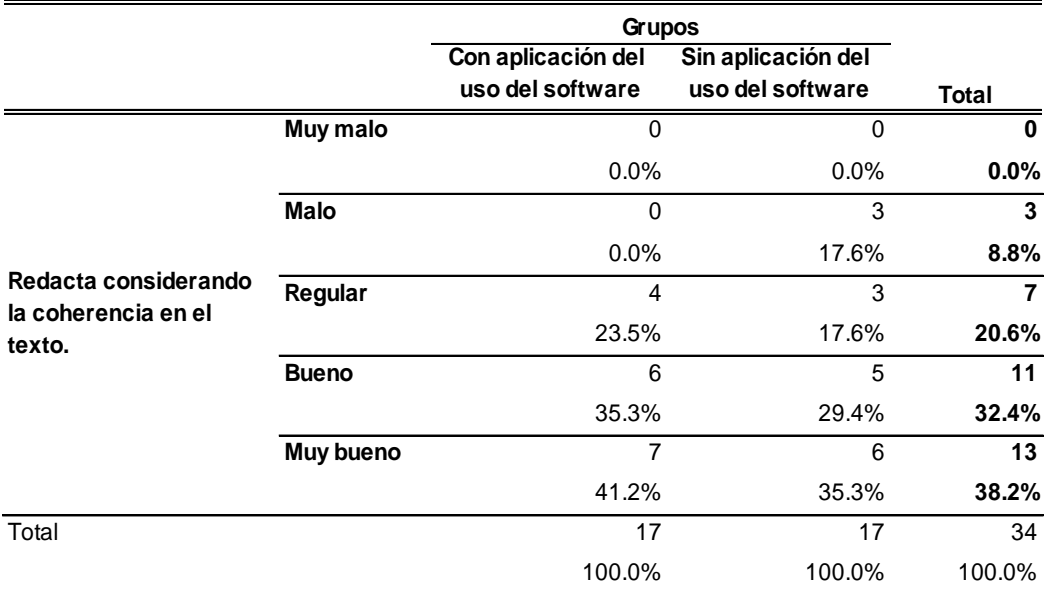

## *Redacta considerando la coherencia en el texto.*

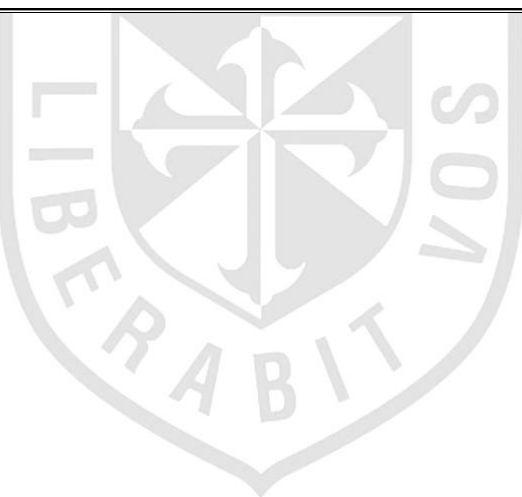

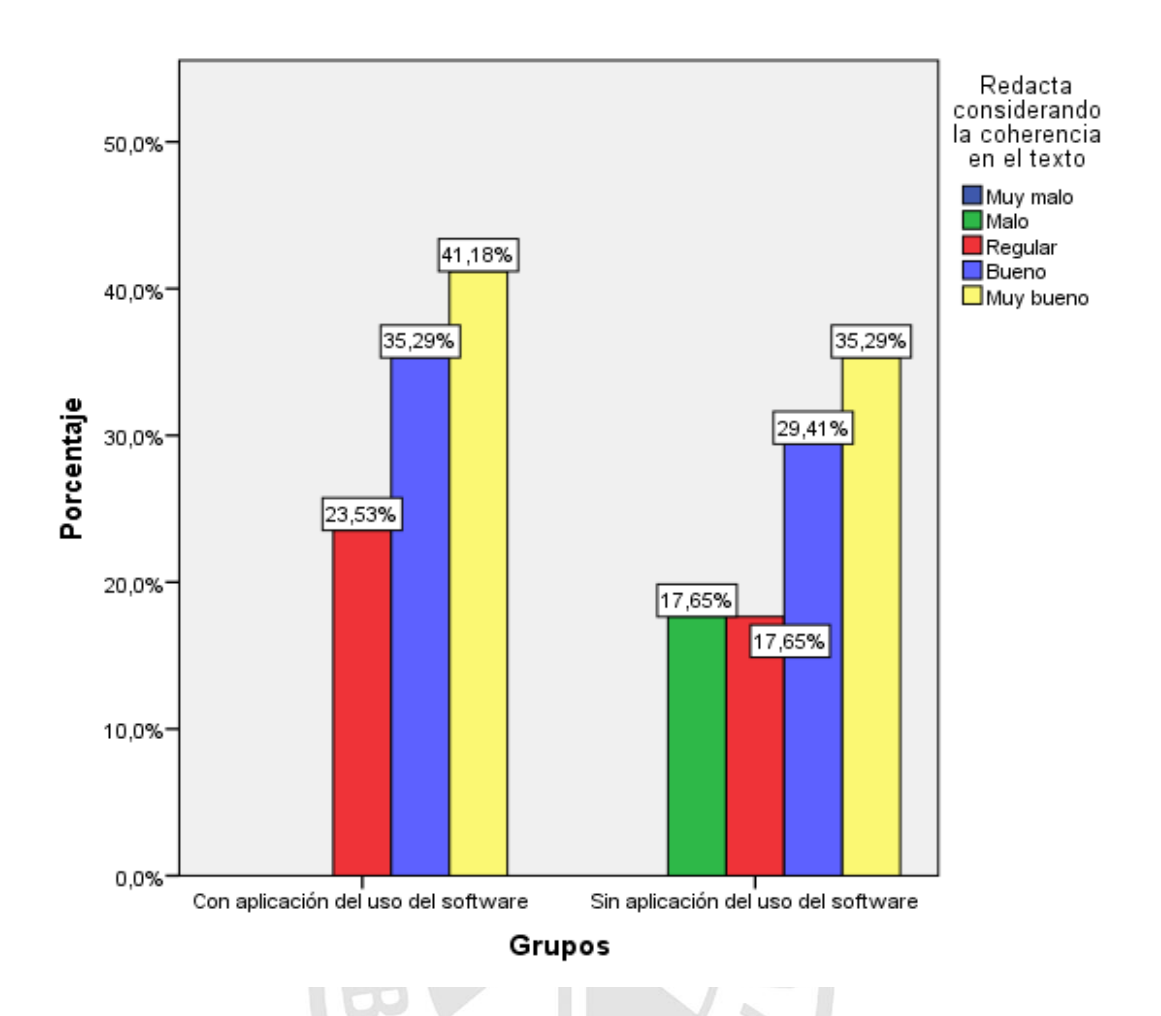

*Figura 11.* Redacta considerando la coherencia en el texto.

De acuerdo a los resultados obtenidos en la tabla 14, se determina que los estudiantes que trabajaron con aplicación del uso del software exe-learning el 76.47 % redacta considerando la coherencia en el texto; por el contrario los que trabajaron sin la aplicación del uso del software exe-learning un 64.7% se ubica en la escala de bueno y muy bueno.

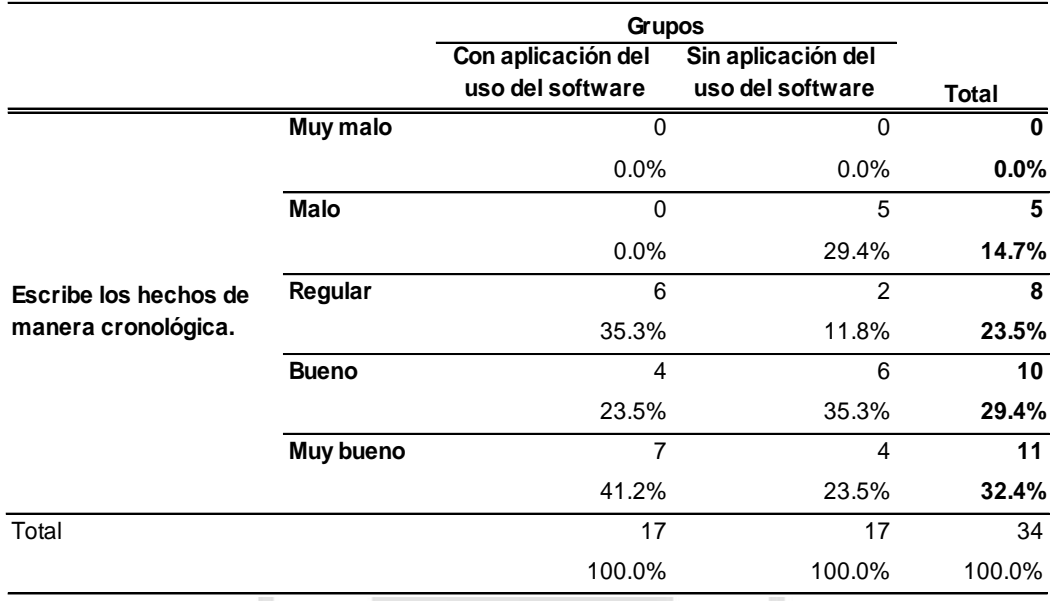

## *Escribe los hechos de manera cronológica.*

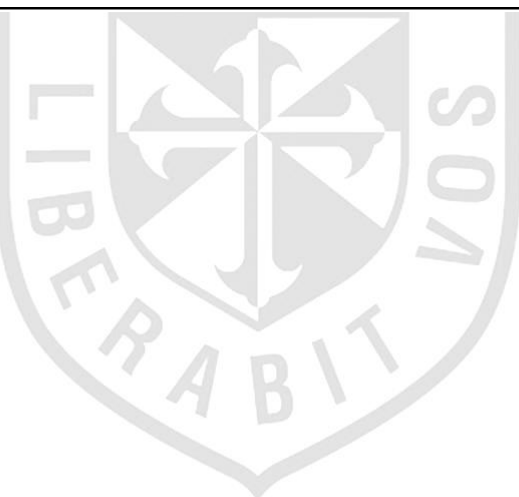

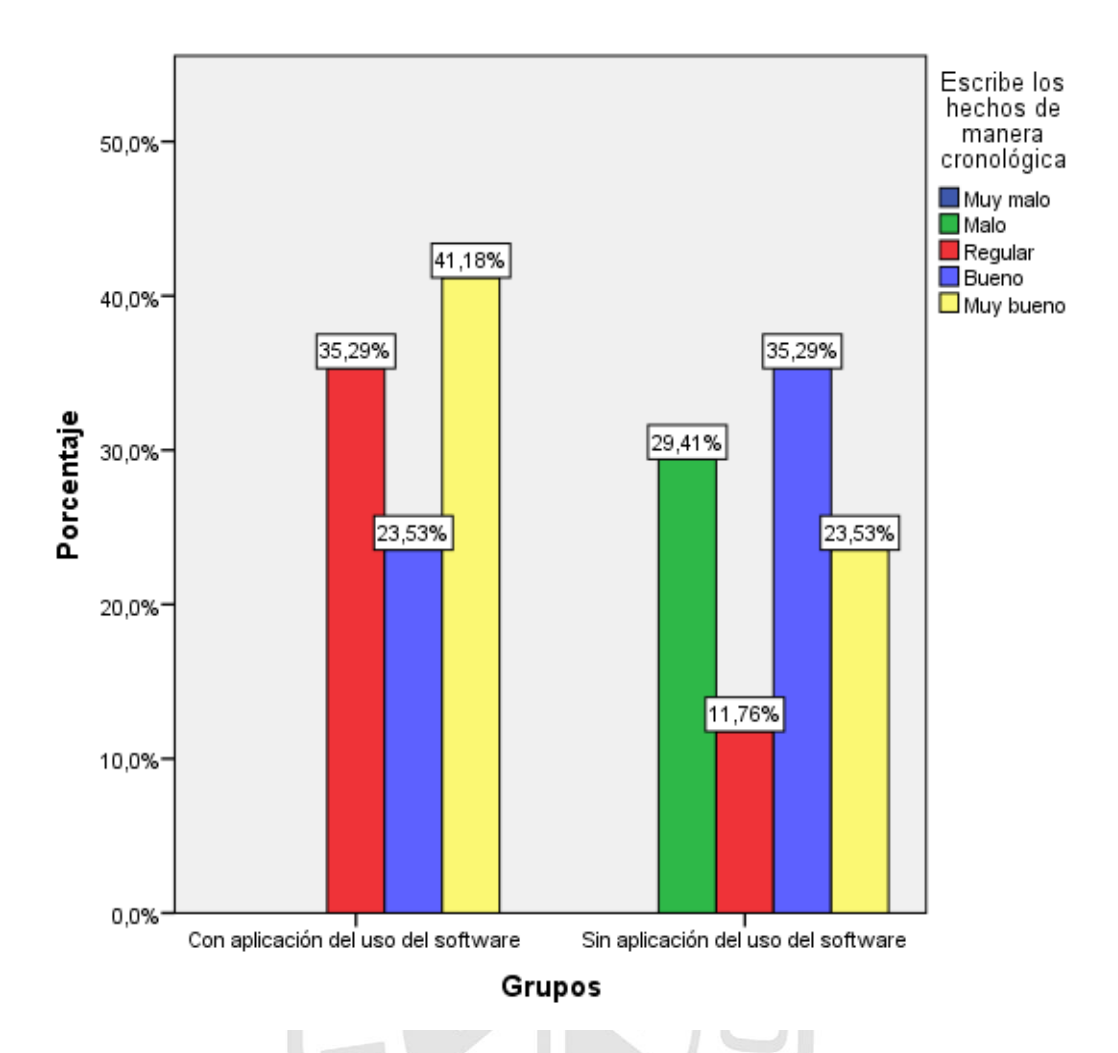

 *Figura 12.* Escribe los hechos de manera cronológica.

De acuerdo a los resultados obtenidos en la tabla 15, se determina que los estudiantes que trabajaron con aplicación del uso del software exe-learning el 64.71 % escribe los hechos de manera cronológica; por el contrario los que trabajaron sin la aplicación del uso del software exe-learning un 58.82% se ubica en la escala de bueno y muy bueno.

## *Utiliza un vocabulario variado y adecuado.*

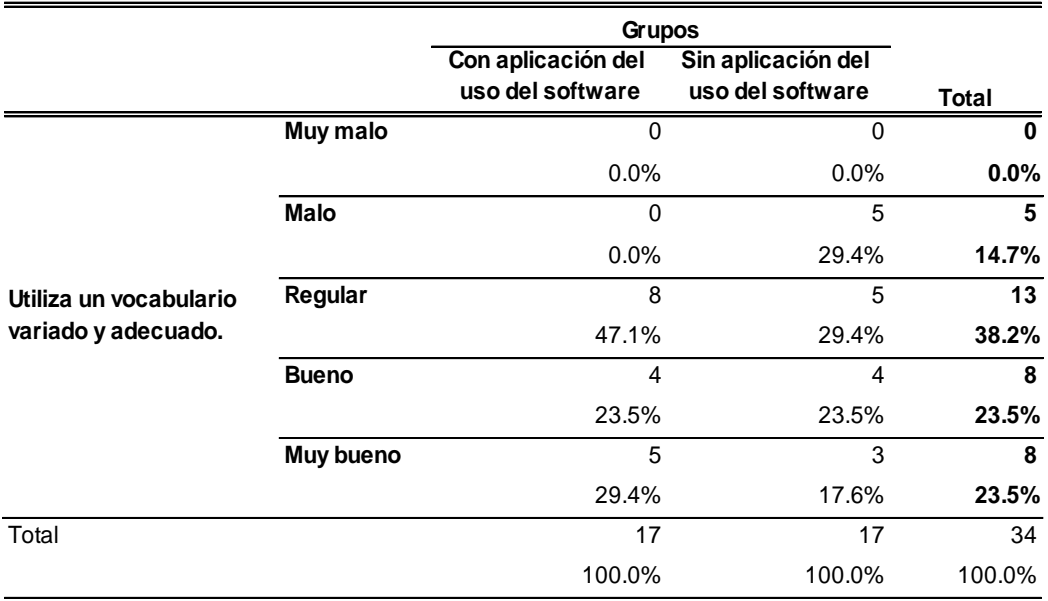

**Utiliza un vocabulario variado y adecuado**

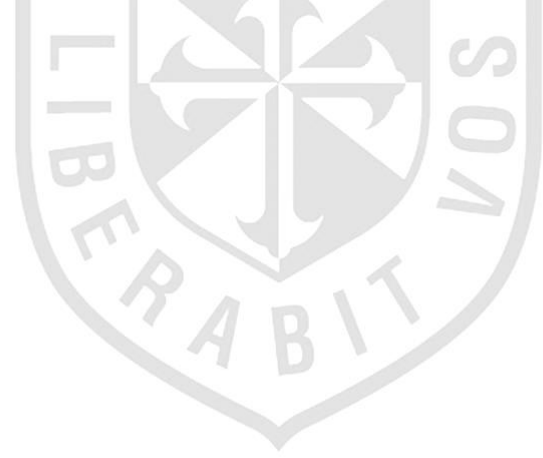

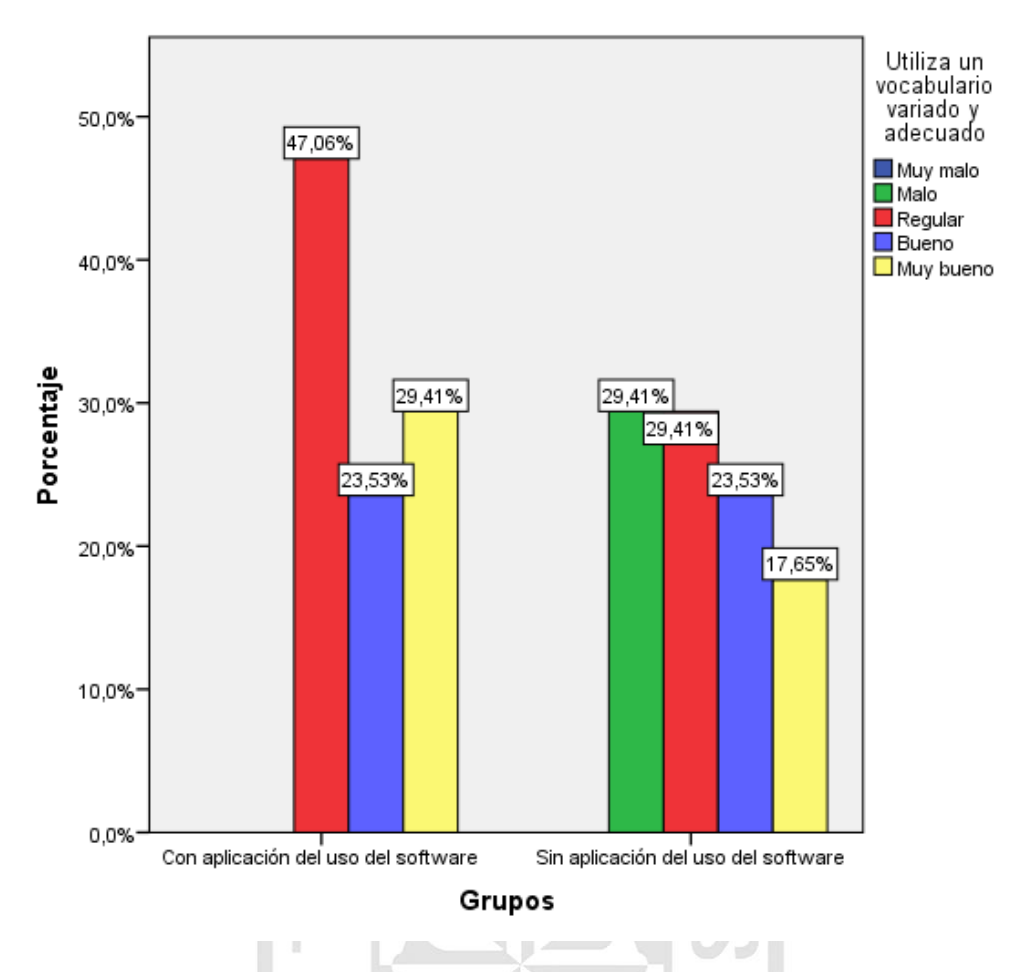

 *Figura 13.* Utiliza un vocabulario variado y adecuado.

De acuerdo a los resultados obtenidos en la tabla 16, se determina que los estudiantes que trabajaron con aplicación del uso del software exe-learning el 52.94 % utiliza un vocabulario variado y adecuado; por el contrario los que trabajaron sin la aplicación del uso del software exe-learning un 41.18% se ubica en la escala de bueno y muy bueno.

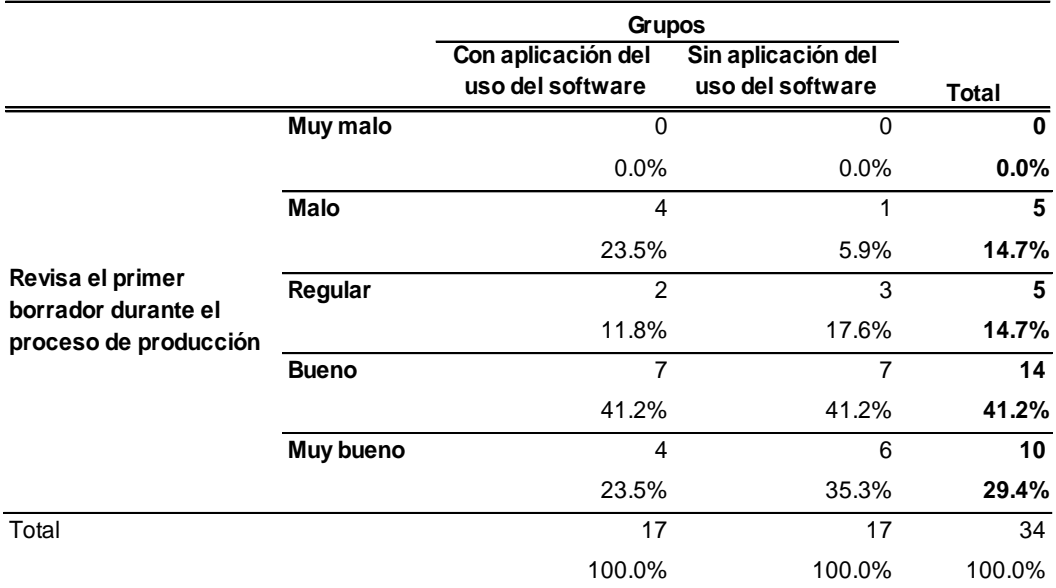

**Revisa el primer borrador durante el proceso de producción**

## *Revisa el primer borrador durante el proceso de producción.*

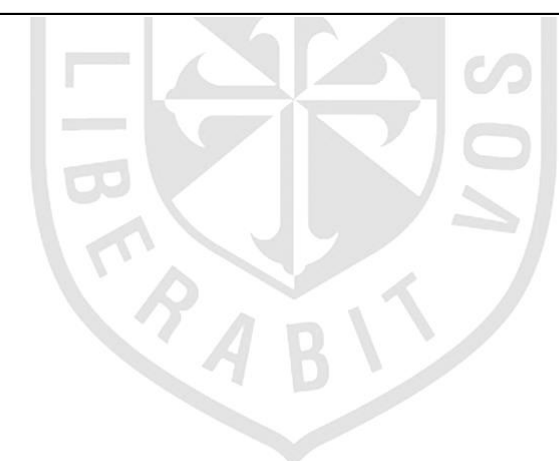

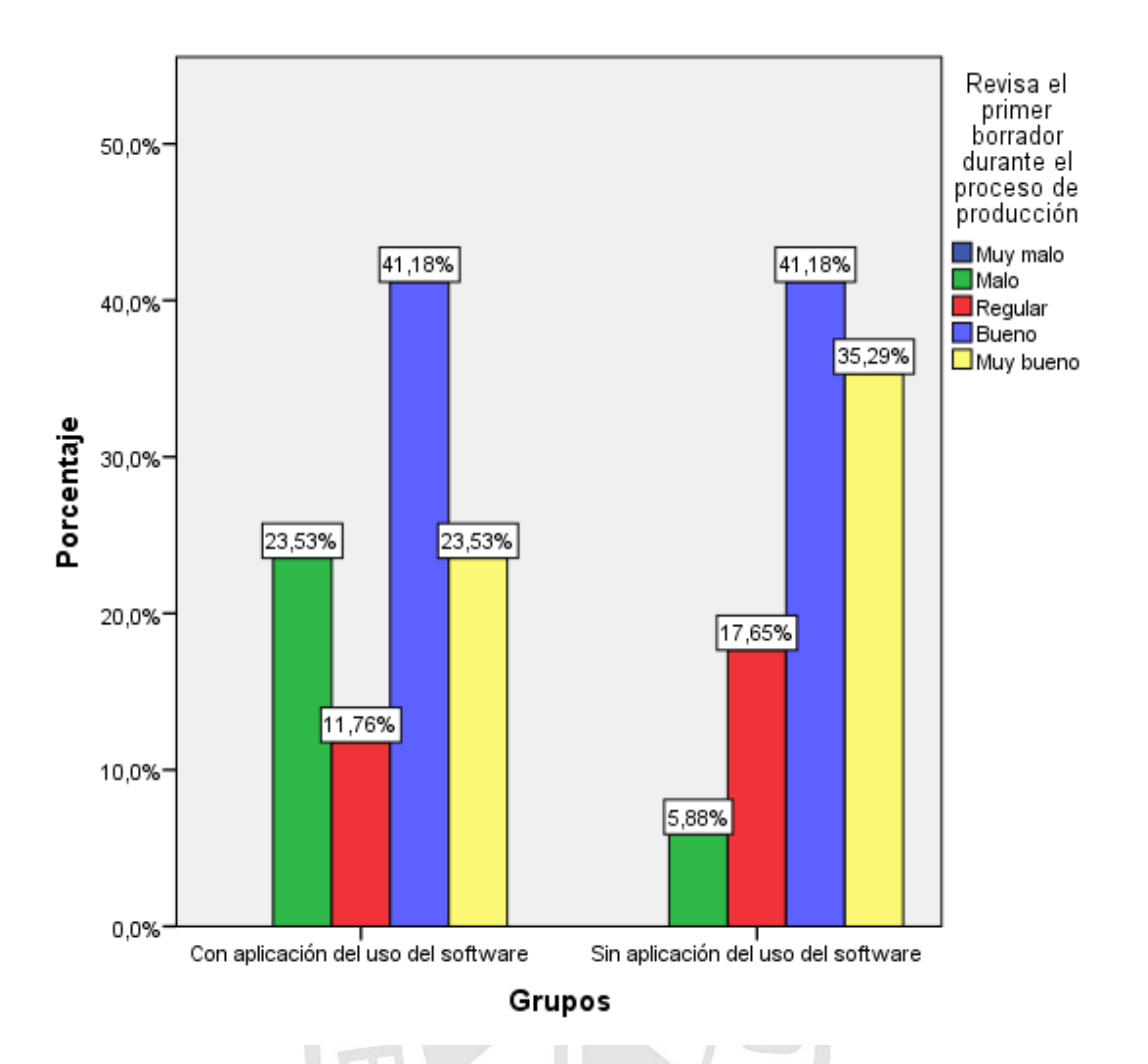

 *Figura 14.* Revisa el primer borrador durante el proceso de producción.

De acuerdo a los resultados obtenidos en la tabla 17, se determina que los estudiantes que trabajaron con aplicación del uso del software exe-learning el 64.71 % revisa el primer borrador durante el proceso de producción; y los que trabajaron sin la aplicación del uso del software exe-learning un 76.41% se ubica en la escala de bueno y muy bueno, por lo que en este proceso es más relevante no integrar el uso de la tecnología

 *Revisa si las acciones de los personajes siguen un orden cronológico y casual.*

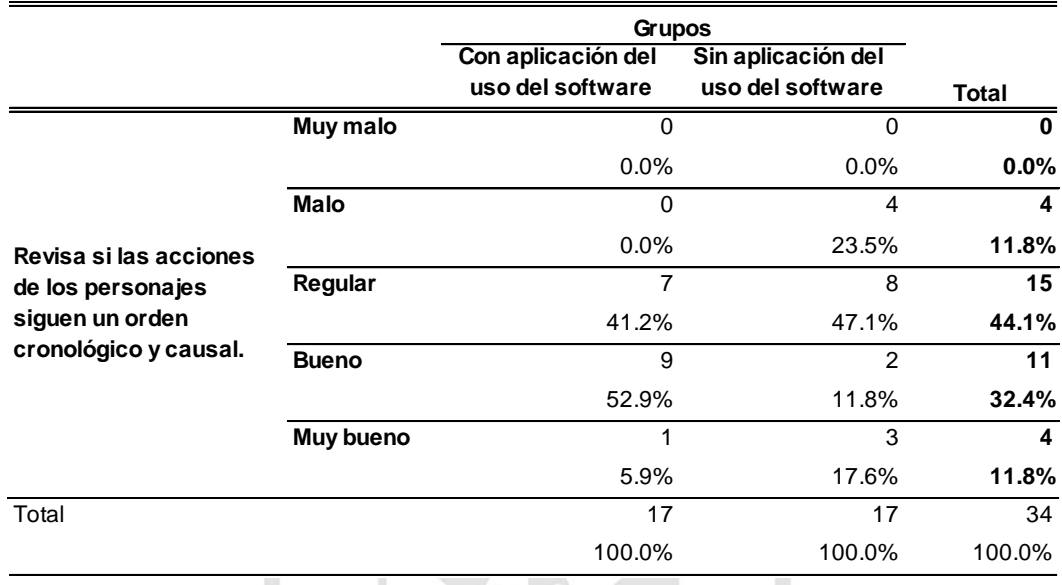

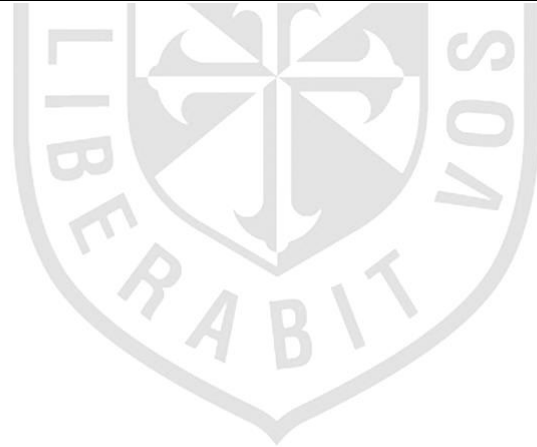

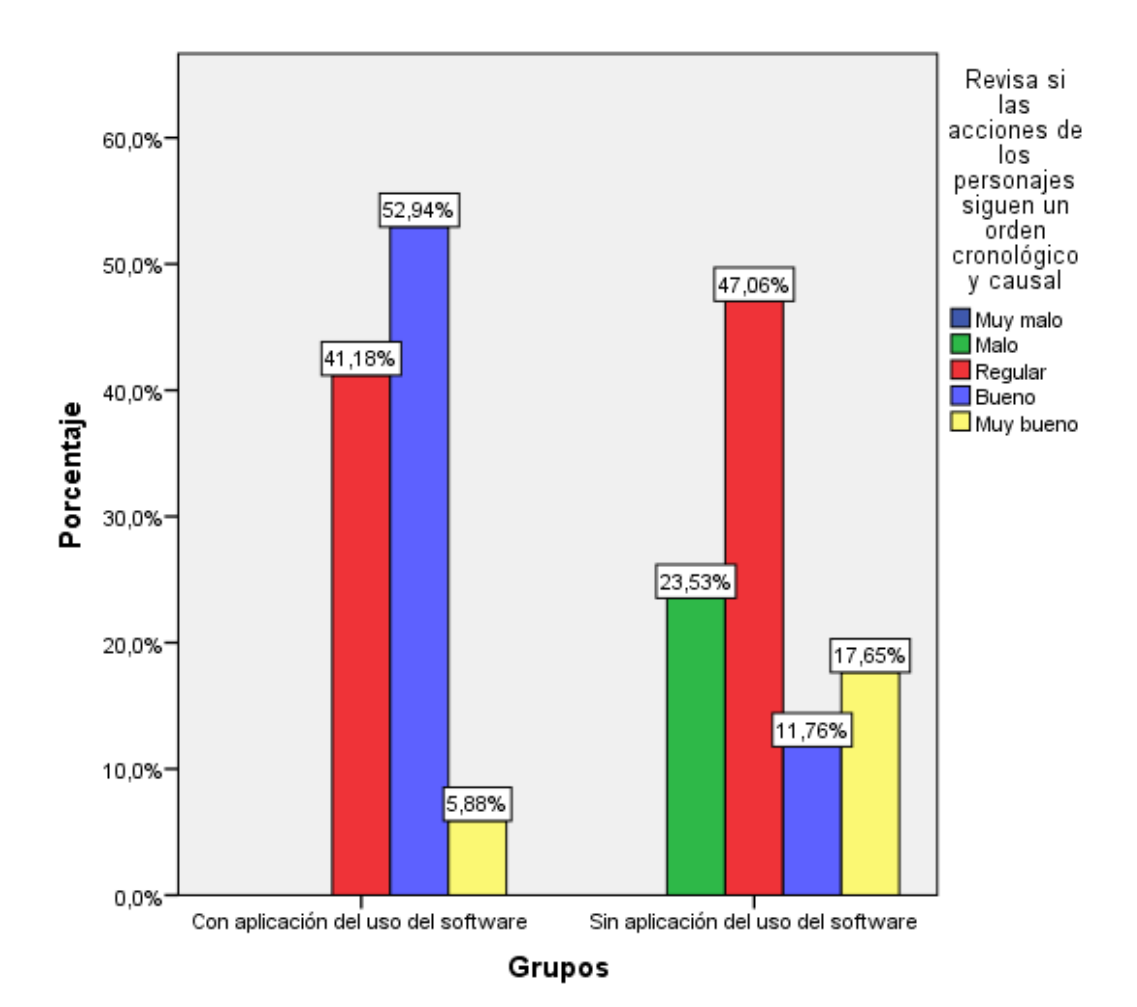

 *Figura 15***.** Revisa si las acciones de los personajes siguen un orden cronológico y casual.

De acuerdo a los resultados obtenidos en la tabla 18, se determina que los estudiantes que trabajaron con aplicación del uso del software exe-learning el 58.82% revisa si las acciones de los personajes siguen un orden cronológico y causal; por el contrario los que trabajaron sin la aplicación del uso del software exe-learning un 29.41% se ubica en la escala de bueno y muy bueno.

 *Revisa si el vocabulario en el texto es el apropiado para el público al que va dirigido.*

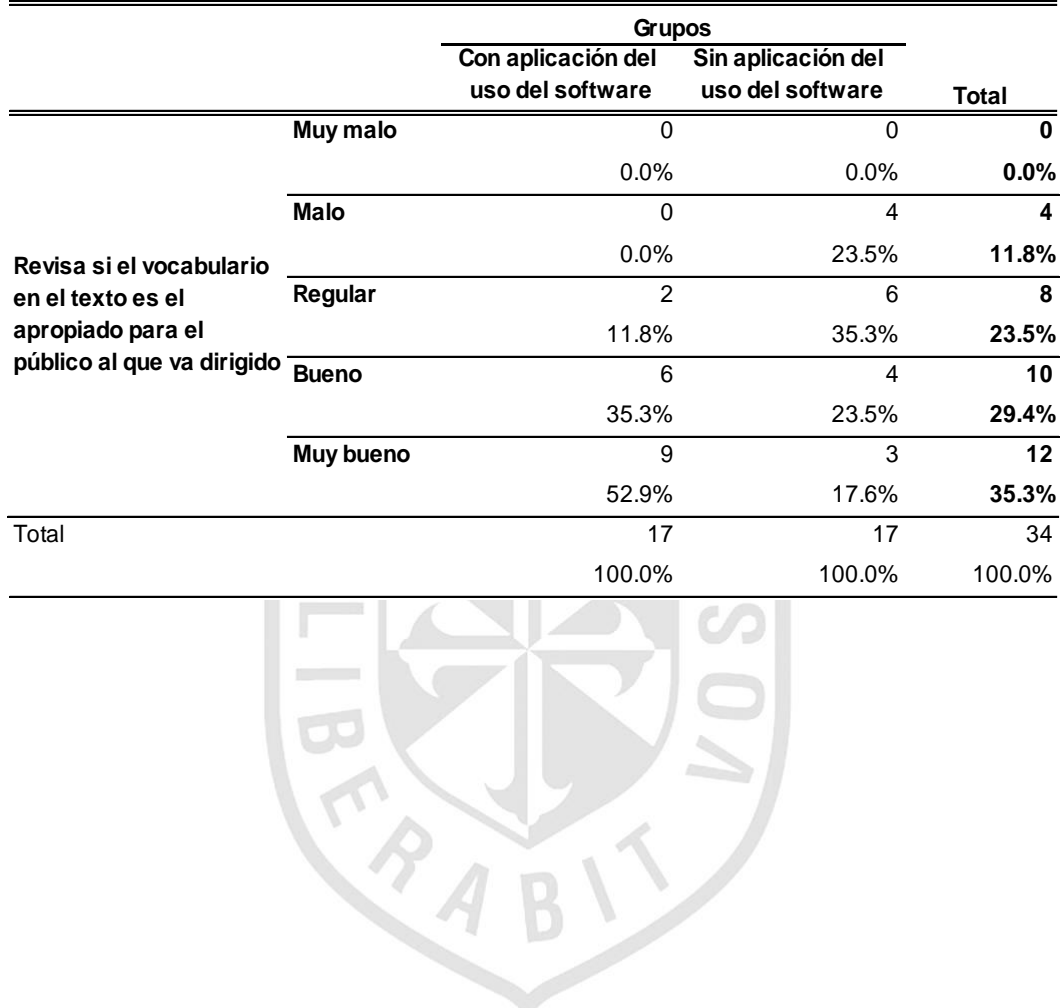

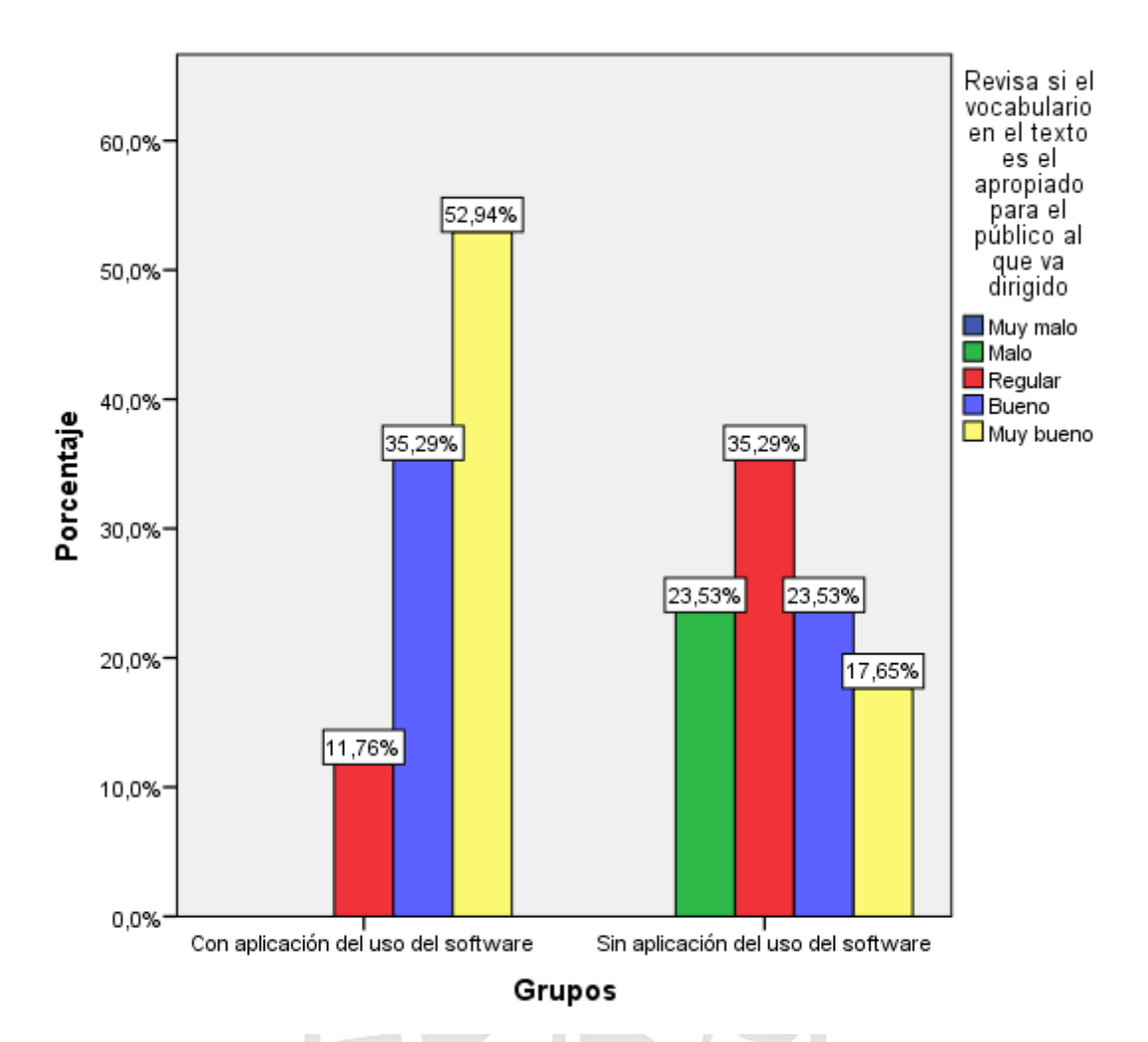

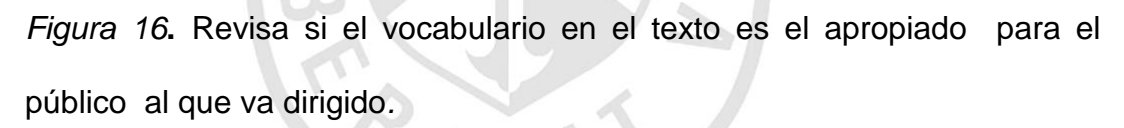

De acuerdo a los resultados obtenidos en la tabla 19, se determina que los estudiantes que trabajaron con aplicación del uso del software exe-learning el 88.23% revisa si el vocabulario en el texto es el apropiado para el público al que va dirigido; por el contrario los que trabajaron sin la aplicación del uso del software exe-learning un 41.18% se ubica en la escala de bueno y muy bueno.

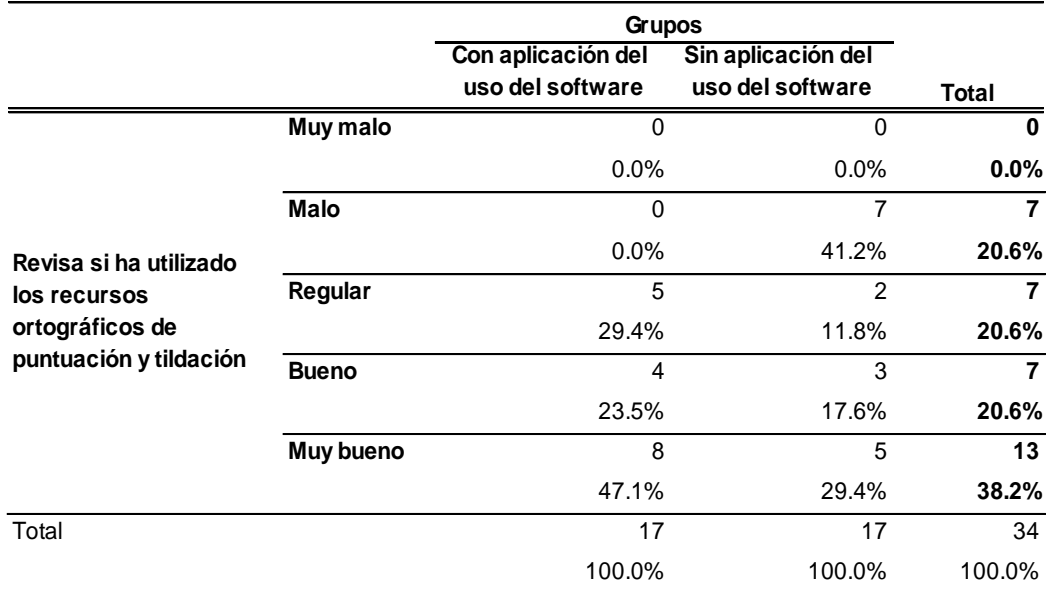

## *Revisa los recursos ortográficos de puntuación y tildación.*

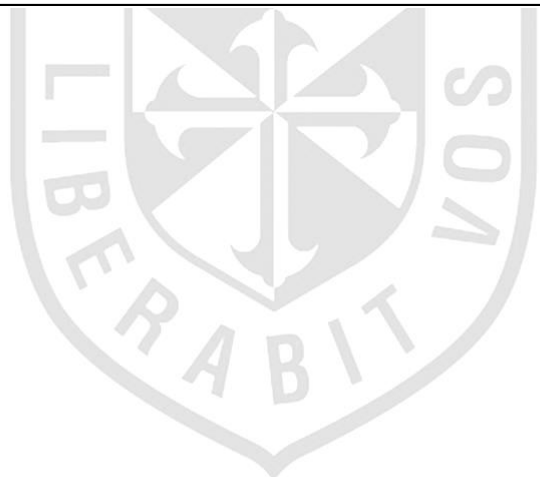
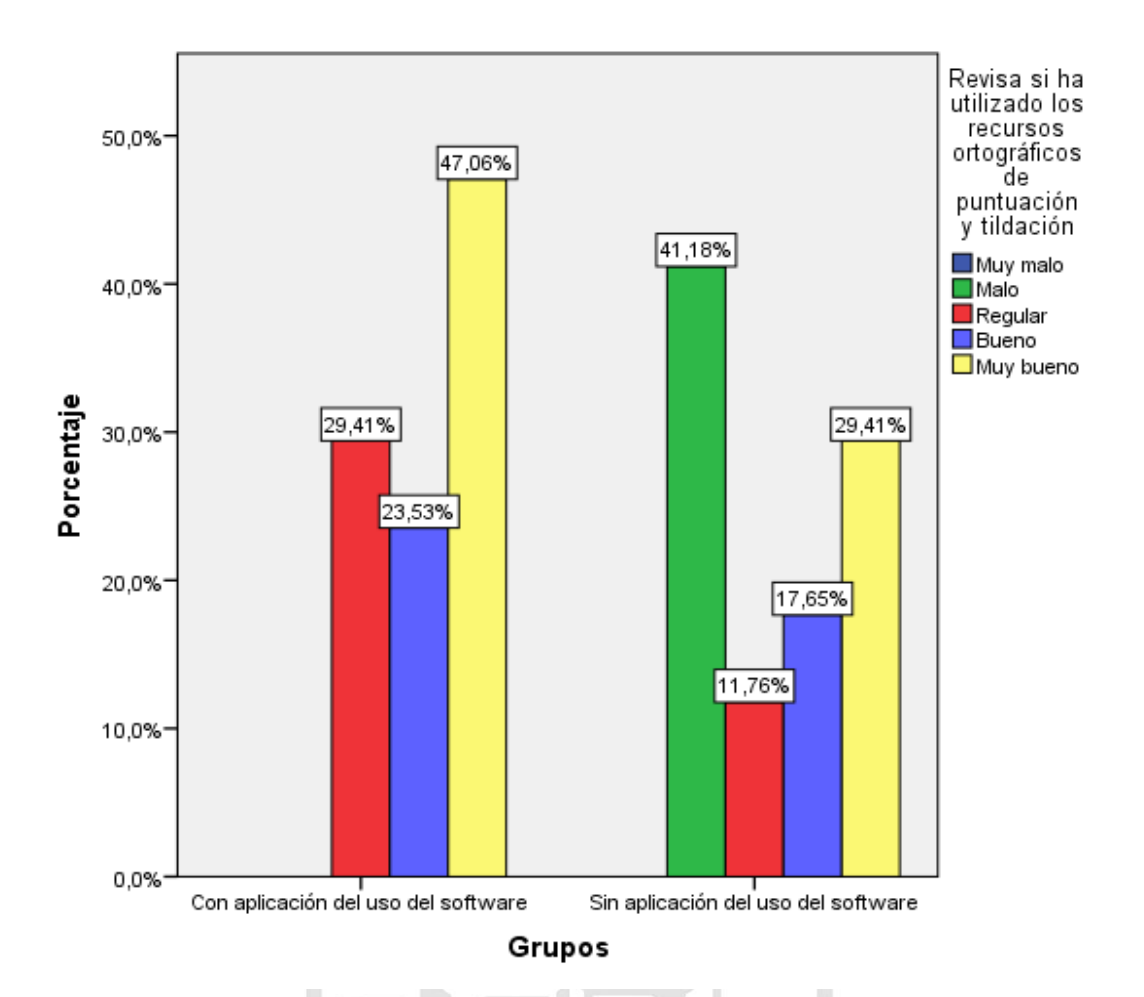

 *Figura 17.* Revisa los recursos ortográficos de puntuación y tildación.

De acuerdo a los resultados obtenidos en la tabla 20, se determina que los estudiantes que trabajaron con aplicación del uso del software exe-learning el 70.59 % revisa si ha utilizado los recursos ortográficos de puntuación y tildación; por el contrario los que trabajaron sin la aplicación del uso del software exe-learning un 47.06% se ubica en la escala de bueno y muy bueno.

## Tabla 21

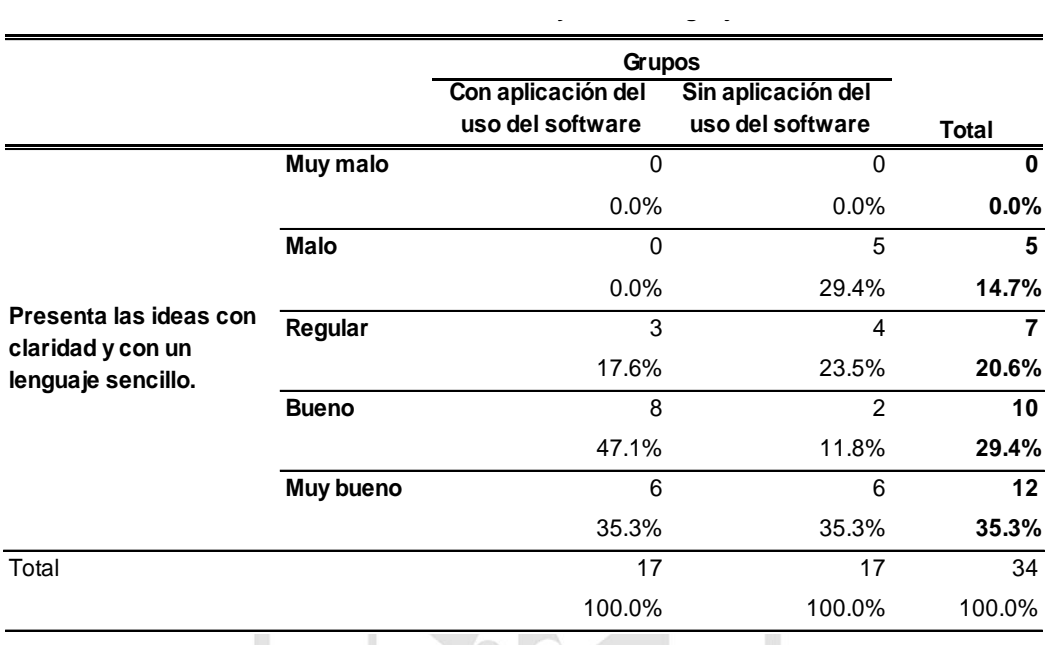

# *Presenta las ideas con claridad y con un lenguaje sencillo.*

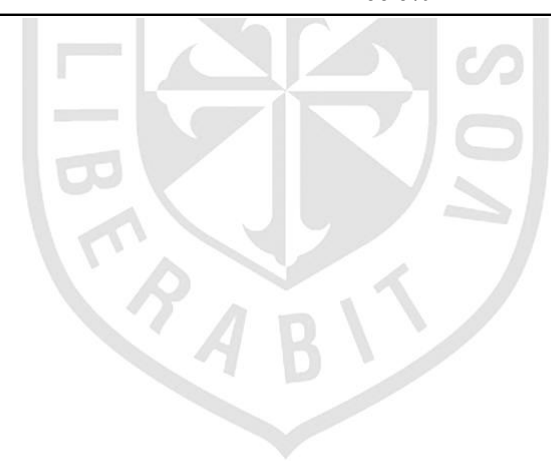

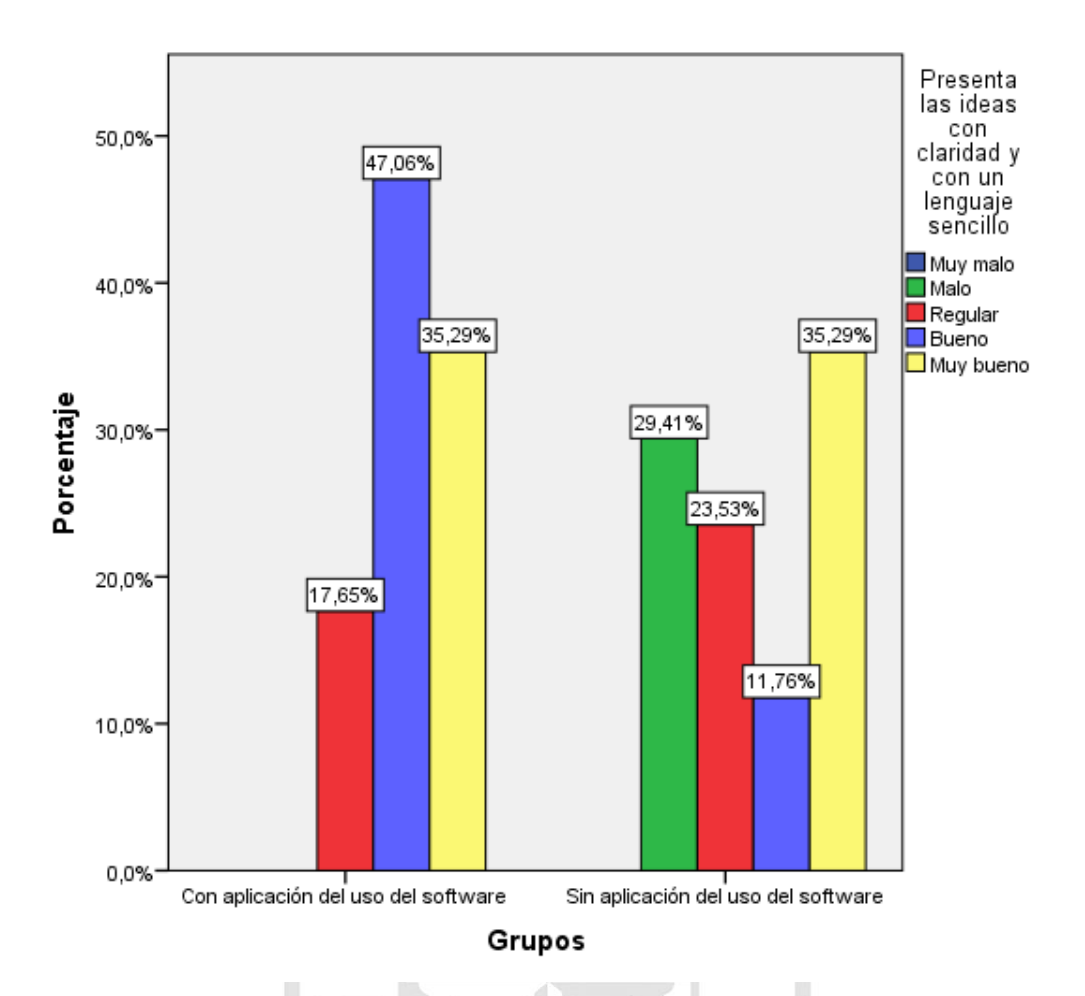

 *Figura 18. Presenta las ideas con claridad y con un lenguaje sencillo.*

De acuerdo a los resultados obtenidos en la tabla 21, se determina que los estudiantes que trabajaron con aplicación del uso del software exe-learning el 82.35%; presenta las ideas con claridad y con un lenguaje sencillo; por el contrario los que trabajaron sin la aplicación del uso del software exelearning un 47.05 % se ubica en la escala de bueno y muy bueno.

## Tabla 22

## *Redacta la versión final.*

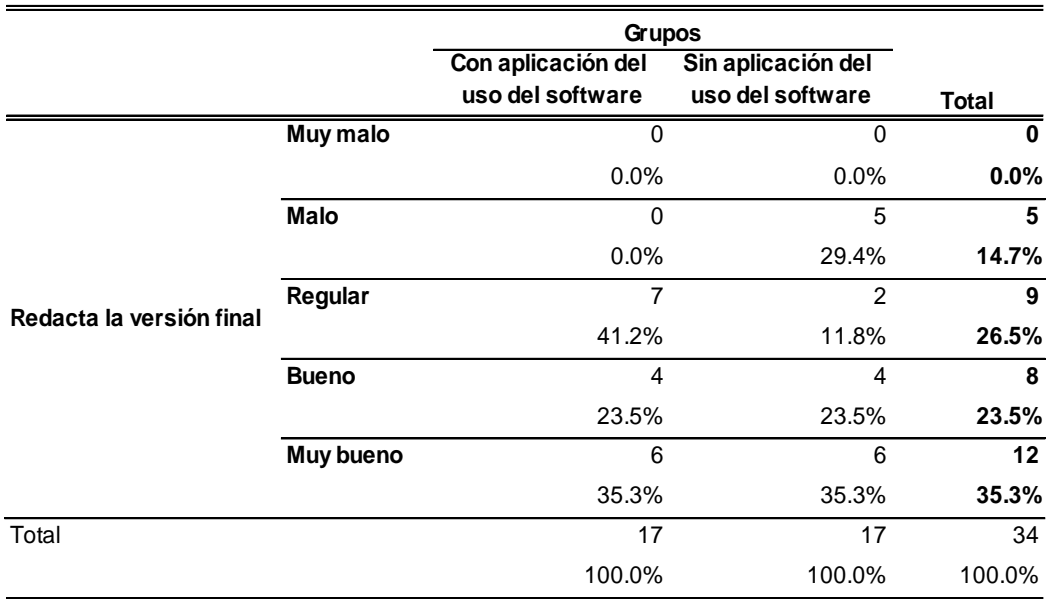

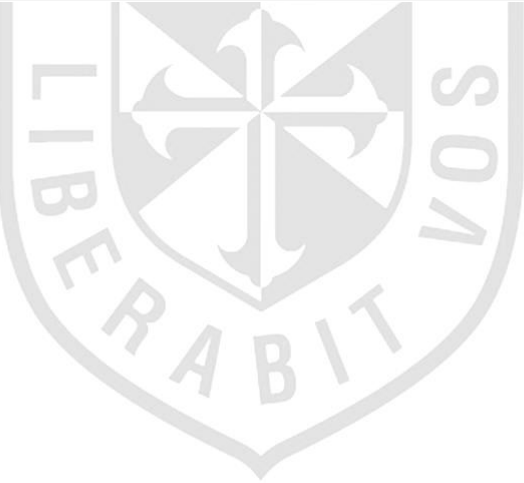

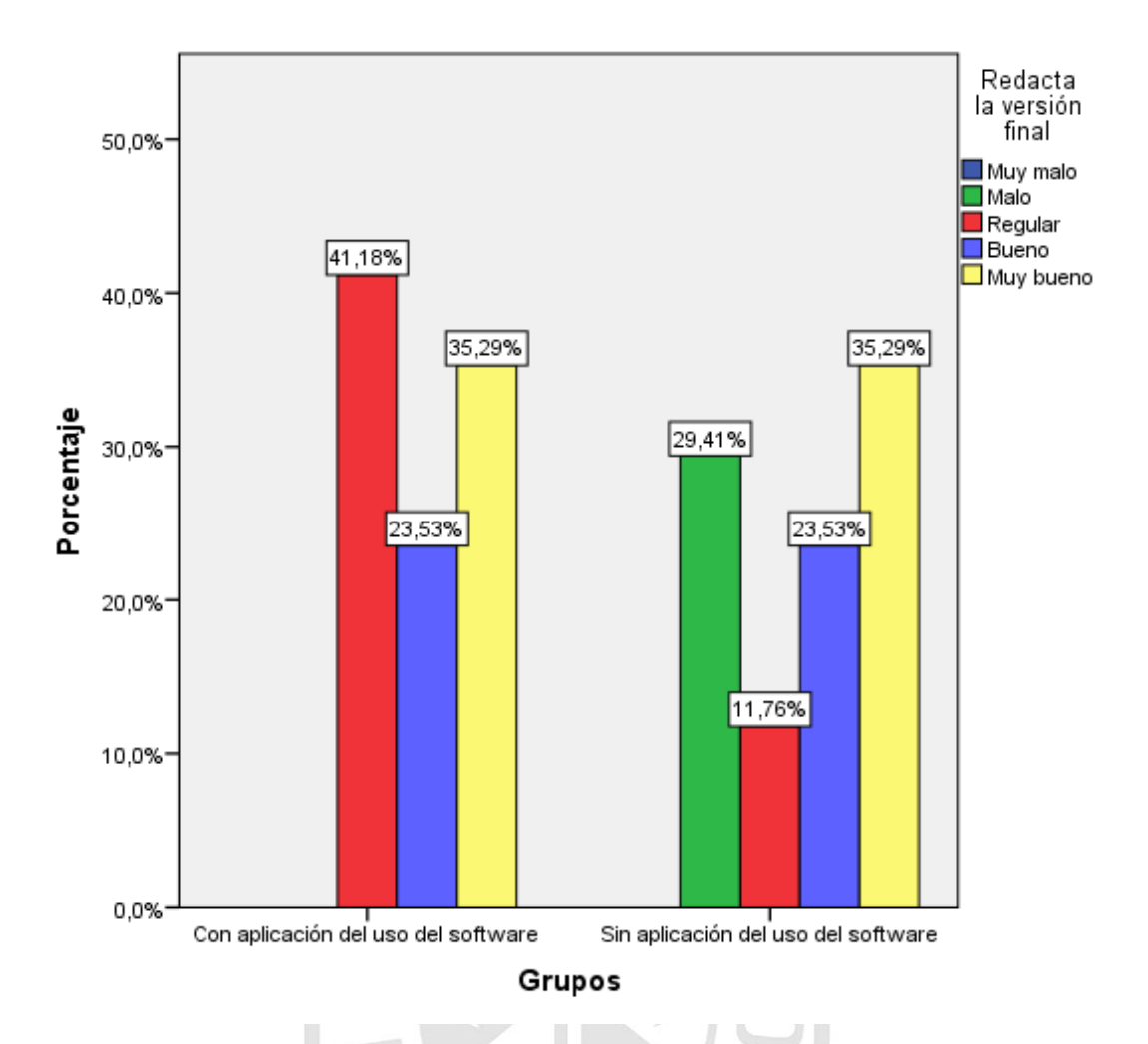

 *Figura 19.* Redacta la versión final.

De acuerdo a los resultados obtenidos en la tabla 22, se determina que los estudiantes que trabajaron con aplicación del uso del software exe-learning el 58.82% redacta la versión final; y los que trabajaron sin la aplicación del uso del software exe-learning un 58.82 % se ubica en la escala de bueno y muy bueno por lo que hay una equivalencia en los resultados.

Antes de aplicar cualquier técnica estadística se debe de saber si se cumple el supuesto de:

Normalidad de los datos

En el presente proyecto se debe probar si los datos obtenidos tienen aproximadamente un comportamiento normal, esto garantiza los resultados de las pruebas estadísticas.

Para probar la normalidad se aplica la prueba de Kolmogorov Smirnov. Los resultados se muestran a continuación

Tabla 23

*Prueba de Kolmogorov-Smirnov para una muestra – Desarrollo de capacidades para la producción de textos.*

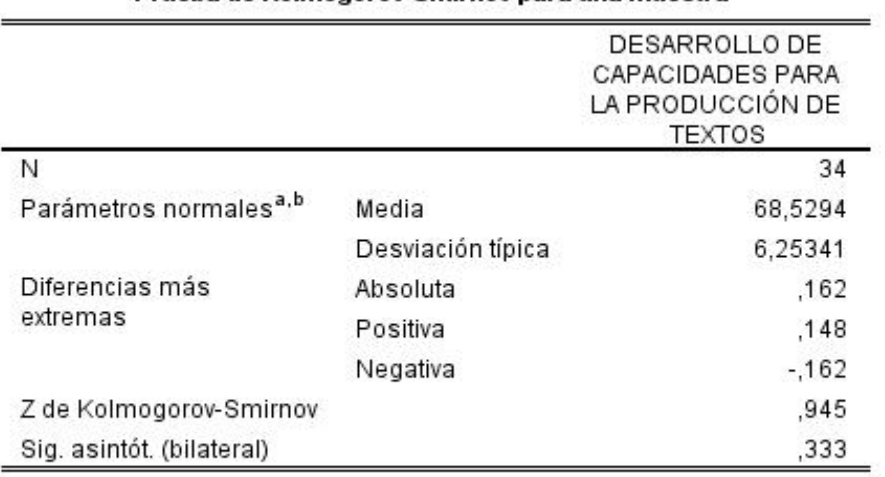

Prueba de Kolmogorov-Smirnov para una muestra

a. La distribución de contraste es la Normal.

b. Se han calculado a partir de los datos.

Esta tabla está relacionada a la siguiente prueba de hipótesis.

Ho: Los datos no siguen aproximadamente una distribución normal.

H1: Los datos siguen aproximadamente una distribución normal

Como se observa para decidir acerca de rechazar o no rechazar la hipótesis nula se debe de observar el nivel de significancia y si la significancia  $\lt \alpha$ , rechazo Ho, y en nuestro caso no se rechaza Ho ya que el valor de la significancia es 0.333 mayor al  $\alpha = 0.05$ 

Ahora procedemos a responder los objetivos

#### **Objetivo general**

**Determinar el impacto del software exe-learning en el desarrollo de capacidades para la producción de textos en el proceso de aprendizaje de los estudiantes del 1er grado de secundaria de la Institución Educativa Angélica Recharte - Magdalena- 2015.**

Tabla 24

*Estadísticos de grupo – Desarrollo de capacidades para la producción de textos.*

#### Estadísticos de grupo

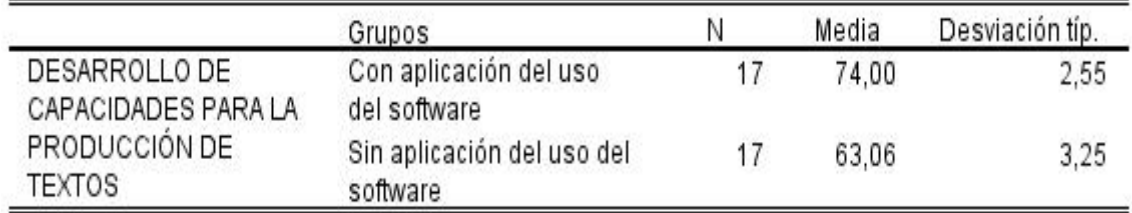

Como se sabe en las pruebas estadísticas es importante saber la variabilidad de los datos para establecer cuál es la prueba estadística adecuada en el caso de diferencia de medias.

En primer lugar se debe de saber si las varianzas son homogéneas o no y para ello se aplica la prueba de Levene el cual está asociado a la siguiente prueba de hipótesis:

Ho: La variabilidad de los puntajes obtenidos por los estudiantes que realizaron la prueba con la aplicación del uso del software exe-learning no es diferente a la variabilidad de los puntajes obtenidos de los estudiantes que realizaron la prueba sin la aplicación del software.

H1: La variabilidad de los puntajes obtenidos por los estudiantes que realizaron la prueba con la aplicación del uso del software exe-learning es diferente a la variabilidad de los puntajes obtenidos de los estudiantes que realizaron la prueba sin la aplicación del software.

Tabla 25

*Prueba de muestras independientes – Desarrollo de capacidades para la producción de textos.*

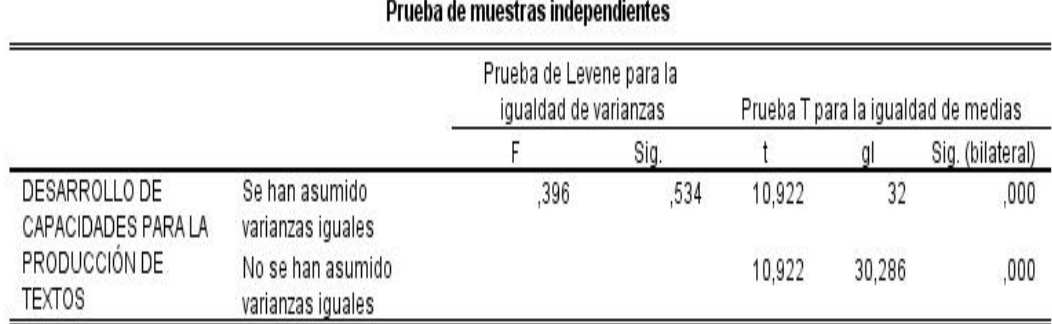

Se sabe que al igual que en la prueba de Kolmogorov la decisión está en base al nivel de significancia si la significancia  $\lt \alpha$ , rechazo Ho, y en nuestro caso no se rechaza Ho dado que el valor de la estadística de prueba es 0.396; por lo tanto se debe de analizar la primera fila donde la variabilidad en ambos grupos son iguales.

Ahora se debe decidir sobre la siguiente hipótesis

Ho: El puntaje promedio obtenidos por los estudiantes que realizaron la prueba con la aplicación del uso del software exe-learning no es diferente al puntaje promedio de los puntajes obtenidos de los estudiantes que realizaron la prueba sin la aplicación del software.

H1: El puntaje promedio obtenidos por los estudiantes que realizaron la prueba con la aplicación del uso del software exe-learning es diferente al puntaje promedio de los puntajes obtenidos de los estudiantes que realizaron la prueba sin la aplicación del software.

Se observa que el valor de la significancia (0.000) es menor al valor del alfa (0.05) por lo tanto se rechaza Ho, quiere decir que los puntajes son diferentes por lo tanto si hubo impacto en el USO DEL SOFTWARE EXE-LEARNING en el DESARROLLO DE CAPACIDADES PARA LA PRODUCCIÓN DE TEXTOS en el proceso de aprendizaje de los estudiantes del 1er grado de secundaria de la Institución Educativa Angélica Recharte - Magdalena- 2015.

#### **Objetivos específicos**

**Determinar el impacto de la aplicación del uso del software exelearning en el desarrollo de la capacidad de planificar para la** 

99

**producción de textos a los estudiantes del 1er grado de secundaria de la Institución Educativa Angélica Recharte - Magdalena- 2015.**

#### Tabla 26

*Prueba de Kolmogorov-Smirnov para una muestra – Capacidad de planificar*

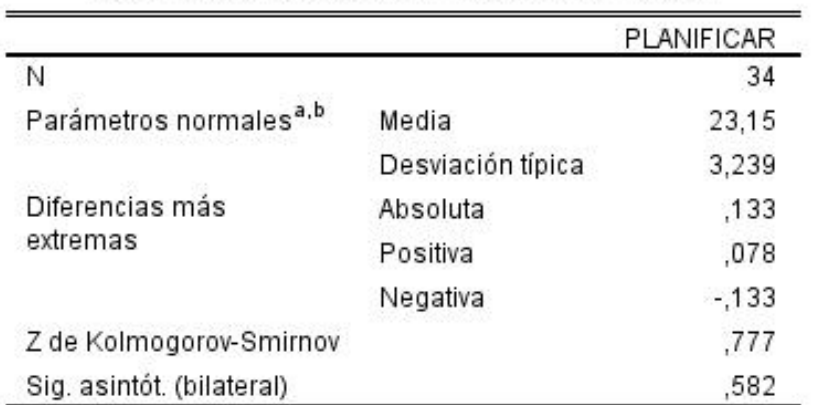

Prueba de Kolmogorov-Smirnov para una muestra

a. La distribución de contraste es la Normal.

b. Se han calculado a partir de los datos.

Ho: Los datos no siguen aproximadamente una distribución normal.

H1: Los datos siguen aproximadamente una distribución normal

Como se observa para decidir acerca de rechazar o no rechazar la hipótesis nula se debe de observar el nivel de significancia y si la significancia  $\lt \alpha$ , rechazo Ho, y en nuestro caso no se rechaza Ho ya que el valor de la significancia es 0.582 mayor al  $\alpha = 0.05$ 

#### *Estadísticos de grupo – Capacidad de planificar*

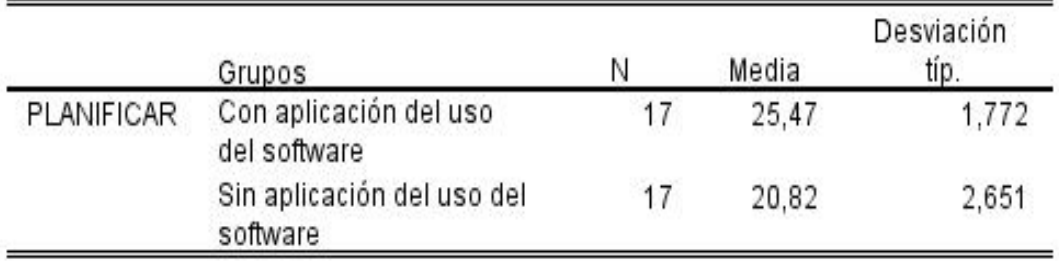

#### Estadísticos de grupo

En primer lugar se debe de saber si las varianzas son homogéneas o no y para ello se aplica la prueba de Levene el cual está asociado a la siguiente prueba de hipótesis:

Ho: La variabilidad de los puntajes obtenidos por los estudiantes que realizaron la prueba con la aplicación del uso del software exe-learning no es diferente a la variabilidad de los puntajes obtenidos de los estudiantes que realizaron la prueba sin la aplicación del software, considerando la planificación para la producción de textos.

H1: La variabilidad de los puntajes obtenidos por los estudiantes que realizaron la prueba con la aplicación del uso del software exe-learning es diferente a la variabilidad de los puntajes obtenidos de los estudiantes que realizaron la prueba sin la aplicación del software, considerando la planificación para la producción de textos.

101

*Prueba de muestras independientes – Capacidad de planificar.*

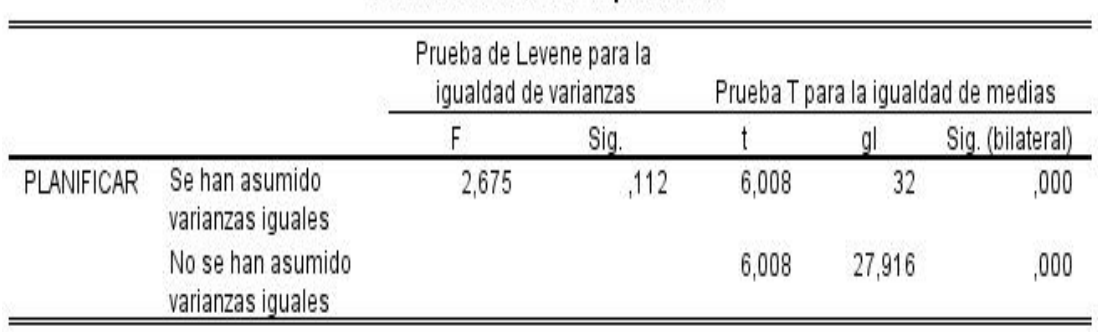

Prueba de muestras independientes

Se sabe que al igual que en la prueba de Kolmogorov la decisión está en base al nivel de significancia si la significancia < α, rechazo Ho, y en nuestro caso no se rechaza Ho dado que el valor de la estadística de prueba es 0.112; por lo tanto se debe de analizar la primera fila donde la variabilidad en ambos grupos son iguales.

Ahora se debe decidir sobre la siguiente hipótesis

Ho: El puntaje promedio obtenidos por los estudiantes que realizaron la prueba con la aplicación del uso del software exe-learning no es diferente al puntaje promedio de los puntajes obtenidos de los estudiantes que realizaron la prueba sin la aplicación del software, considerando la planificación para la producción de textos.

H1: El puntaje promedio obtenidos por los estudiantes que realizaron la prueba con la aplicación del uso del software exe-learning es diferente al puntaje promedio de los puntajes obtenidos de los estudiantes que realizaron la prueba sin la aplicación del software, considerando la planificación para la producción de textos.

Se observa que el valor de la significancia (0.000) es menor al valor del alfa (0.05) por lo tanto se rechaza Ho, quiere decir que los puntajes son diferentes por lo tanto si hubo impacto en el USO DEL SOFTWARE EXE-LEARNING en el DESARROLLO DE CAPACIDADES PARA LA PRODUCCIÓN DE TEXTOS, considerando la planificación en el proceso de aprendizaje de los estudiantes del 1er grado de secundaria de la Institución Educativa Angélica Recharte - Magdalena- 2015

**Determinar el impacto de la aplicación del uso del software exelearning en el desarrollo de la capacidad de textualizar para la producción de textos a los estudiantes del 1er grado de secundaria de la Institución Educativa Angélica Recharte – Magdalena- 2015.**

Tabla 29

*Prueba de Kolmogorov-Smirnov para una muestra – Capacidad de textualizar.*

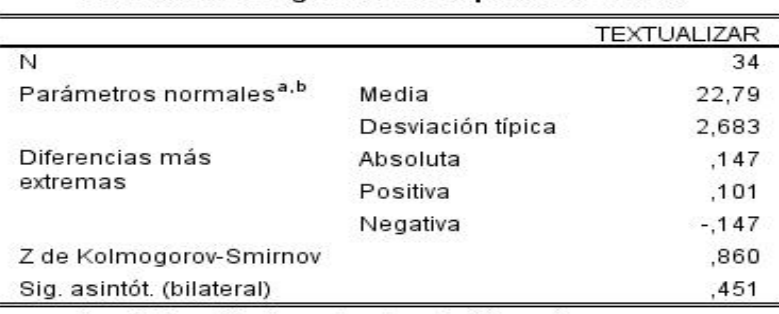

Prueba de Kolmogorov-Smirnov para una muestra

a. La distribución de contraste es la Normal.

b. Se han calculado a partir de los datos.

Ho: Los datos no siguen aproximadamente una distribución normal.

H1: Los datos siguen aproximadamente una distribución normal

Como se observa para decidir acerca de rechazar o no rechazar la hipótesis nula se debe de observar el nivel de significancia y si la significancia  $\lt \alpha$ , rechazo Ho, y en nuestro caso no se rechaza Ho ya que el valor de la significancia es 0.451 mayor al  $\alpha = 0.05$ 

Tabla 30

 *Estadísticos de grupos – Capacidad de textualizar*

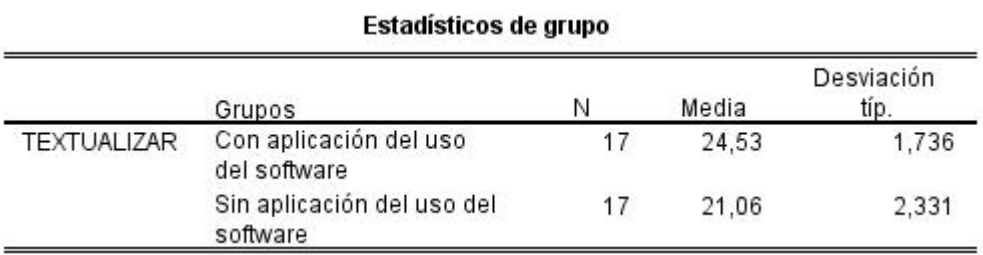

En primer lugar se debe de saber si las varianzas son homogéneas o no y para ello se aplica la prueba de Levene el cual está asociado a la siguiente prueba de hipótesis:

Ho: La variabilidad de los puntajes obtenidos por los estudiantes que realizaron la prueba con la aplicación del uso del software exe-learning no es diferente a la variabilidad de los puntajes obtenidos de los estudiantes que realizaron la prueba sin la aplicación del software, considerando la textualización para la producción de textos.

H1: La variabilidad de los puntajes obtenidos por los estudiantes que realizaron la prueba con la aplicación del uso del software exe-learning es diferente a la variabilidad de los puntajes obtenidos de los estudiantes que realizaron la prueba sin la aplicación del software, considerando la textualización para la producción de textos.

Tabla 31

*Prueba de muestras independientes – Capacidad de textualizar.*

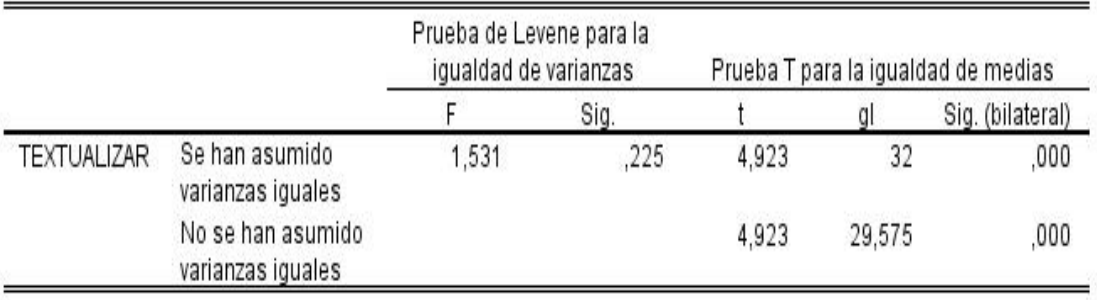

Prueba de muestras independientes

Se sabe que al igual que en la prueba de Kolmogorov la decisión está en base al nivel de significancia si la significancia  $\lt \alpha$ , rechazo Ho, y en nuestro caso no se rechaza Ho dado que el valor de la estadística de prueba es 0.225; por lo tanto se debe de analizar la primera fila donde la variabilidad en ambos grupos son iguales.

Ahora se debe decidir sobre la siguiente hipótesis

Ho: El puntaje promedio obtenidos por los estudiantes que realizaron la prueba con la aplicación del uso del software exe-learning no es diferente al puntaje promedio de los puntajes obtenidos de los estudiantes que realizaron la prueba sin la aplicación del software, considerando la textualización para la producción de textos.

H1: El puntaje promedio obtenidos por los estudiantes que realizaron la prueba con la aplicación del uso del software exe-learning es diferente al puntaje promedio de los puntajes obtenidos de los estudiantes que realizaron la prueba sin la aplicación del software, considerando la textualización para la producción de textos.

Se observa que el valor de la significancia (0.000) es menor al valor del alfa (0.05) por lo tanto se rechaza Ho, quiere decir que los puntajes son diferentes por lo tanto si hubo impacto en el USO DEL SOFTWARE EXE-LEARNING en el DESARROLLO DE CAPACIDADES PARA LA PRODUCCIÓN DE TEXTOS, considerando la textualización en el proceso de aprendizaje de los estudiantes del 1er grado de secundaria de la Institución Educativa Angélica Recharte - Magdalena- 2015

**Determinar el impacto de la aplicación del uso del software exelearning en el desarrollo de la capacidad de retroalimentar para la producción de textos a los estudiantes del 1er** año **de secundaria de la Institución Educativa Angélica Recharte - Magdalena- 2015**

#### Tabla 32

*Prueba de Kolmogorov-Smirnov para una muestra – Capacidad de retroalimentación.*

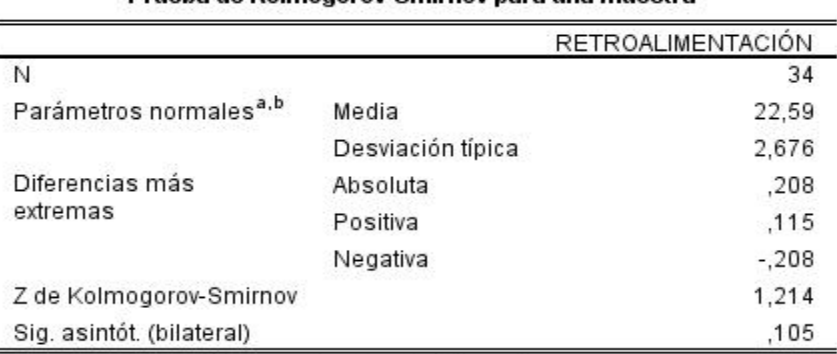

Prueba de Kolmogorov-Smirnov para una muestra

a. La distribución de contraste es la Normal.

b. Se han calculado a partir de los datos.

Ho: Los datos no siguen aproximadamente una distribución normal.

H1: Los datos siguen aproximadamente una distribución normal

Como se observa para decidir acerca de rechazar o no rechazar la hipótesis nula se debe de observar el nivel de significancia y si la significancia  $<$  α, rechazo Ho, y en nuestro caso no se rechaza Ho ya que el valor de la significancia es 0.105 mayor al  $\alpha = 0.05$ 

#### Tabla 33

*Estadísticos de grupo – Capacidad de retroalimentación.*

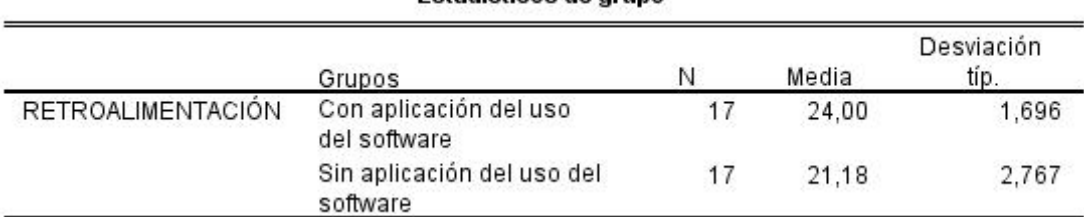

#### Estadísticos de aruno

En primer lugar se debe de saber si las varianzas son homogéneas o no y para ello se aplica la prueba de Levene el cual está asociado a la siguiente prueba de hipótesis:

Ho: La variabilidad de los puntajes obtenidos por los estudiantes que realizaron la prueba con la aplicación del uso del software exe-learning no es diferente a la variabilidad de los puntajes obtenidos de los estudiantes que realizaron la prueba sin la aplicación del software, considerando la retroalimentación para la producción de textos.

H1: La variabilidad de los puntajes obtenidos por los estudiantes que realizaron la prueba con la aplicación del uso del software exe-learning es diferente a la variabilidad de los puntajes obtenidos de los estudiantes que realizaron la prueba sin la aplicación del software, considerando la retroalimentación para la producción de textos.

#### Tabla 34

*Prueba de muestras independientes – Capacidad de retroalimentación.*

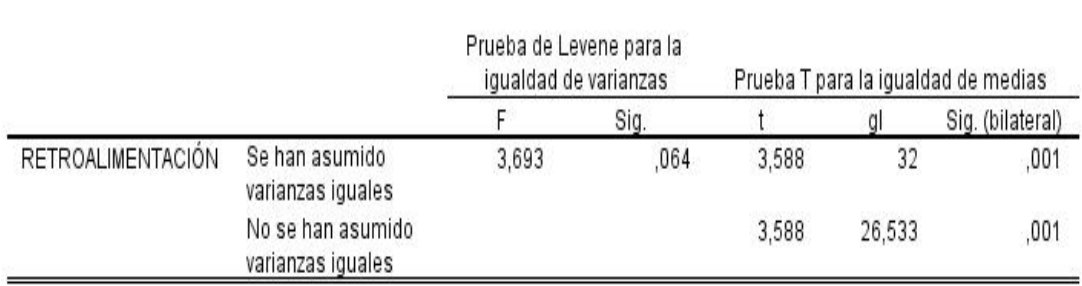

#### Prueba de muestras independientes

Se sabe que al igual que en la prueba de Kolmogorov la decisión está en base al nivel de significancia si la significancia < α, rechazo Ho, y en nuestro caso no se rechaza Ho dado que el valor de la estadística de prueba es 0.064; por lo tanto se debe de analizar la primera fila donde la variabilidad en ambos grupos son iguales.

Ahora se debe decidir sobre la siguiente hipótesis

Ho: El puntaje promedio obtenidos por los estudiantes que realizaron la prueba con la aplicación del uso del software exe-learning no es diferente al puntaje promedio de los puntajes obtenidos de los estudiantes que realizaron la prueba sin la aplicación del software, considerando la retroalimentación para la producción de textos.

H1: El puntaje promedio obtenidos por los estudiantes que realizaron la prueba con la aplicación del uso del software exe-learning es diferente al puntaje promedio de los puntajes obtenidos de los estudiantes que realizaron la prueba sin la aplicación del software, considerando la retroalimentación para la producción de textos.

Se observa que el valor de la significancia (0.001) es menor al valor del alfa (0.05) por lo tanto se rechaza Ho, quiere decir que los puntajes son diferentes por lo tanto si hubo impacto en el USO DEL SOFTWARE EXE-LEARNING en el DESARROLLO DE CAPACIDADES PARA LA PRODUCCIÓN DE TEXTOS, considerando la retroalimentación en el proceso de aprendizaje de los estudiantes del 1er grado de secundaria de la Institución Educativa Angélica Recharte - Magdalena- 2015.

109

### **CAPÍTULO V: DISCUSIÓN, CONCLUSIONES Y RECOMENDACIONES**

#### **5.1 Discusión**

El propósito de esta tesis es determinar de qué manera la integración de las Tecnologías de la Información y Comunicación repercute en el desarrollo de procesos pedagógicos. En este caso en particular el impacto del uso del software exe-learning en el desarrollo de capacidades para la producción de textos.

El estudio realizado con una muestra de 34 estudiantes en donde 17 corresponden al grupo testigo y 17 al grupo experimental presenta resultados interesantes, pues se podrá evidenciar en qué medida se cumplieron las hipótesis planteadas.

De acuerdo a los resultados de la investigación se ha confirmado la hipótesis de que el uso del software exe-learning mejora el desarrollo

significativo de capacidades para la producción de textos, ya que permite la interacción del estudiante en un entorno virtual, este nuevo contexto en el cual se desenvuelve le ofrece otras posibilidades de trabajo, ya que permite desarrollar su creatividad, trabajar de forma colaborativa, compartir fácilmente sus producciones.

Entre los resultados más destacados encontramos que el impacto de la aplicación del uso del software exe-learning en el desarrollo de la capacidad de planificar para la producción de textos, hay resultados como los de las tablas 6 y 9 en donde se logra que un 100 por ciento de los estudiantes seleccione y proponga de manera autónoma el tema y los recursos textuales que utilizará y a su vez organice sus ideas de acuerdo con su propósito comunicativo.

Respecto a los resultados obtenidos para determinar el impacto de la aplicación del uso del software exe-learning en el desarrollo de la capacidad de textualizar para la producción de textos, los resultados en la escala Muy bueno y Bueno en la gran mayoría, son muy positivos, siendo el más destacado el de la tabla 12 en donde el 88.23 por ciento de estudiantes trabaja de manera satisfactoria; sin embargo se observa que en la tabla 11 los estudiantes que trabajaron haciendo uso de la tecnología logran un 47.06 por ciento entre la escala muy bueno y bueno frente a un 52.94 por ciento también entre la escala Muy bueno y Bueno que trabajaron de forma tradicional, esto significa que para el desarrollo del

111

indicador donde se trabaja la redacción del cuento integrando todos los recursos textuales no fue relevante el uso de la tecnología.

En cuanto a los resultados obtenidos en el desarrollo de la capacidad de retroalimentar para la producción de textos, también se evidencia que los resultados en su gran mayoría son satisfactorios, sin embargo los resultados obtenidos en la tabla 17 donde se trabajó el indicador: "Revisa el primer borrador durante el proceso de producción" reflejan que con el uso del software exe-learning un 64.71 por ciento de estudiantes logró ubicarse en la escala de Muy bueno y bueno, sin embargo los estudiantes que trabajaron sin el uso del software exe-learning lograron un 76.41 por ciento en las mismas escalas.

En esta discusión es preciso destacar que de los 18 ítems evaluados, en 15 de ellos se evidenció el desarrollo de capacidades en la producción de textos, solo en 2 ítems el trabajar sin la aplicación del uso del software resulta más beneficioso y en un ítems hay un porcentaje equivalente tanto para el grupo experimental como en el grupo control.

Definitivamente el avance de la ciencia y la tecnología han influido en todos los ámbitos de nuestra vida, por lo tanto es indispensable que el docente trabaje con las estrategias necesarias para fortalecer su práctica pedagógica y realice un adecuado empleo de los recursos TIC.

112

#### **5.2 Conclusiones**

- Se concluye que la integración de la tecnología en el proceso de enseñanza aprendizaje, en este caso el uso del software exe-learning, permitió el desarrollo significativo de capacidades para la producción de textos.
- Se concluye que el uso del software exe-learning, mejora el desarrollo significativo de capacidades para planificar la producción de textos, los resultados de la investigación evidencian que el estudiante tiene mayor autonomía, creatividad y organización en la fase inicial, la cual es determinante para trabajar todo el proceso de producción. Esto se evidencia en los resultados desde la tabla 5 hasta la tabla 10.
- Se concluye que el uso del software exe-learning, mejora el desarrollo significativo de capacidades para textualizar la producción de textos, los estudiantes rescatan sus saberes previos; desarrollan el texto evitando caer en disgresiones, repeticiones, contradicciones; establecen de manera autónoma una secuencia lógica y temporal en los textos que escribe. Los resultados de la tabla 12 hasta la tabla 16 así lo evidencian.
- Se concluye que el uso del software exe-learning, mejora el desarrollo significativo de capacidades para retroalimentar la producción de textos, los estudiantes revisan el contenido del texto en relación a lo planificado, verifican también el uso de un vocabulario variado y apropiado, finalmente la adecuación de su texto al propósito. Esto se puede evidenciar en los resultados de las tablas 18 hasta la tabla 21.

#### **5.3 Recomendaciones**

- Se recomienda que a través del Ministerio de Educación se fomente con mayor rigurosidad la integración de las TIC al proceso educativo, en la actualidad las instituciones públicas y privadas hacen esfuerzos por adquirir equipos, pero descuidan muchas veces la parte metodológica, la cual es clave para que el uso de TIC en educación sea efectivo.
- Se recomienda que esta investigación sea tratada en una investigación futura para que el uso de las Tecnologías de la Información y Comunicación pueda irse integrando en las instituciones de difícil acceso de los servicios básicos y mucho más del servicio de internet, en este caso se podría trabajar con los programas o software offline.
- Se recomienda que esta investigación sea tratada en una investigación futura para reflexionar sobre el rol del docente de acuerdo al área y nivel de estudios en el que se desempeña, investigar sobre los criterios para seleccionar y dosificar el empleo de la tecnología educativa, para evitar el uso indiscriminado de la misma, ya que esta debe constituir una herramienta que complemente la metodología de trabajo más no ser el único medio a través del cual se imparte el desarrollo de las sesiones de aprendizaje.
- Se recomienda que en este proceso de integración de los recursos tecnológicos al proceso educativo, también se fomente la participación de los padres, para que puedan monitorear el trabajo de sus hijos fuera de la Institución Educativa y principalmente para que puedan ir formando en sus hijos el autocontrol y responsabilidad que se debe tener al acceder a equipos tecnológicos y trabajar en entornos virtuales.

## **FUENTES DE INFORMACIÓN**

#### **Referencias bibliográficas**

- Alvitres, V. (2000). *Método científico*. Perú: Editorial Ciencia.
- Cabero, J. (2000). *Medios audiovisuales y nuevas tecnologías para la formación en el Siglo XXI.* Murcia: Edutec.
- Cano, E. (2005). *Cómo mejorar las competencias de los docentes. Guía para la autoevaluación y el desarrollo de las competencias del profesorado.*  Barcelona: Graó.
- Carbonel, J. (2000). *La aventura de innovar: el cambio en la escuela.*  Madrid: Morata.
- Casadevall, I. y Requena, J. (2005). *Sociedad del conocimiento: cómo cambia el mundo ante nuestros ojos*. Barcelona: Editorial UOC.
- Cassany, D. (2006). *Taller de textos*. Barcelona: Paidós.
- Castells, M. (2005). *La era de la información. Economía, sociedad y cultura. La sociedad red*. Vol. I. México, D.F: Editorial Siglo XXI editores, S.A. de CV.
- Castells, M. (2006). *La sociedad red: una visión global*. España: Alianza Editorial.
- Galvis, A. (1992). *Ingeniería de software educativo. Bogotá: Ediciones Uniandes.*
- García-Valcarcel, A. (2003). *Tecnología educativa. Implicaciones educativas del desarrollo tecnológico.* Madrid: La Muralla.
- Coll, C., Martín, E., Mauri, T., Miras, M., Onrubia, J., Solé, I., Zabala, A. (2002). *El constructivismo en el aula.* Barcelona: Graó.
- Kozak, D. (2010). *Escuela y TICs: los caminos de la innovación*. Buenos Aires: Lugar Editorial.
- Marro, M., y Dellamea, A. (1993). *Producción de textos*. Buenos Aires: Docencia, 11.
- Mateos, M. (2001). *Metacognición y educación*. Buenos Aires: Aique.
- Medina, A. (2009). *Pruebas de comprensión lectora y producción de textos* (CL-PT) Kinder a 4° básico. Santiago: Ediciones UC.
- Pascual, R. (1988). *La gestión educativa ante la innovación y el cambio*. Madrid: Narcea.
- Peñaloza, W. (2005). *El currículo integral*. Lima: Editorial UNMSM.
- Rivas, M. (2000). *Innovación educativa. Teoría, procesos y estrategias*. Madrid: Síntesis.
- Santillana (2012). *Guía metodológica de Comunicación 1. Serie Hipervínculos para el primer grado de secundaria*. Lima: Santillana S.A.
- Sebarroja, J. C. (2002). *El profesorado y la innovación educativa*. España: Akal.
- Squires, D. & Mc Dougall, A. (1997). *Cómo elegir y utilizar software educativo: guía para el profesorado*. Madrid: Ediciones Morata.
- Vigotsky, L. (2000). *El desarrollo de los procesos psicológicos superiores*. Editorial Crítica: Barcelona.

#### **Tesis**

- Chuquilín, K. y Durand, C. (2013). *Aplicación de un programa educativo utilizando Cuadernia para mejorar el nivel de conocimiento en el cuidado y conservación del cuerpo humano.* (Tesis de Segunda Especialidad). Universidad Católica Santo Toribio de Mogrovejo, Perú.
- Gutiérrez, G. (2009). *Uso de las computadoras portátiles XO en el desarrollo de los componentes del área de Comunicación Integral*. (Tesis de maestría). Pontificia Universidad Católica del Perú, Perú.
- Harvey, L. (2014). *Evaluación de un modelo de gestión de innovación en la práctica educativa apoyada en las TIC, estudio de caso: UNIMET.* (Tesis doctoral). Universidad de Sevilla, España.
- Manrique, P. (2013). *Utilización de la computadora XO (OLPC) en la producción de textos narrativos en estudiantes de educación básica regular*. (Tesis de maestría). Universidad de San Martín de Porres, Perú.

 Pulido, L. y Salazar, D. (2011). *La interactividad en la enseñanza y el aprendizaje de procesos argumentativos con apoyo de TIC.* (Tesis de maestría). Universidad Tecnológica de Pereira, Colombia.

### **Referencias hemerográficas**

- Bartolomé, A. (2004). Blended Learning. Conceptos básicos. Píxel-Bit*. Revista de Medios y Educación*, 23, pp. 7-20.
- Cassany, D. (1990). Enfoques didácticos para la enseñanza de la expresión escrita*. Comunicación, lenguaje y educación*, 2(6), 63-80.
- Graells, P. (2002). Evaluación y selección de software educativo. *Las nuevas tecnologías en la respuesta educativa a la diversidad.* 115. Universidad Autónoma de Barcelona.
- Gros, B. (2000). Del software educativo a educar con software. *Revista Quadems Digital, 24, 440-482.*
- Iglesias, G. (2004). Enfoques didácticos de enseñanza de la redacción y composición. *Revista intercambio*. 152.
- Krüger, K. (2006). El concepto de sociedad del conocimiento. *Revista bibliográfica de geografía y ciencias sociales, 683*. Editada por el Departamento de Geografía Humana de la Universidad de Barcelona.
- Marinkovich, J. (2002). Enfoques de proceso en la producción de textos escritos. *Revista signos*, 35, 217-230.
- Reimers, F. (2000). Educación, desigualdad y opciones de política en América Latina en el siglo XXI. *Revista Iberoamericana de educación*, (23), 21-50.

### **Referencias electrónicas**

- Belloch, C. (2012) *Las Tecnologías de la Información y Comunicación en el aprendizaje. Departamento de Métodos de Investigación y Diagnóstico en Educación. Universidad de Valencia*. Recuperado de: http://www.uv.es/bellochc/pedagogia/EVA1.pdf
- Contreras, A. (2012). *Sociedad red. Crisis y movilización social*. Recuperado de: <http://www.etcetera.com.mx/articulo.php?articulo=16527>
- Cubero, S. (2008). *Elaboración de contenidos con exe-learning.*  Recuperado de: [http://www.uv.es/scubero/recursos/gestioncontenidos/exelearning.pdf](http://www.uv.es/scubero/recursos/gestioncontenidos/eXelearning.pdf)
- Diccionario de Psicología Científica y Filosófica (2013). Recuperado de: [http://www.e-torredebabel.com/Psicologia/Vocabulario/Conducta-](http://www.e-torredebabel.com/Psicologia/Vocabulario/Conducta-Operante.htm)[Operante.htm](http://www.e-torredebabel.com/Psicologia/Vocabulario/Conducta-Operante.htm)
- Ertmer, P. y Newby, T. (1993). *Conductismo, cognitivismo y constructivismo: Una comparación de los aspectos críticos desde la perspectiva del diseño de instrucción.* Recuperado de: [http://www.slideshare.net/marcebsarmiento/conductismo-cognitivismo](http://www.slideshare.net/marcebsarmiento/conductismo-cognitivismo-constructivismo)[constructivismo](http://www.slideshare.net/marcebsarmiento/conductismo-cognitivismo-constructivismo)
- [Exe-learning](file:///H:/eXeLearning.net) (2016). Recuperado de: [exelearning.](file:///H:/eXeLearning.net)net
- García, F., Portillo, J., Romo, J., y Benito, M. (2007). *Nativos digitales y modelos de aprendizaje. In SPDECE*. Recuperado de: http://ftp.informatik.rwth-aachen.de/Publications/CEUR-WS/Vol-318/Garcia.pdf
- Hashemi, M. (2006). *Formación del profesorado de la Universidad de Panamá en Tecnologías de la Información y la Comunicación*. Recuperado de[:http://bdigital.binal.ac.pa/bdp/formacion%20del%20profesorado.pdf](http://bdigital.binal.ac.pa/bdp/formacion%20del%20profesorado.pdf)
- Instituto de Ciencias de la Educación. Universidad Politécnica de Valencia. (s/f.). *Guía para la creación de módulos de aprendizaje*. Recuperado de: <http://www.upv.es/upl/U0546620.pdf>
- Marqués, P. (1996). *El software educativo. Universidad de Barcelona*. Recuperado de: http://www.lmi.ub.es/te/any96/marques\_software/
- Ministerio de Educación del Perú (s.f). *Orientaciones para la programación curricular*. Recuperado de: <http://ebr.minedu.gob.pe/des/pdfs/matematica/mateprogramacion.pdf>
- Ministerio de Educación del Perú. (2015 a). *Resolución Ministerial N° 199- 2015-MINEDU*. Recuperado de: <http://ccec.edu.pe/files/RM-199-2015-MINEDU-Modifica-DCN-2009.pdf>
- Ministerio de Educación del Perú (2015 b). *Rutas del Aprendizaje VI Ciclo. ¿Qué y cómo aprenden nuestros estudiantes? Área Curricular de Comunicación 1° y 2° grados de Educación Secundaria*. Recuperado de: [http://www.minedu.gob.pe/rutas-del](http://www.minedu.gob.pe/rutas-del-aprendizaje/documentos/Secundaria/Comunicacion-VI.pdf)[aprendizaje/documentos/Secundaria/Comunicacion-VI.pdf](http://www.minedu.gob.pe/rutas-del-aprendizaje/documentos/Secundaria/Comunicacion-VI.pdf)
- Ministerio de Educación del Perú. (2015 c). *Rutas del Aprendizaje VII Ciclo ¿Qué y cómo aprenden nuestros estudiantes? Área Curricular de Comunicación 3°,4° y 5° grados de Educación Secundaria*. Recuperado de: [http://www.minedu.gob.pe/rutas-del](http://www.minedu.gob.pe/rutas-del-aprendizaje/documentos/Secundaria/ComunicacionVII.pdf)[aprendizaje/documentos/Secundaria/ComunicacionVII.pdf](http://www.minedu.gob.pe/rutas-del-aprendizaje/documentos/Secundaria/ComunicacionVII.pdf)
- Ministerio de Educación del Perú. (2015 d) *Rutas del Aprendizaje VI –VII Ciclos ¿Qué y cómo aprenden nuestros estudiantes? Comunicación en*

*entornos virtuales. De 1° a 5° grados de Educación Secundaria*. Recuperado de: [http://www.minedu.gob.pe/rutas-del](http://www.minedu.gob.pe/rutas-del-)aprendizaje/documentos/Secundaria/ComunicacionDigital-VIyVII.pdf

- Oficina de Medición de la Calidad de los Aprendizajes. (2015). *¿Qué es la UMC?*. Recuperado de: [http://umc.minedu.gob.pe/?page\\_id=6](http://umc.minedu.gob.pe/?page_id=6)
- Payer, M. (2005). *Teoría del Constructivismo social de Lev Vygotsky en comparación con la teoría Jean Piaget*. Recuperado de: <http://constructivismos.blogspot.com/>
- Pitarque, A. (s/f.). *Métodos y diseños de investigación*. Recuperado de: http://www.uv.es/pitarque/TRANSPARENCIAS.pdf
- Ramos, M. (2011, 05 de diciembre). *El problema de comprensión y producción de textos en el Perú. Revista digital de investigación en docencia universitaria*. Recuperado de: [http://www3.upc.edu.pe/bolsongei/bol/16/775/Articulo-El-problema-de](http://www3.upc.edu.pe/bolsongei/bol/16/775/Articulo-El-problema-de-comprension-y-produccion-textos-en-el-Peru-Moises%20Ramos-v.pdf)[comprension-y-produccion-textos-en-el-Peru-Moises%20Ramos-v.pdf](http://www3.upc.edu.pe/bolsongei/bol/16/775/Articulo-El-problema-de-comprension-y-produccion-textos-en-el-Peru-Moises%20Ramos-v.pdf)
- UNESCO (2016). *Las TIC en la educación*. Recuperado de: <http://www.unesco.org/new/es/unesco/themes/icts/>
- Unidad de Medición de la Calidad Educativa UMC (2006) *Evaluación Nacional del Rendimiento Estudiantil 2004. Informe pedagógico de resultados. Producción de textos escritos, Tercer grado de secundaria y Quinto grado de secundaria*. Recuperado de: [http://www2.minedu.gob.pe/umc/admin/images/documentos/archivo\\_20.pdf](http://www2.minedu.gob.pe/umc/admin/images/documentos/archivo_20.pdf)
- Universidad de Oviedo (2014) *Manual de exe-learning*. Recuperado de: file:///C:/Users/Vanessa/Downloads/Manual%20exelearning%202014.pdf

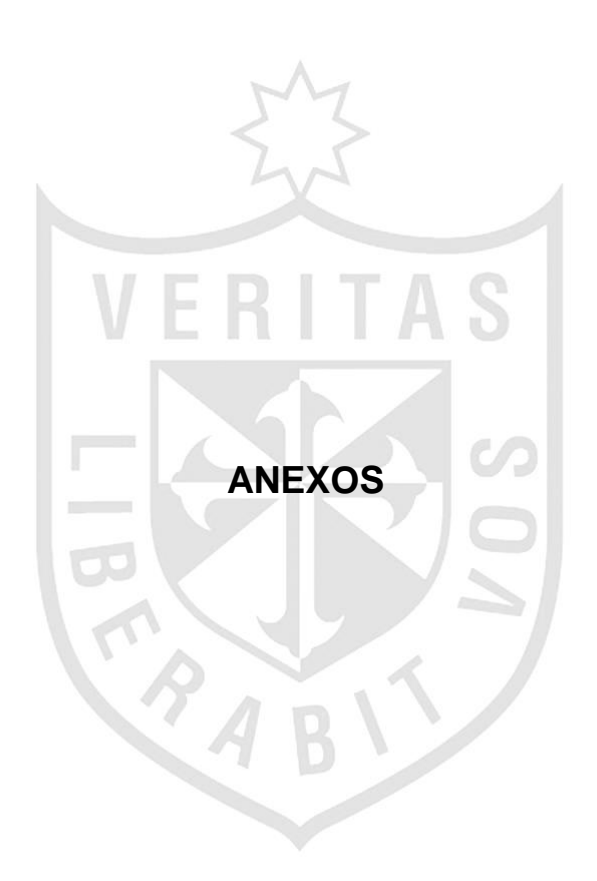

### **ANEXO 1: MATRIZ DE CONSISTENCIA**

### **TÍTULO**.- APLICACIÓN DEL USO DEL SOFTWARE EXE-LEARNING Y EL DESARROLLO DE CAPACIDADES PARA LA PRODUCCIÓN DE TEXTOS EN ESTUDIANTES DE SECUNDARIA.

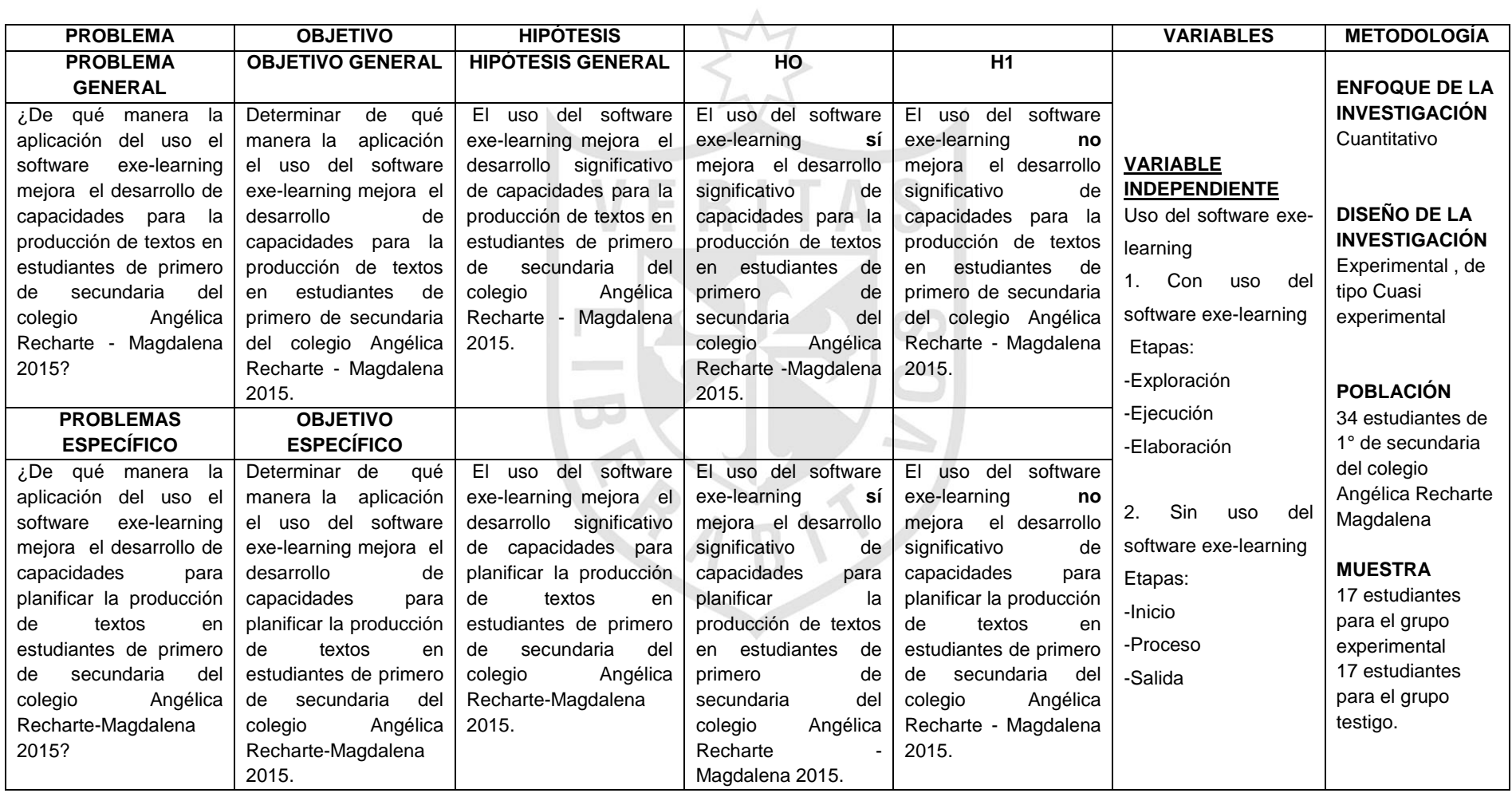

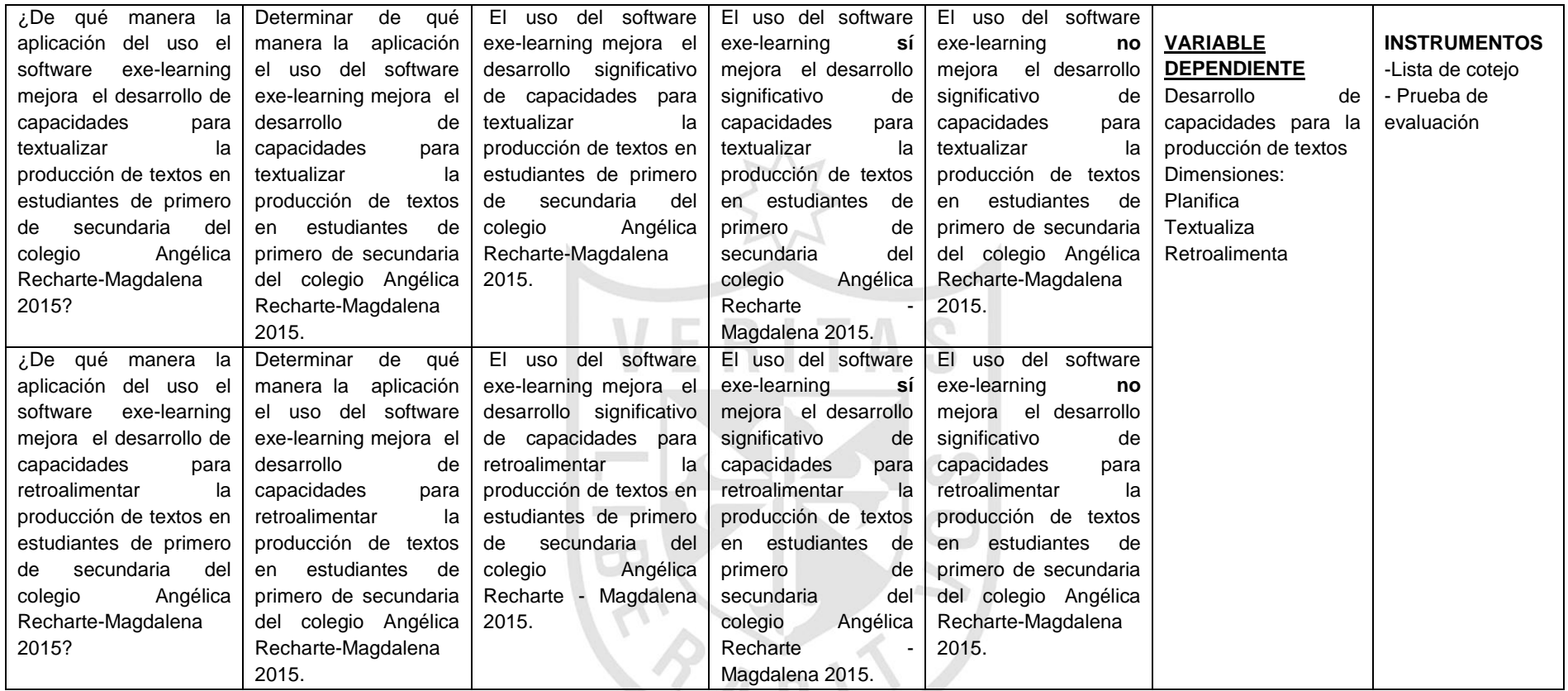

Variable 1: APLICACIÓN DEL USO DEL SOFTWARE EXE-LEARNING

Variable 2: DESARROLLO DE CAPACIDADES PARA LA PRODUCCIÓN DE TEXTOS EN ESTUDIANTES DE SECUNDARIA Universo: ESTUDIANTES DE PRIMERO DE SECUNDARIA DEL COLEGIO ANGÉLICA RECHARTE-MAGDALENA 2015

## **ANEXO 2: INSTRUMENTOS PARA LA RECOLECCIÓN DE DATOS**

# **LISTA DE COTEJO – CON aplicación del uso del software exe-learning**

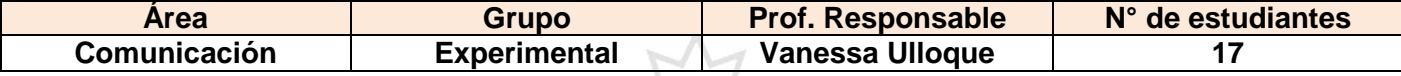

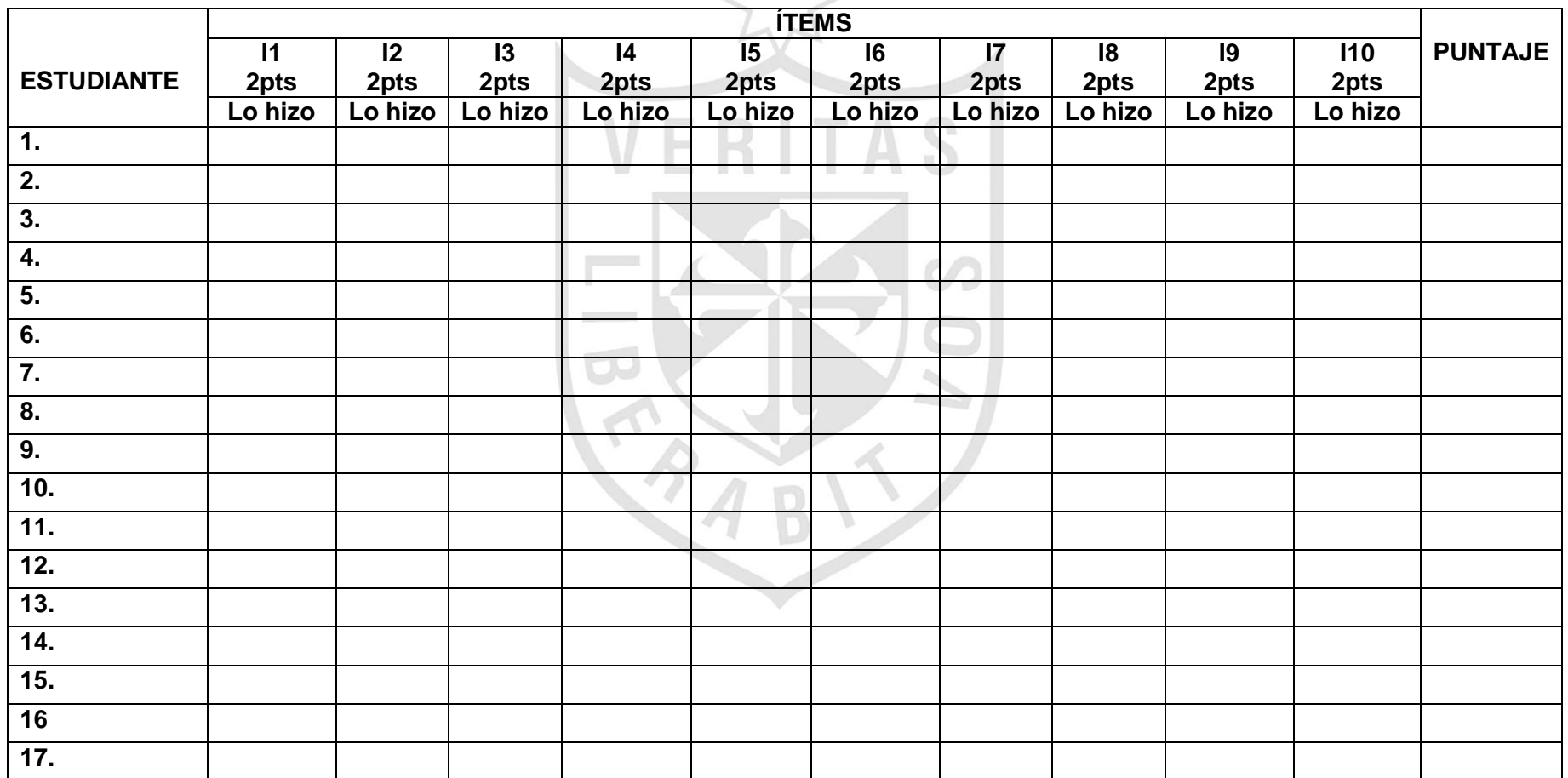

## **LEYENDA DE ÍTEMS**

#### **LISTA DE COTEJO – CON aplicación del uso del software exe-learning**

- **I1:** Se familiariza con el entorno virtual para trabajar en el desarrollo de las sesiones.
- **I2:** Diferencia la funcionalidad de los iDevices en el desarrollo de las actividades.
- **I3:** Identifica las características de cada una de las actividades que se proponen.
- **I4:** Desarrolla adecuadamente las actividades de conocimiento previo.
- **I5:** Trabaja activamente en el desarrollo de las actividades de lectura.
- $\circ$ **I6:** Trabaja activamente en el desarrollo de las actividades de texto libre.
	- **I7:** La propuesta de actividades a través del software exe-learning promueve el desarrollo de un trabajo colaborativo.
	- **I8:** Revisión del primer borrador a través de un trabajo colaborativo
	- **I9:** Reestructuración y revisión del segundo borrador a través de un trabajo colaborativo.
	- **I10:** Coevaluación de la versión final
## **LISTA DE COTEJO – SIN aplicación del uso del software exe-learning**

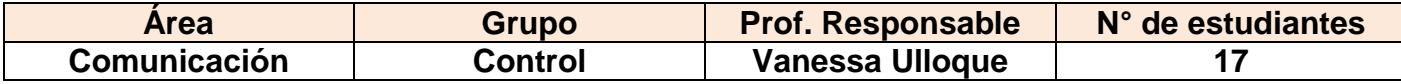

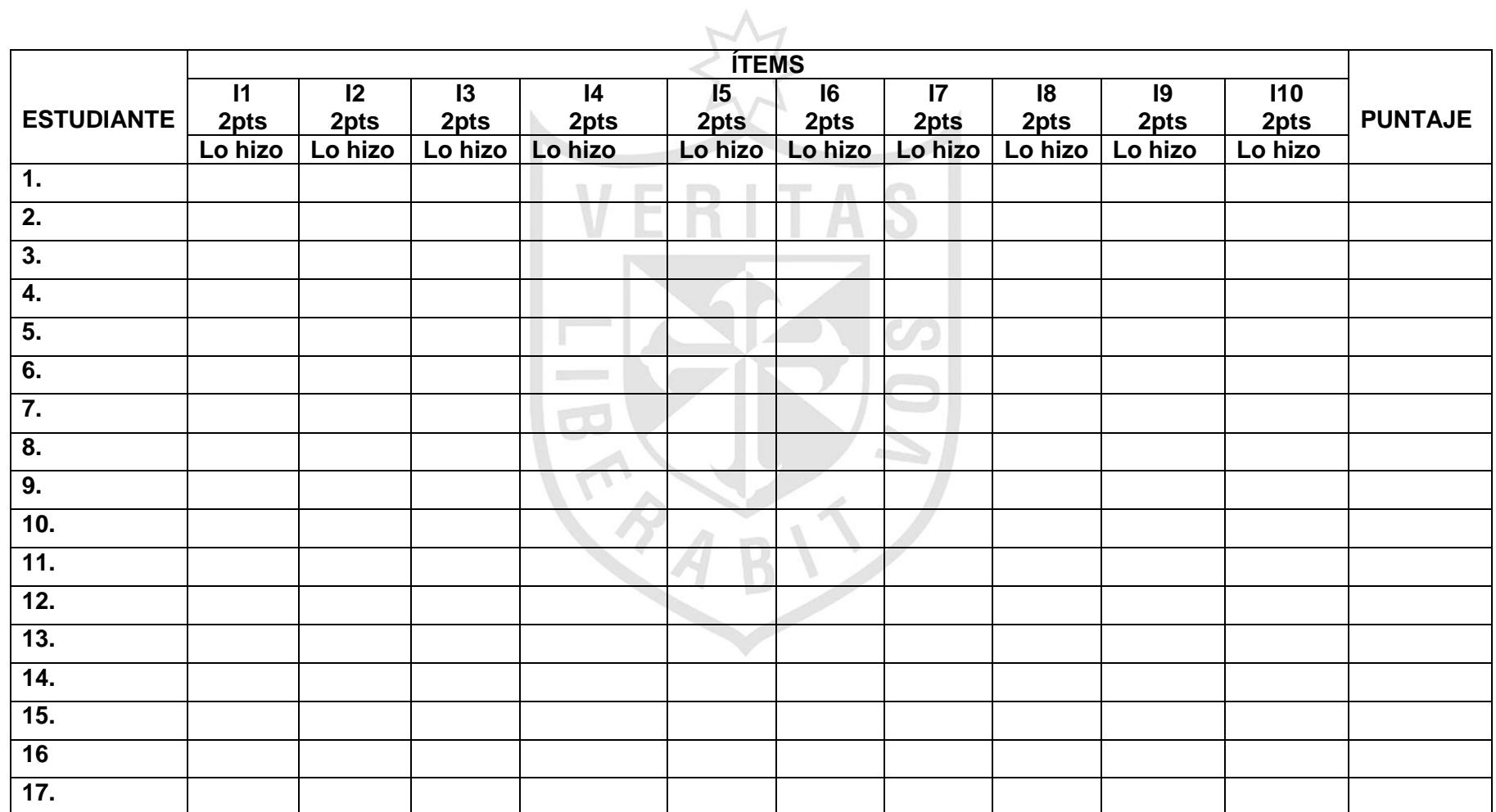

127

## **LEYENDA DE ÍTEMS**

### **LISTA DE COTEJO – SIN aplicación del uso del software exe-learning**

- **I1:** Participa activamente en el proceso de recuperación de saberes previos.
- **I2:** Identifica los recursos empleados en los cuentos populares.
- **I3:** Realiza una lluvia de ideas sobre los posibles temas a desarrollar.
- **I4:** Identificación de los recursos empleados en los cuentos populares.
- **I5:** Identificación de la estructura textual e importancia de cada una de ellas
- **I6:** Organización de los elementos básicos de los cuentos populares.
- **I7:** Elaboración del boceto del cuento.
- **I8:** Revisión del primer borrador
- **I9:** Elaboración y revisión del segundo borrador
- **I10:** Coevaluación de la versión final

I.E. Parroquial Angélica Recharte

### **Prueba de evaluación**

### **(Adaptado del libro Comunicación 1° de secundaria. Editorial Santillana)**

Apellidos y nombres: \_\_\_\_\_\_\_\_\_\_\_\_\_\_\_\_\_\_\_\_\_\_\_\_\_\_\_\_\_\_\_\_\_\_\_\_\_\_\_\_\_\_\_\_\_\_\_\_\_\_\_\_\_

GRADO: 1° EDAD\_\_\_\_\_ FECHA: \_\_\_\_\_\_\_\_

INSTRUCCIONES: Lee atentamente y responde lo que se te indica.

1. Observa estos fotogramas y elige (marcando con una aspa en el recuadro) el que más llame tu atención para que escribas un cuento a partir de él

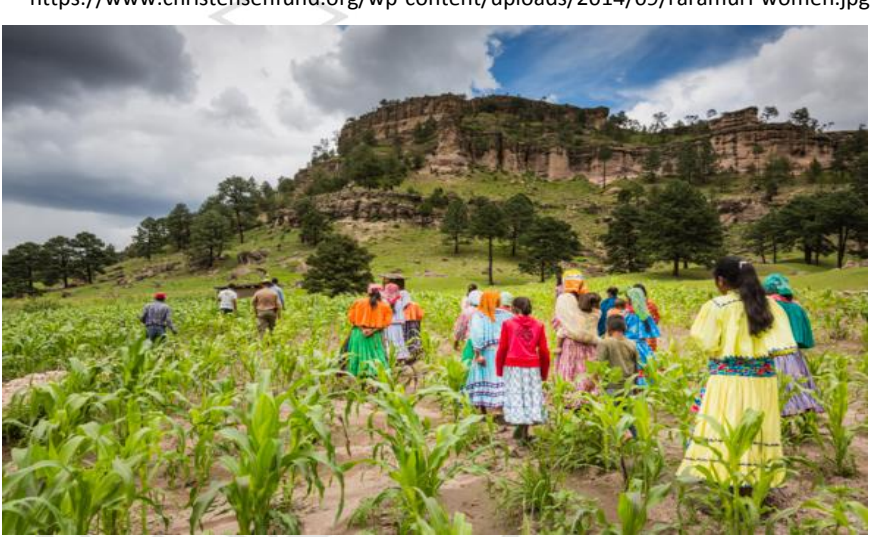

Fuente:

https://www.christensenfund.org/wp-content/uploads/2014/09/raramuri-women.jpg

Fuente:

http://www.planosarquitectonicos.org/wp-content/uploads/Fachadas-casas-de-campo.jpg

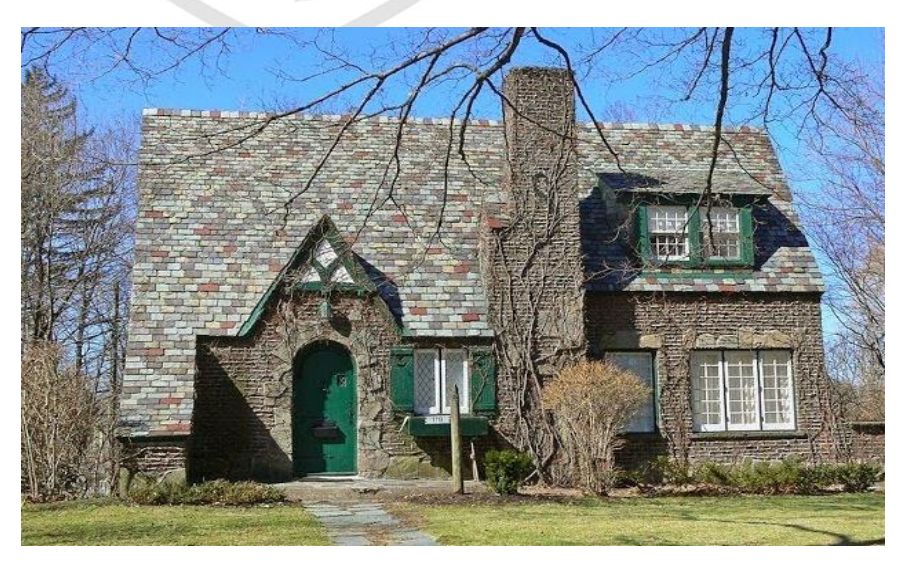

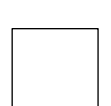

2. Completa los secretos de tu cuento popular según el fotograma elegido (4p.)

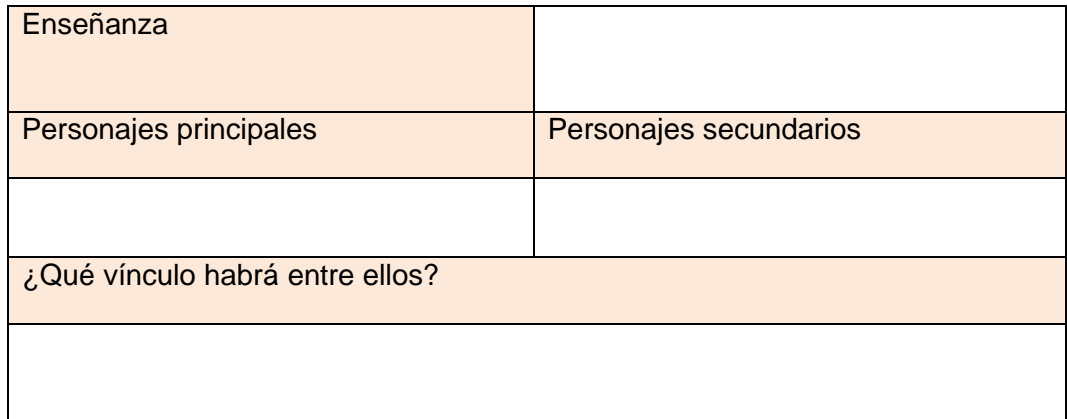

3. Escribe los hechos de manera cronológica y casual (3p.)

 $M$ 

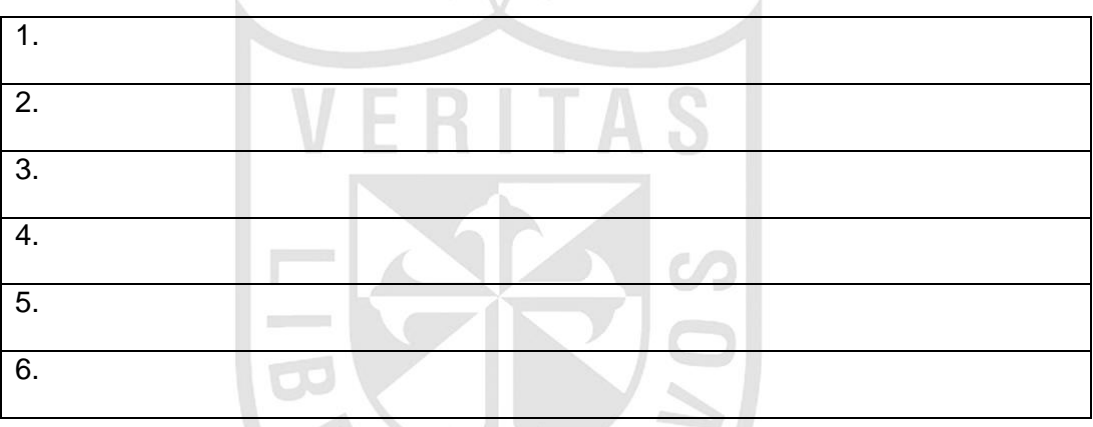

4. Elabora el boceto de tu cuento popular (4p.)

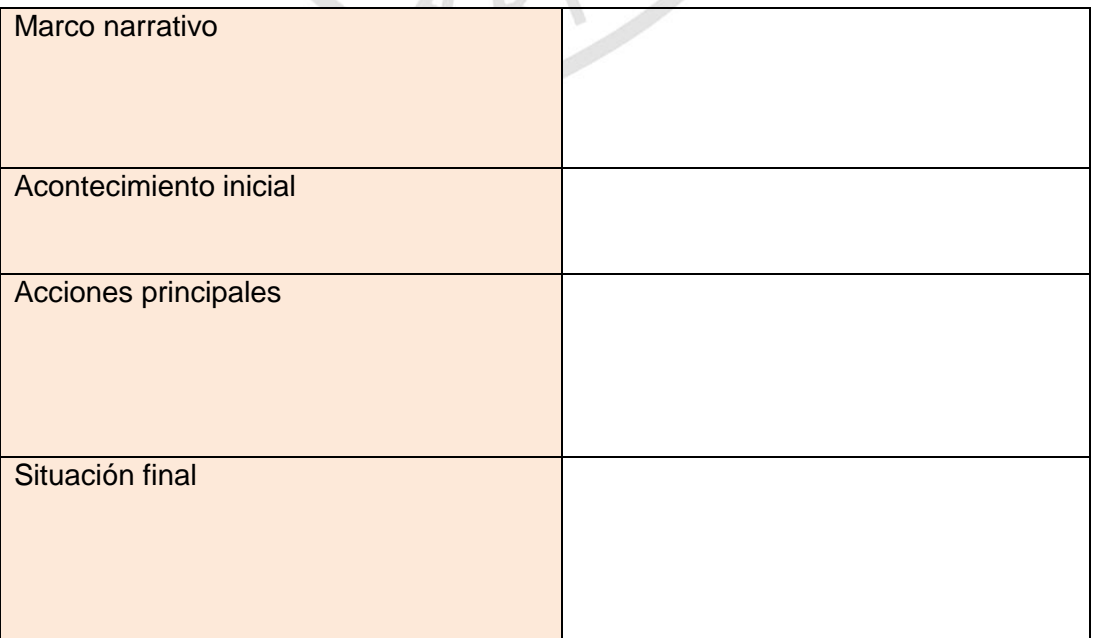

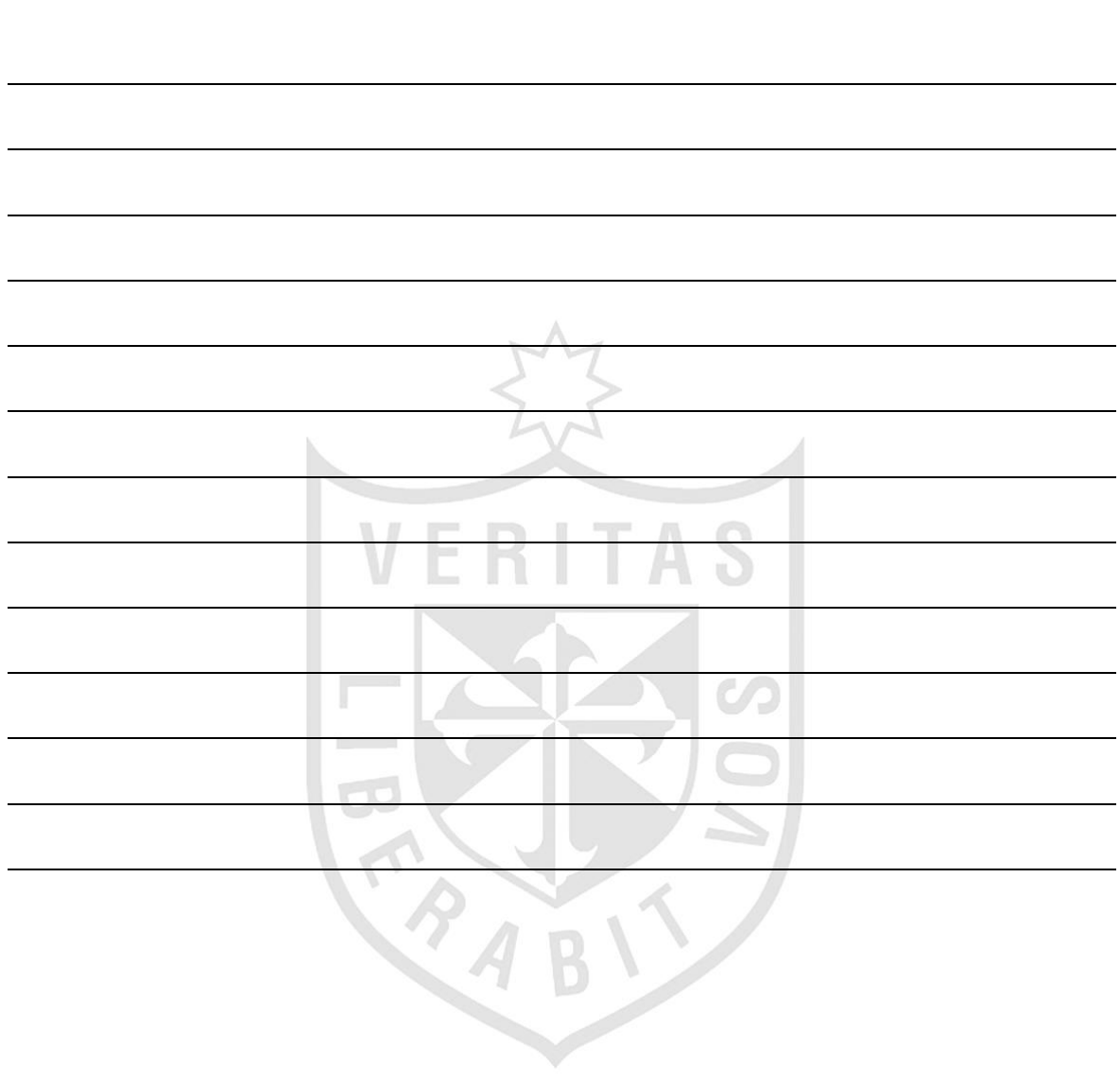

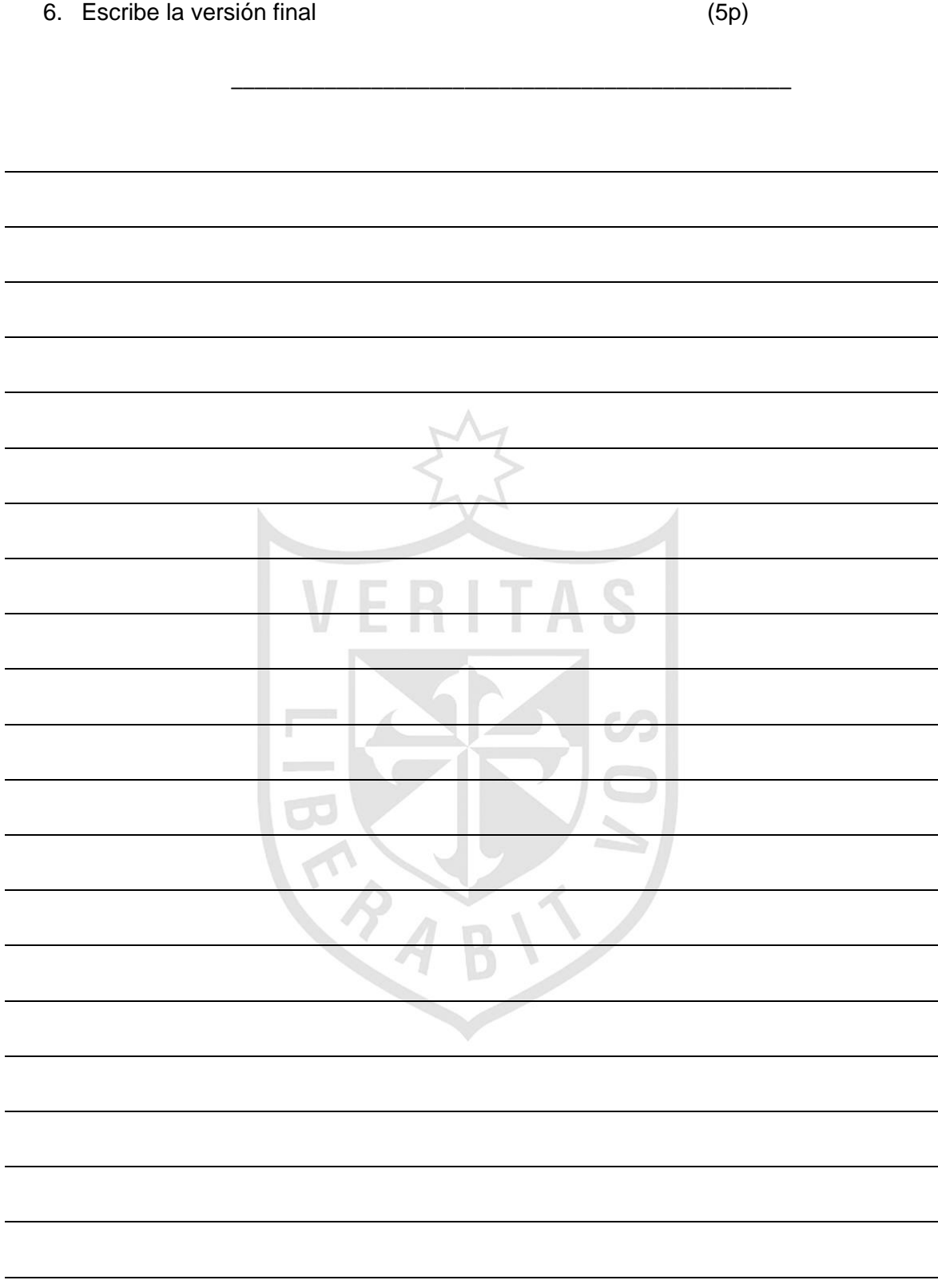

### ANEXO 3: CONSTANCIA EMITIDA POR LA INSTITUCIÓN DONDE SE REALIZÓ LA INVESTIGACIÓN

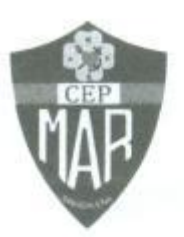

# Institución Educativa Parroquial "Angélica Recharte"

### **CONSTANCIA**

La I.E. "Angélica Recharte" de Magdalena, hace constar que la licenciada Rosa Vanessa Ulloque Delgado, egresada de la maestría en Informática y Tecnología Educativa de la Universidad de San Martín de Porres, realizó un estudio de investigación titulado: "Aplicación del uso de software Exe-Learning y el desarrollo de capacidades para la producción de textos en estudiantes de secundaria", durante el periodo setiembre - noviembre 2015.

Se expide la presente constancia a petición de la interesada, para los fines correspondientes.

Jueves 26 de noviembre de 2015

uz Raquel Rivas Padilla

Directora

#### **ANEXO 4: JUICIO DE EXPERTOS**

#### **JUICIO DE EXPERTOS**

#### Formato de validación y confiabilidad del instrumento de investigación

Título del proyecto: Aplicación del uso del software exe-learning y el desarrollo de capacidades en la producción de textos en estudiantes de secundaria.

Apellidos y nombres del maestrista: Ulloque Delgado Rosa Vanessa

Apellidos y nombres del experto: Mg. María de las Mercedes Cortez Giraldo

Nombre del instrumento: Prueba de evaluación

Instrucciones: Determinar si el instrumento de medición, reúne los indicadores mencionados y evaluar de acuerdo a la siguiente escala. Muy bueno (81% a 100%), bueno (61% a 80%), regular (41% a 60%), malo (21% a 40%), muy malo (1% a 20%). Coloque un aspa (X) en el casillero correspondiente.

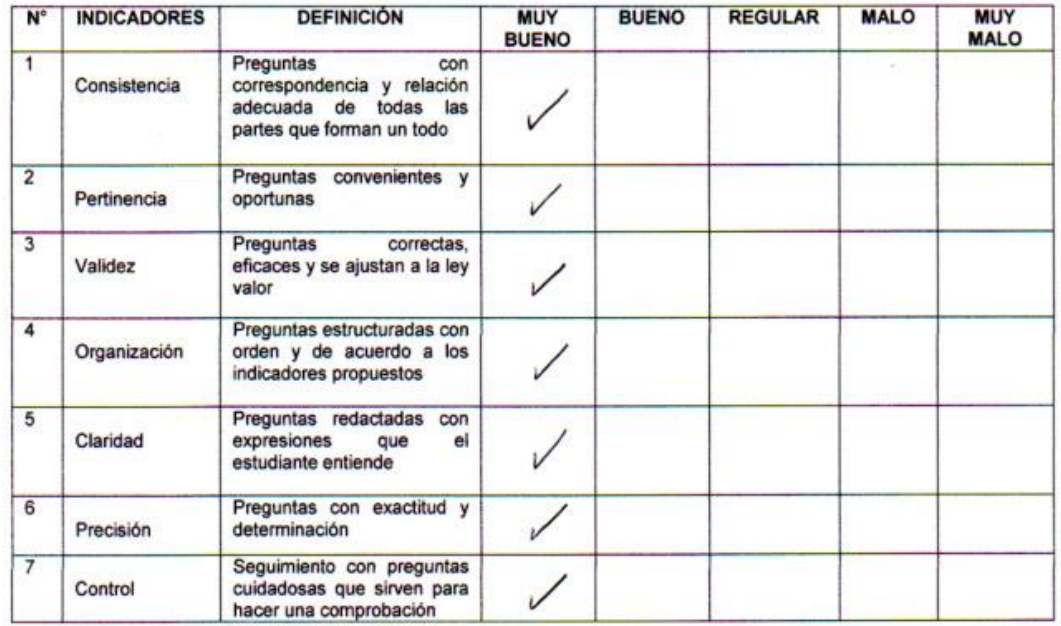

Mg. María de las Mercedes Cortéz Giraldo DNI 09640877

#### **JUICIO DE EXPERTOS**

#### Formato de validación y confiabilidad del instrumento de investigación

Título del proyecto: Aplicación del uso del software exe-leaming y el desarrollo de capacidades en la producción de textos en estudiantes de secundaria.

Apellidos y nombres del maestrista: Ulloque Delgado Rosa Vanessa

Apellidos y nombres del experto: Mg. Patricia del Carmen Ulloque Delgado

Nombre del instrumento: Prueba de evaluación

Instrucciones: Determinar si el instrumento de medición, reúne los indicadores mencionados y evaluar de acuerdo a la siguiente escala. Muy bueno (81% a 100%), bueno (61% a 80%), regular (41% a 60%), malo (21% a 40%), muy malo (1% a 20%). Coloque un aspa (X) en el casillero correspondiente.

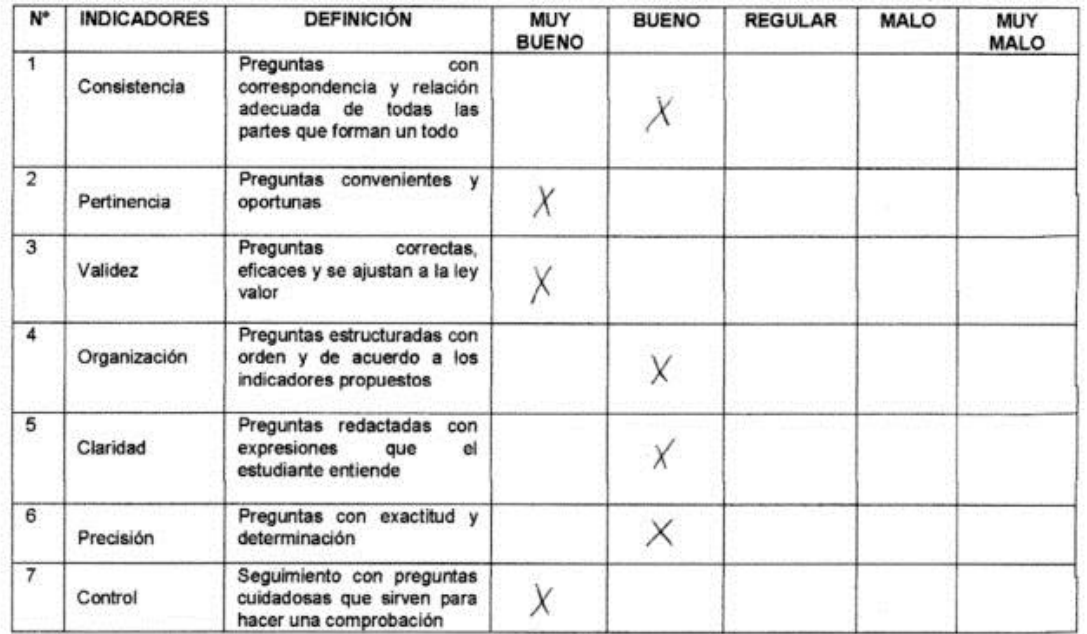

ficia del Carmen Ulloque Delgado Mg. Paty 14472199

#### **JUICIO DE EXPERTOS**

#### Formato de validación y confiabilidad del instrumento de investigación

Título del proyecto: Aplicación del uso del software exe-learning y el desarrollo de capacidades en la producción de textos en estudiantes de secundaria.

Apellidos y nombres del maestrista: Ulloque Delgado Rosa Vanessa

Apellidos y nombres del experto: Mg. Judith Zurita Vera

Nombre del instrumento: Prueba de evaluación

Instrucciones: Determinar si el instrumento de medición, reúne los indicadores mencionados y evaluar de acuerdo a la siguiente escala. Muy bueno (81% a 100%), bueno (61% a 80%), regular (41% a 60%), malo (21% a 40%), muy malo (1% a 20%). Coloque un aspa (X) en el casillero correspondiente.

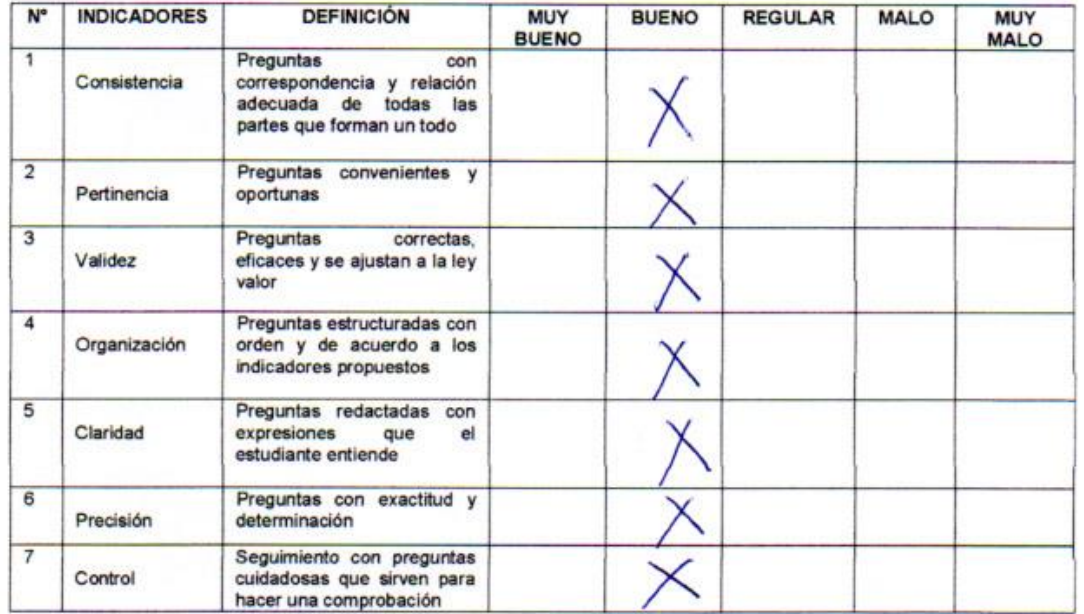

Judith Zurita Vera Mo DNI 09940776.